## Objektorientierte Programmierung (Winter 2010/2011)

## Kapitel 2: Programme mit Zuweisungen und Kontrollstrukturen

- Deklarationen, Variablen, Zuweisungen
- Basis-Datentypen
- Bedingungen
- Schleifen
- Fehlersuche- und vermeidung

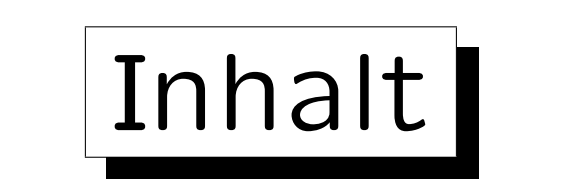

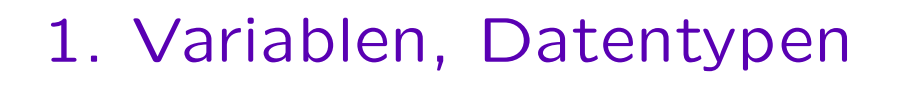

- 2. Programme mit Ein-/Ausgaben, Zuweisungen
- 3. Bedingungen
- 4. Schleifen
- 5. Fehlersuche und -vermeidung (gdb)

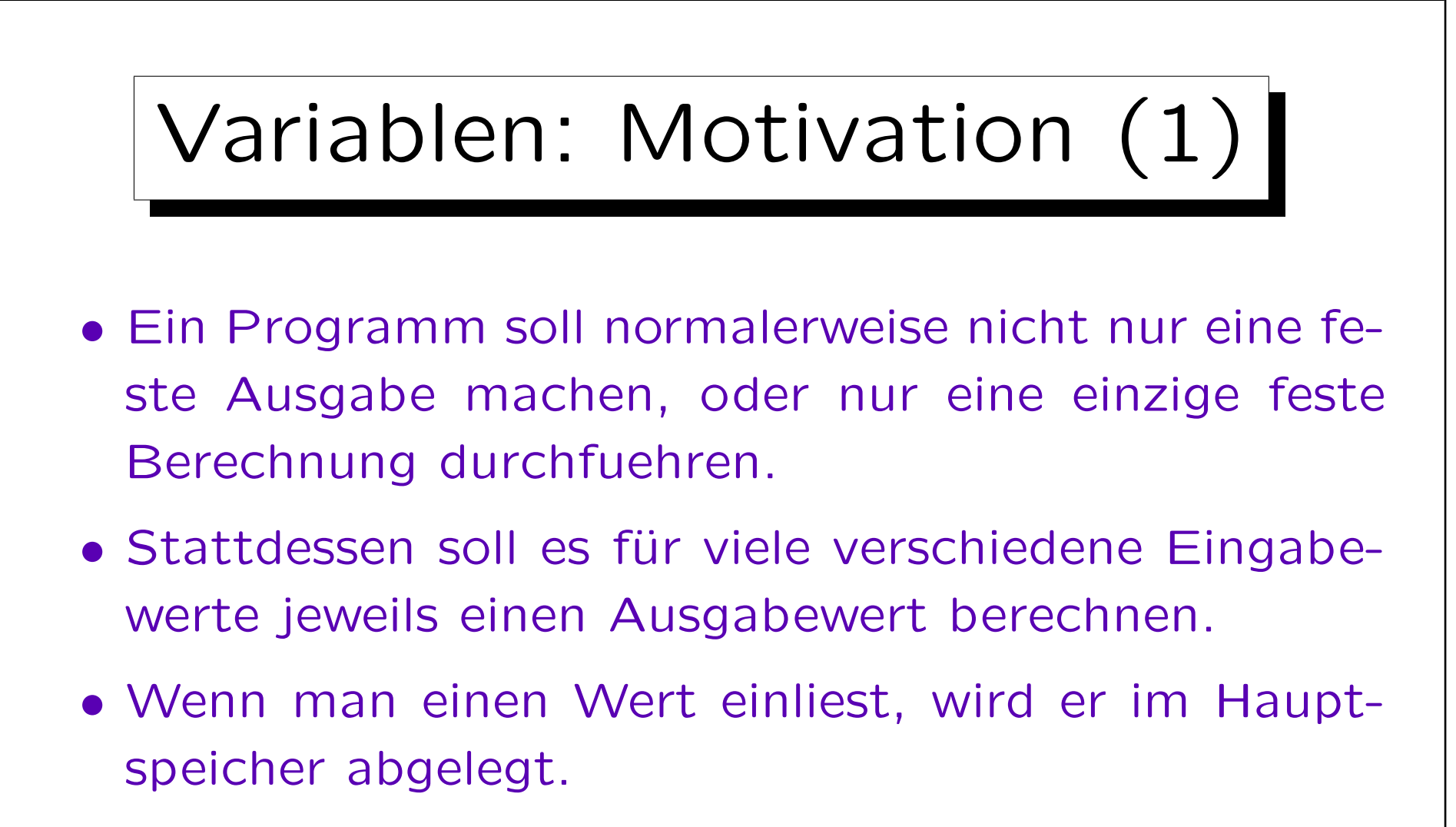

• Variablen sind benannte Hauptspeicherbereiche, die man sich zur Aufnahme eines bestimmten Wertes (z.B. der Eingabe) reserviert hat.

```
Variablen: Motivation (2)
#include <iostream>
using namespace std;
int main()
\big\{int n; // Deklaration der Variablen n
        cout << " Bitte eine ganze Zahl eingeben: ";
        cin >> n;
        cout << n << " zum Quadrat ist "
                << n*n << ".\n\sqrt{n} ;
        return 0;
}
```
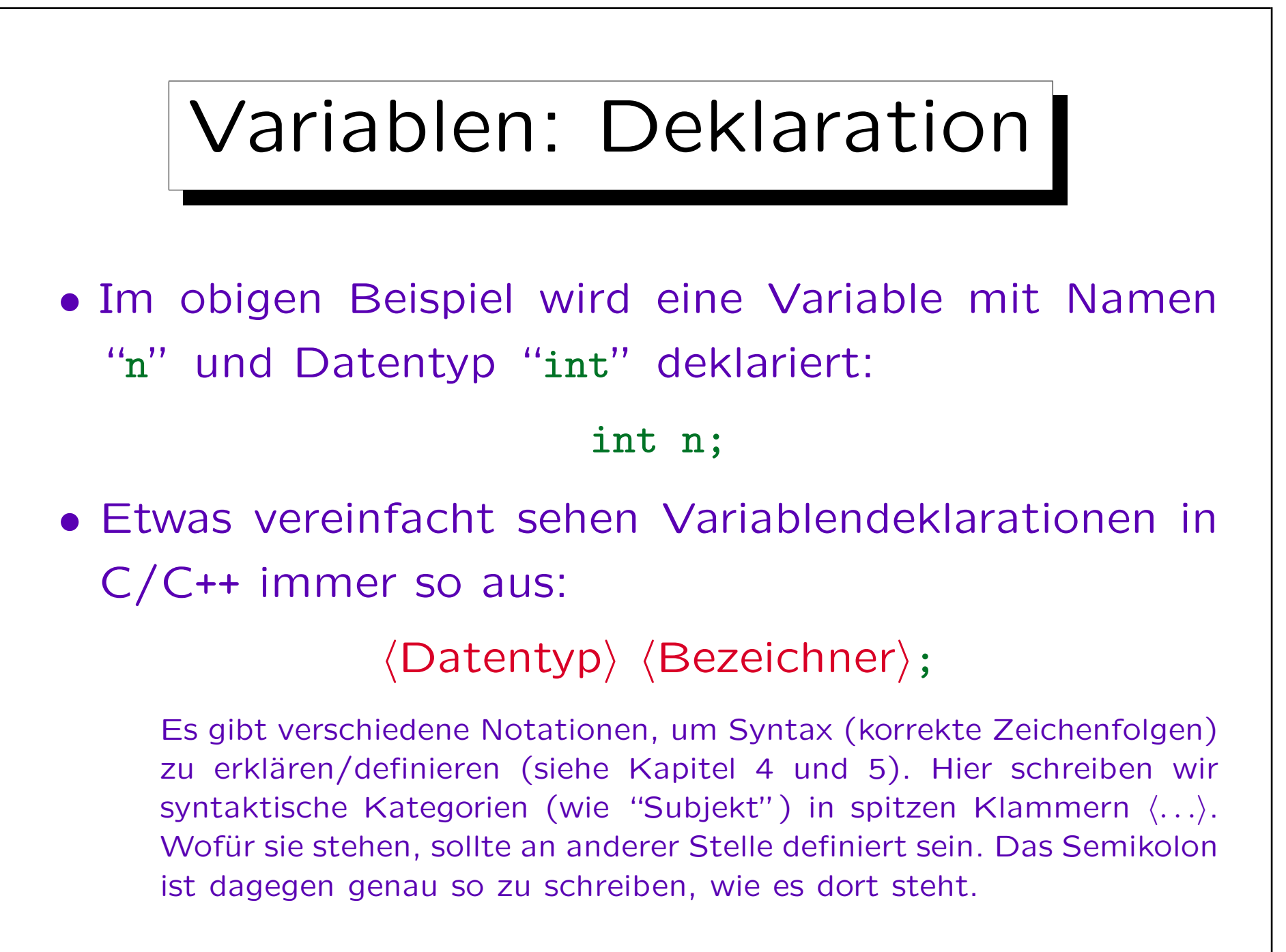

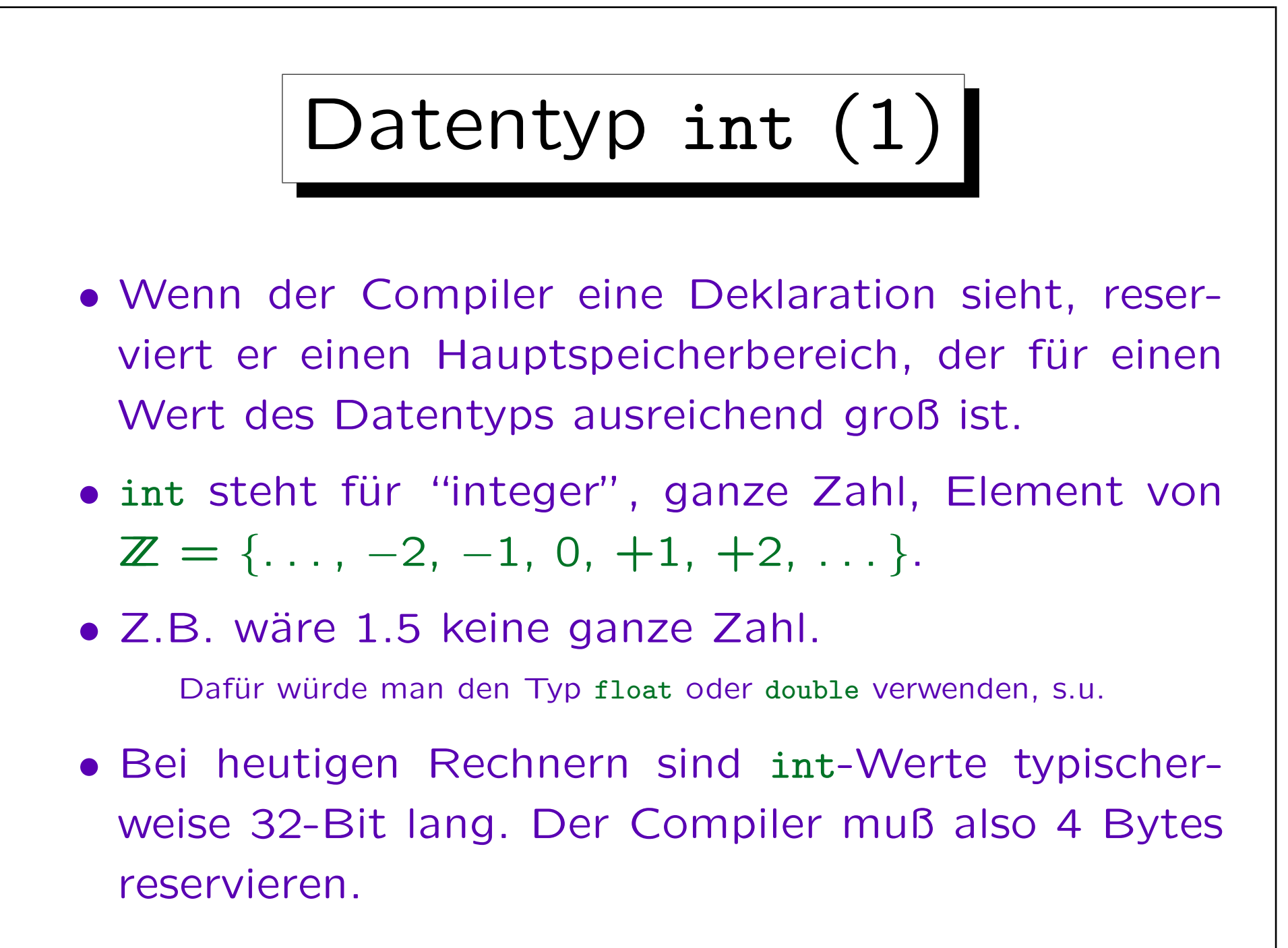

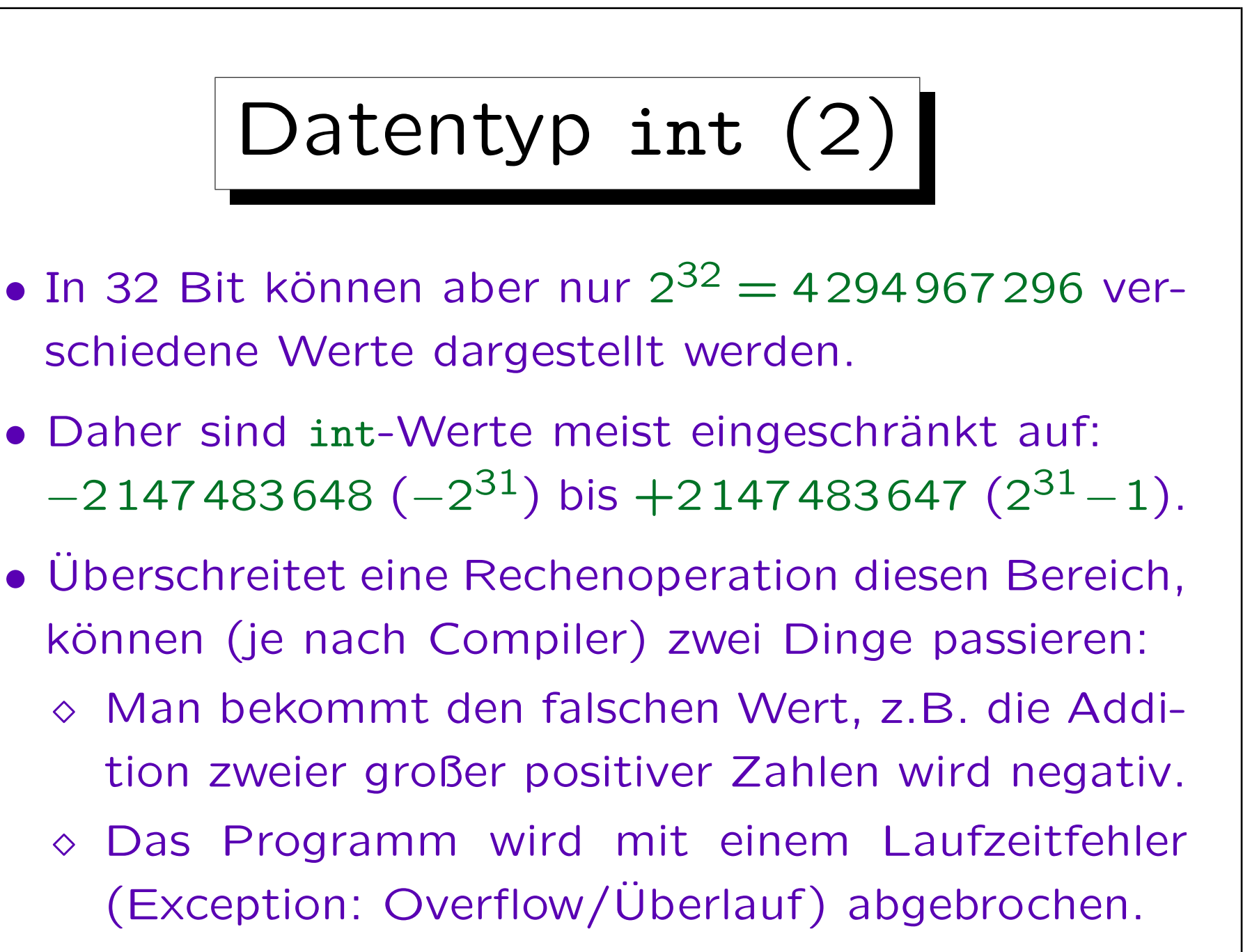

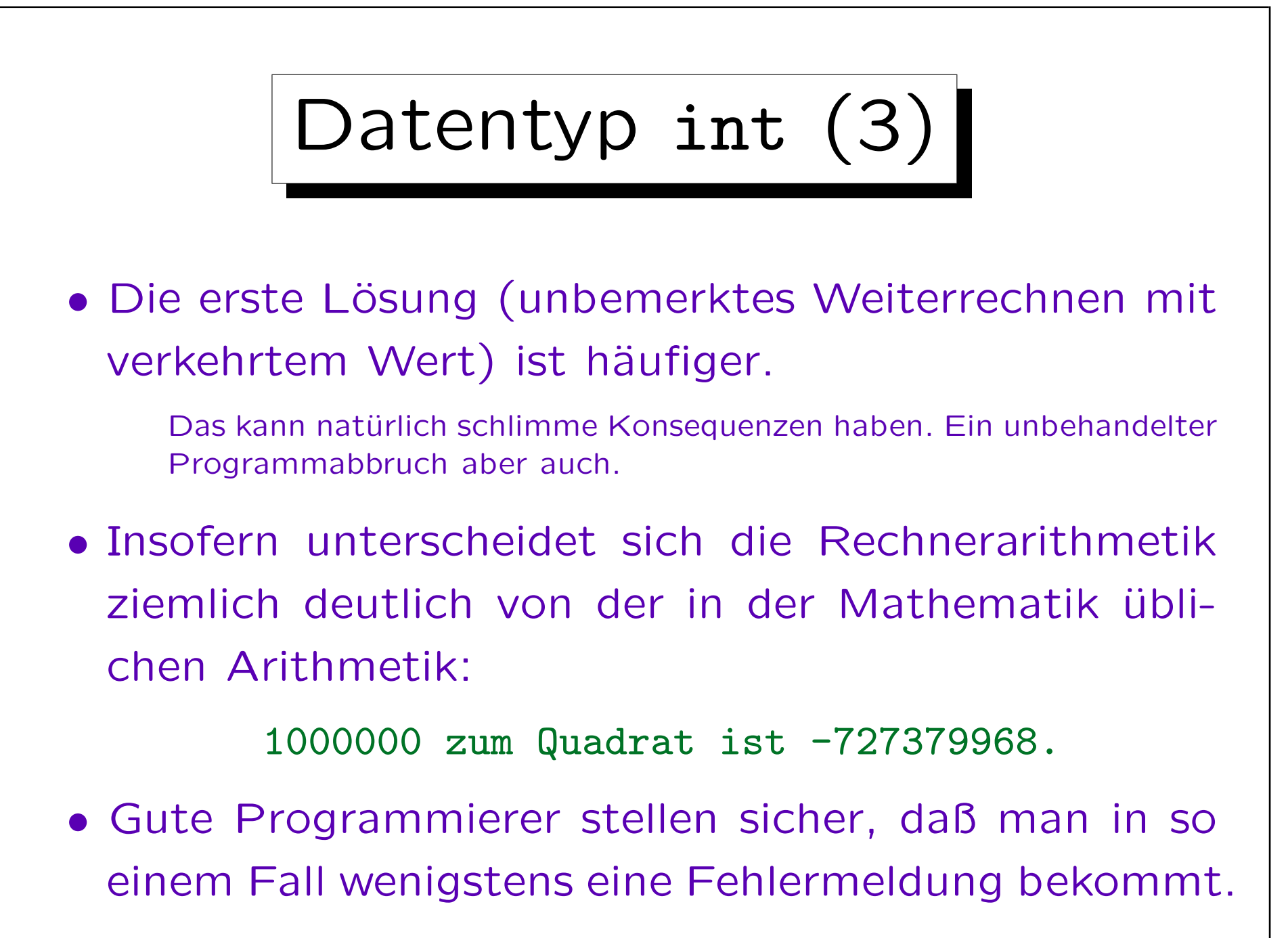

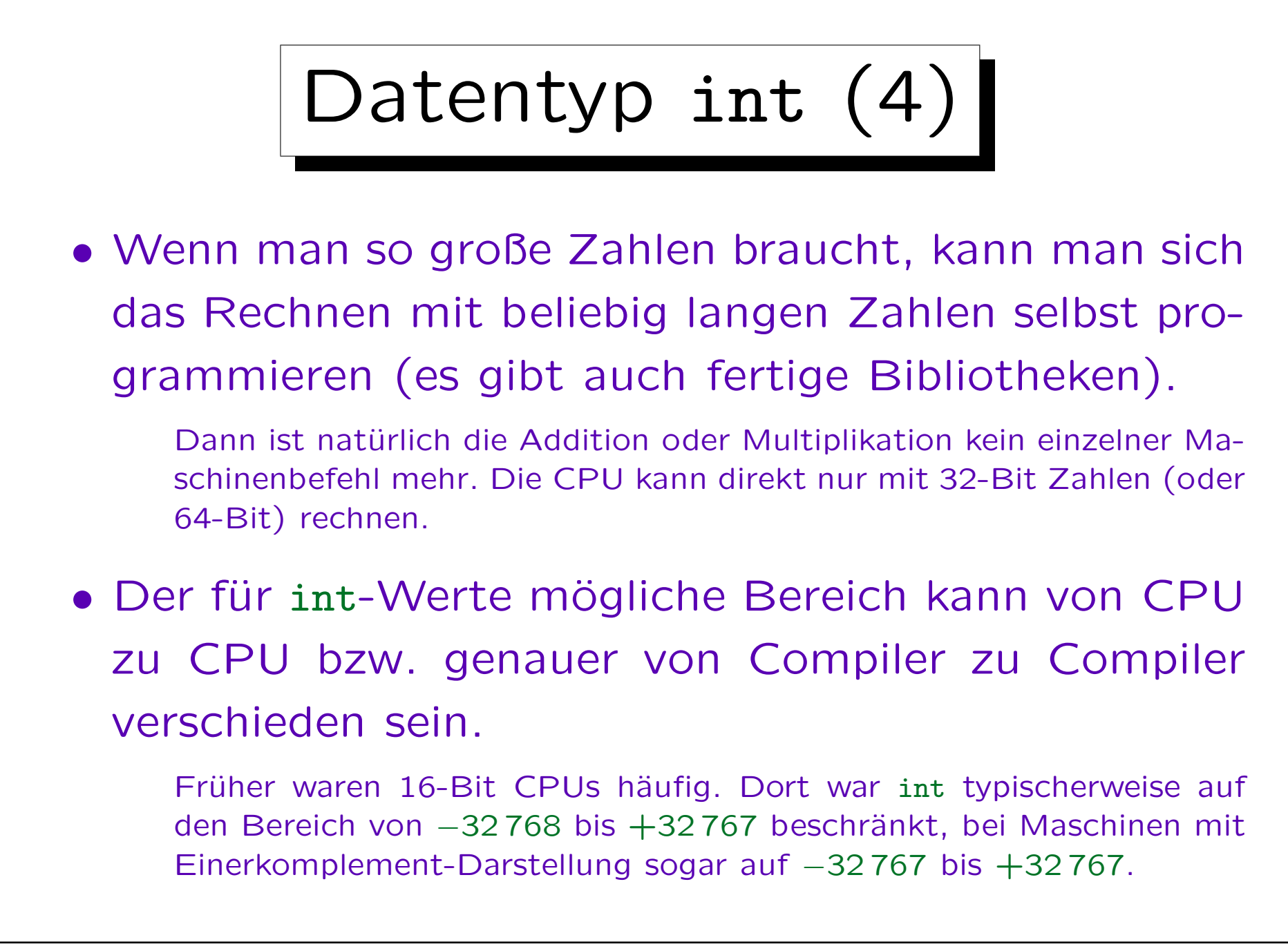

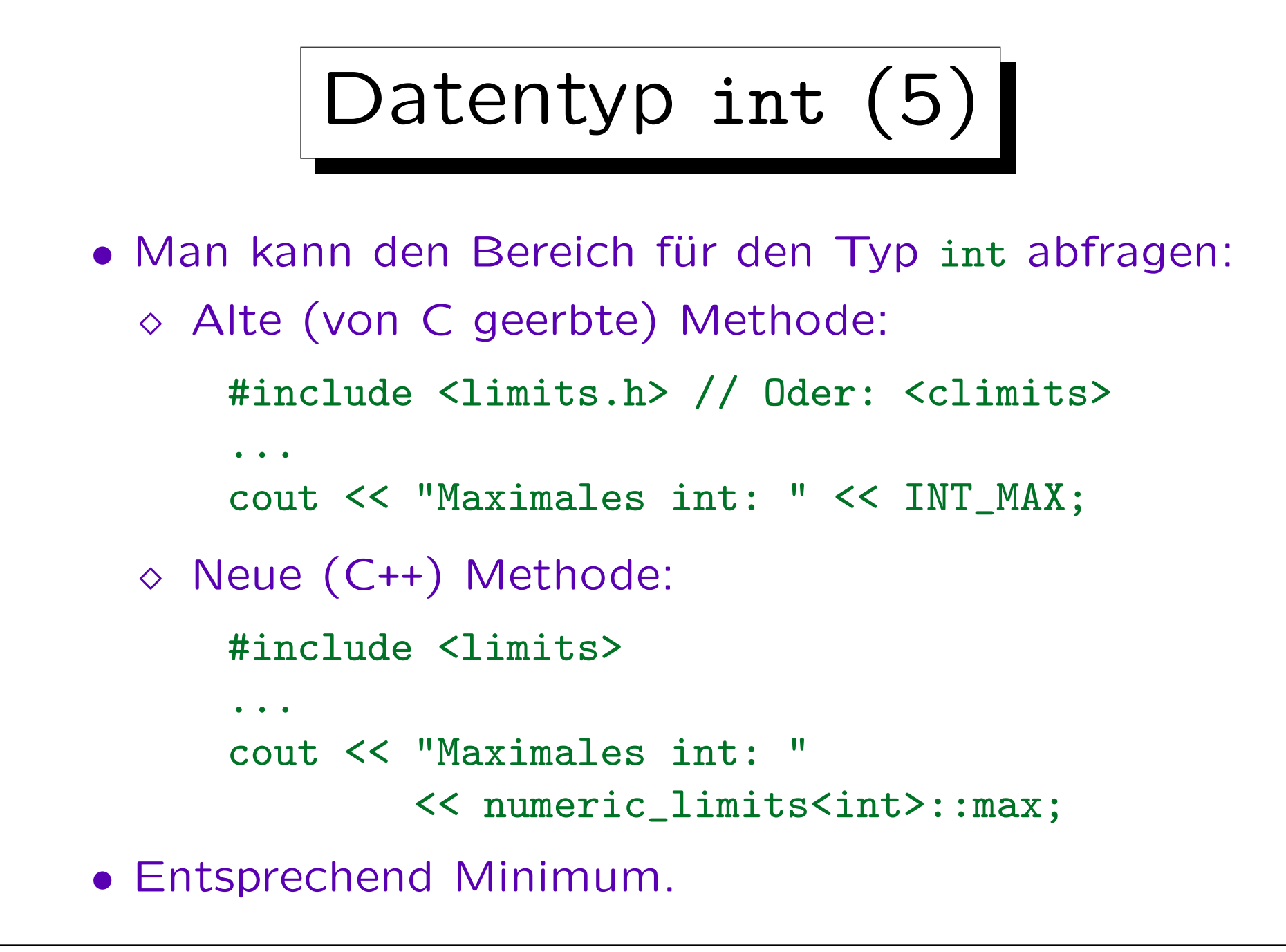

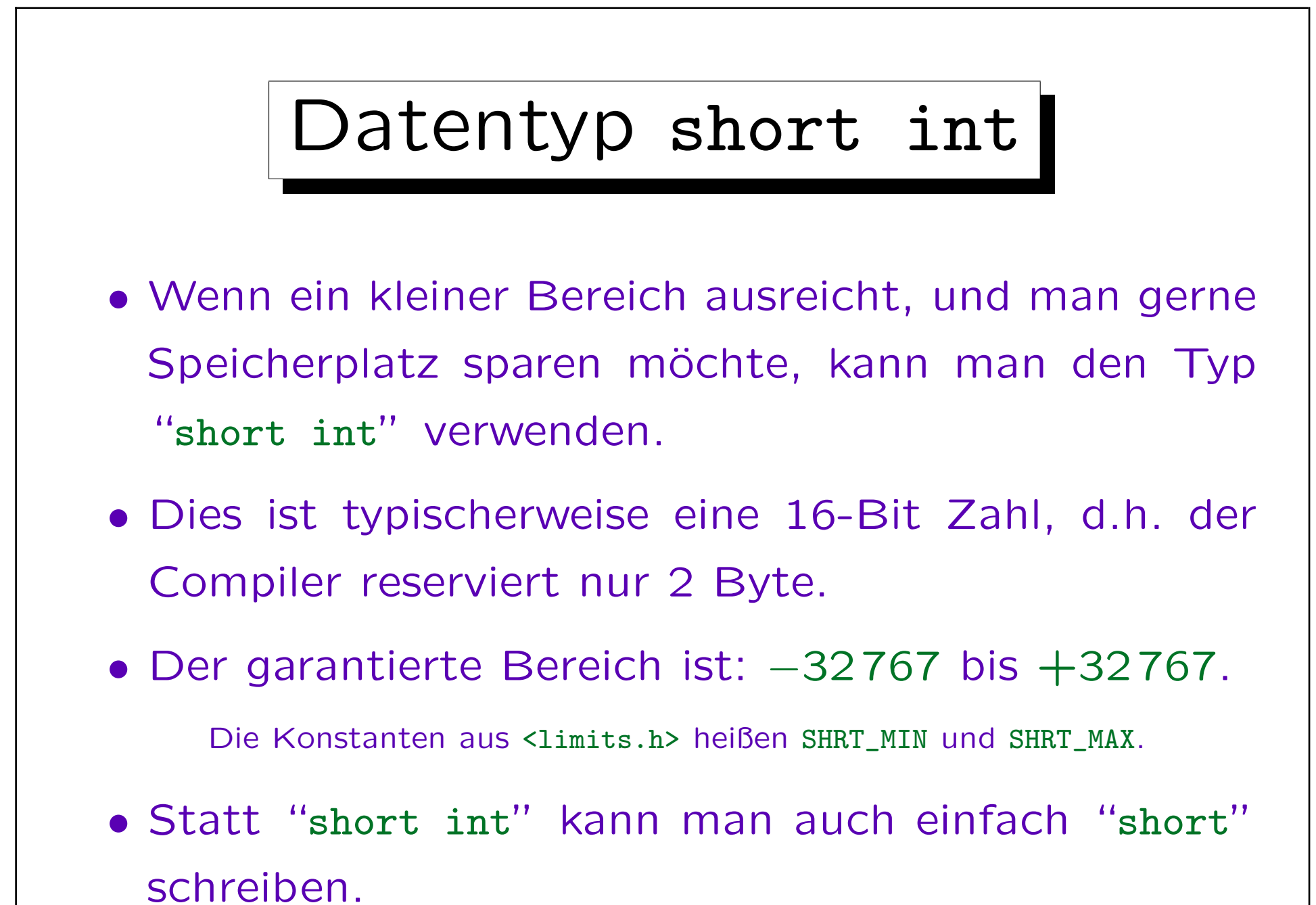

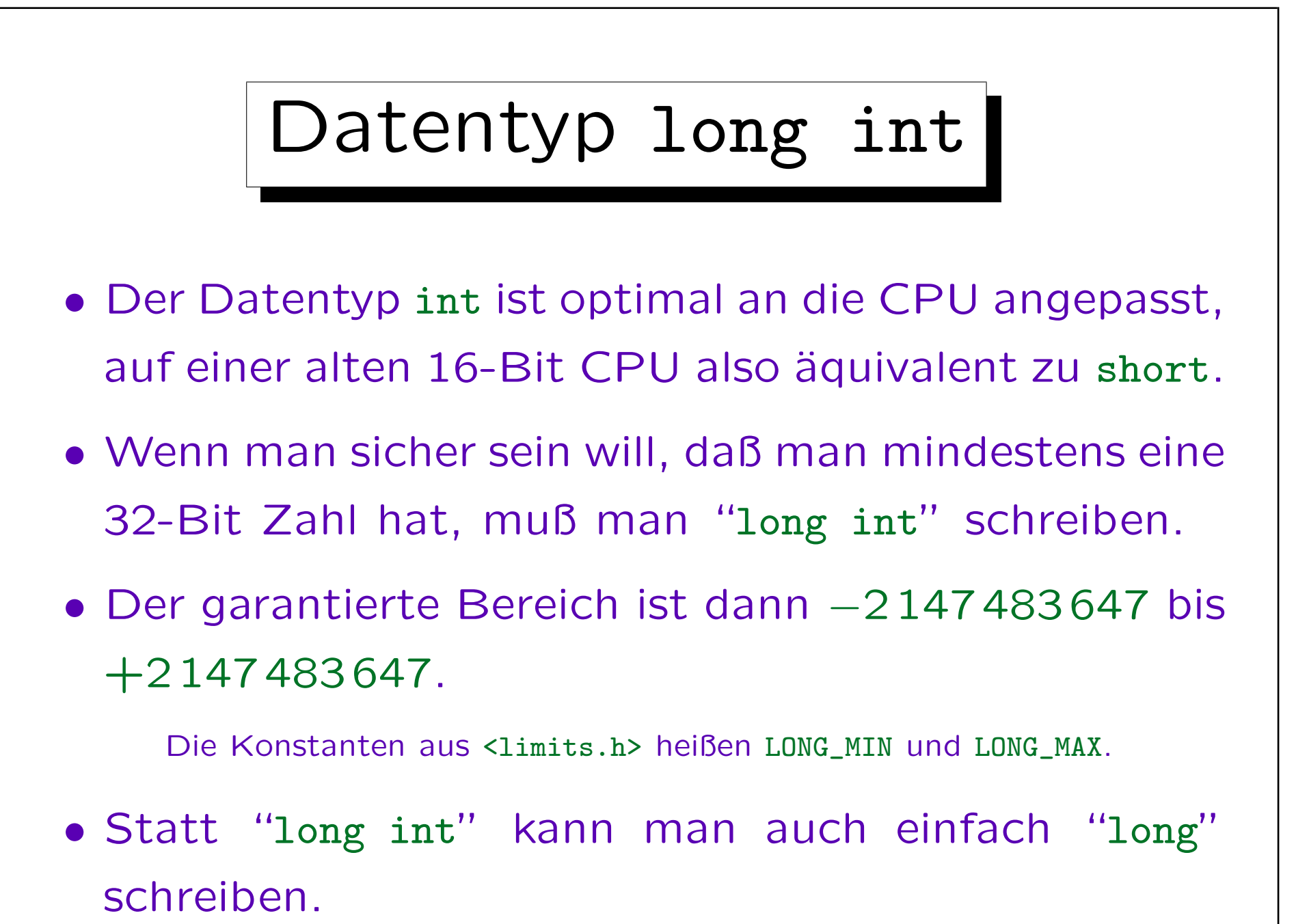

Stefan Brass: Objektorientierte Programmierung Versität Halle, 2010

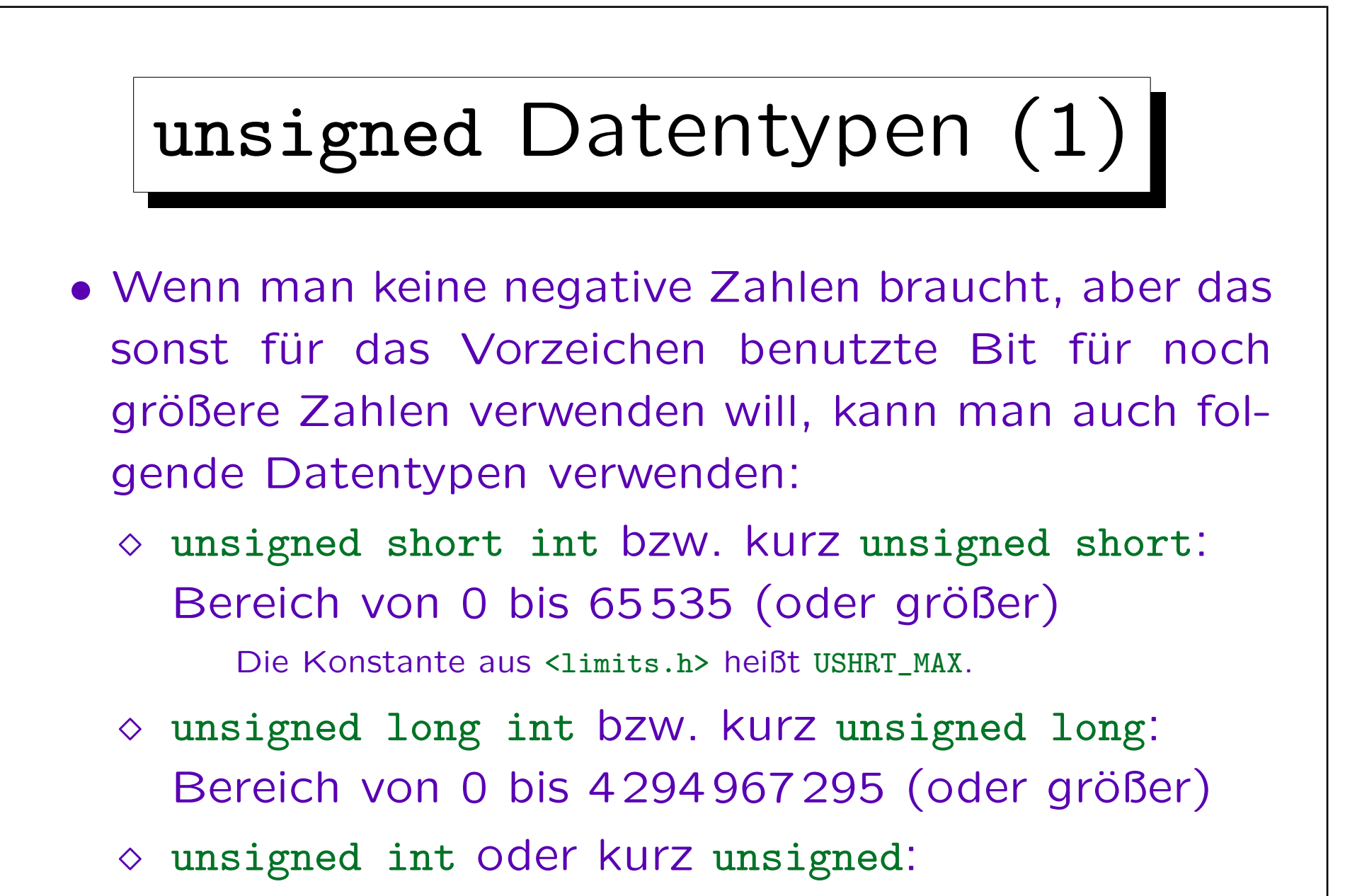

heute meist wie unsigned long.

unsigned Datentypen (2)

• Als Anfänger verzichtet man besser auf unsigned-Typen: Wenn sie mit vorzeichenbehaften Zahlen in einer Berechnung gemischt werden, kann es zu unerwarteten Effekten kommen.

Das Problem ist, dass beim Vergleich von vorzeichenbehafteten Werten und unsigned-Werten der vorzeichenbehaftete Wert als unsigned interpretiert wird, wodurch z.B. -1 als sehr große positive Zahl erscheint. Die unsigned-Typen sind nicht dafür gedacht, um zu dokumentieren, dass eine Variable nur nicht-negative Werte annehmen kann. Das müsste man mit assert machen (wird später erläutert). Der Zweck der unsigned-Typen ist, das letzte Bit auszunutzen, das normalerweise für das Vorzeichen benötigt wird. Es ist auch üblich, unsigned zu verwenden, wenn man eigentlich gar keine Zahlen braucht, sondern nur das reine Bitmuster im Speicher (z.B. zur Repräsentation von Teilmengen einer kleinen Menge mit einem Bit pro Element).

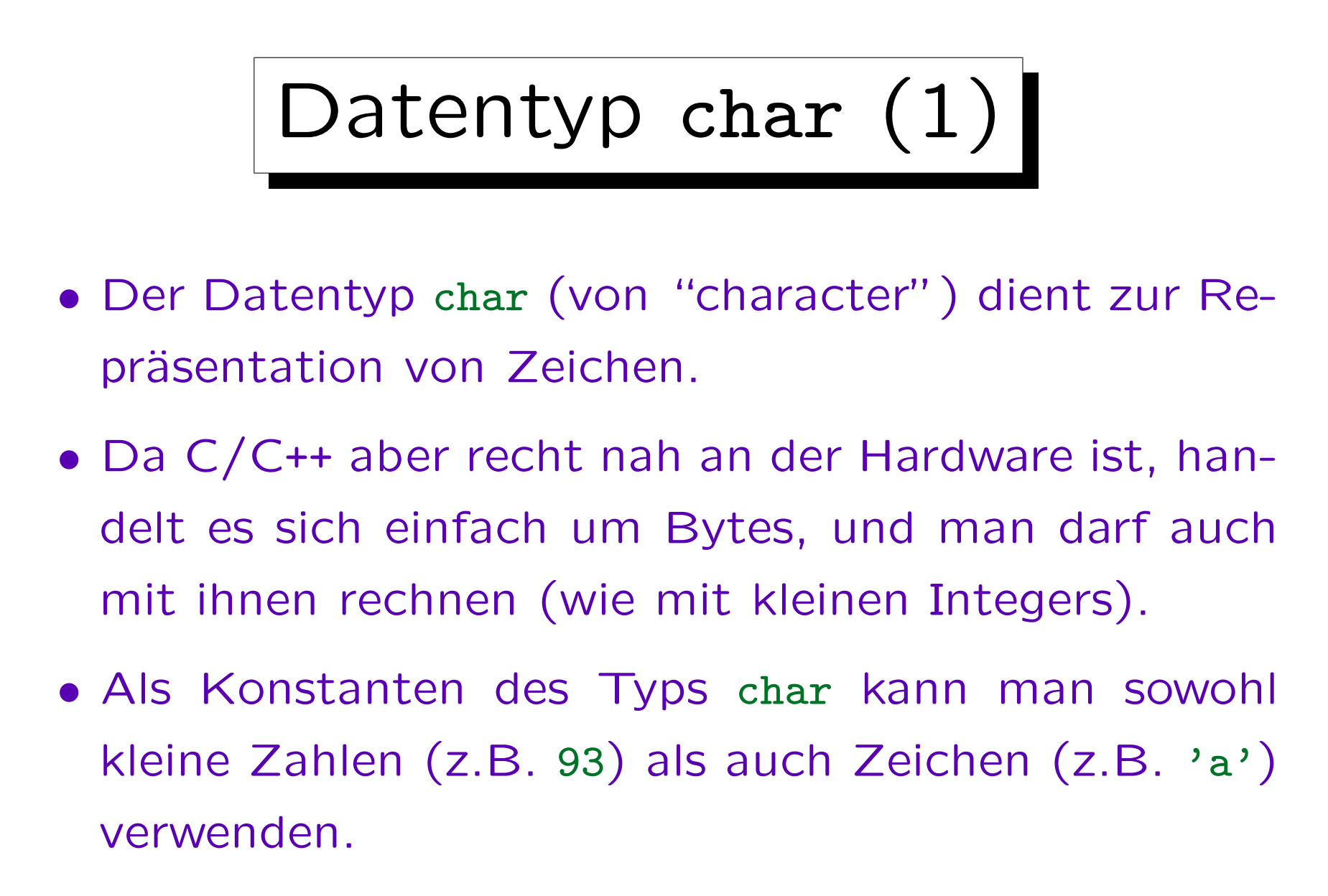

Die Umwandlung von Zeichen in Zahlen ist systemabhängig.

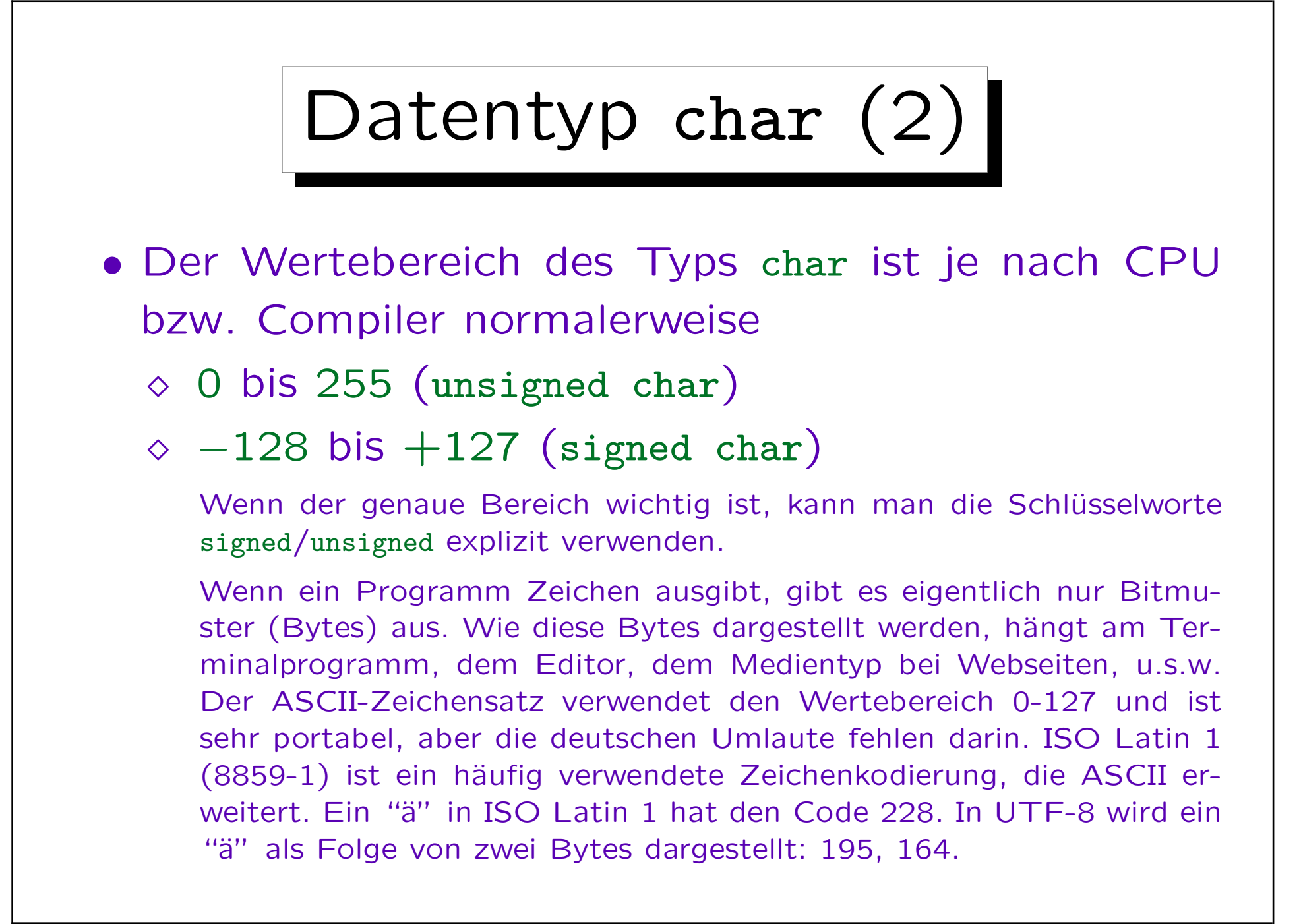

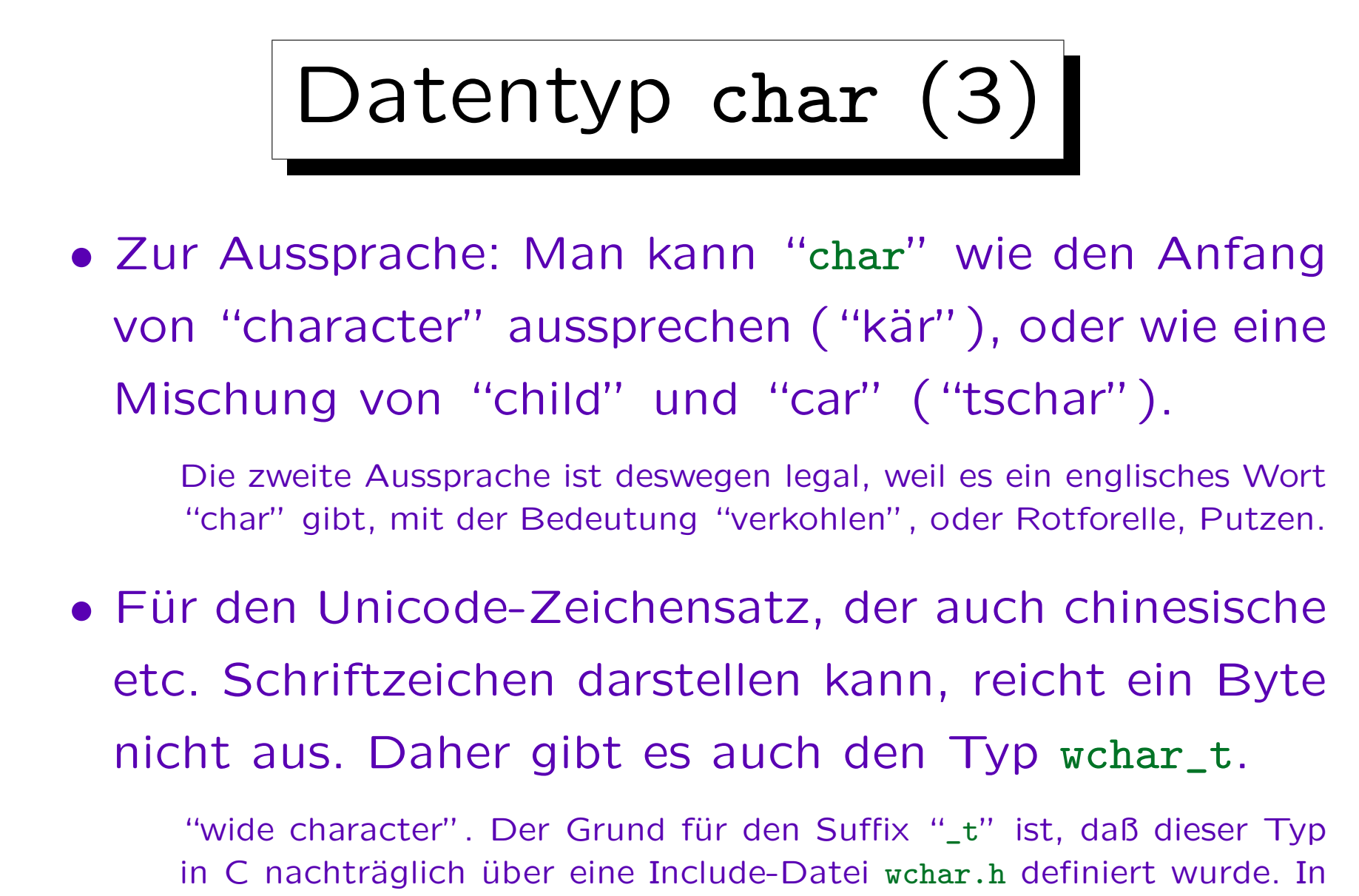

C++ ist er eingebaut. Typischerweise entspricht er unsigned short.

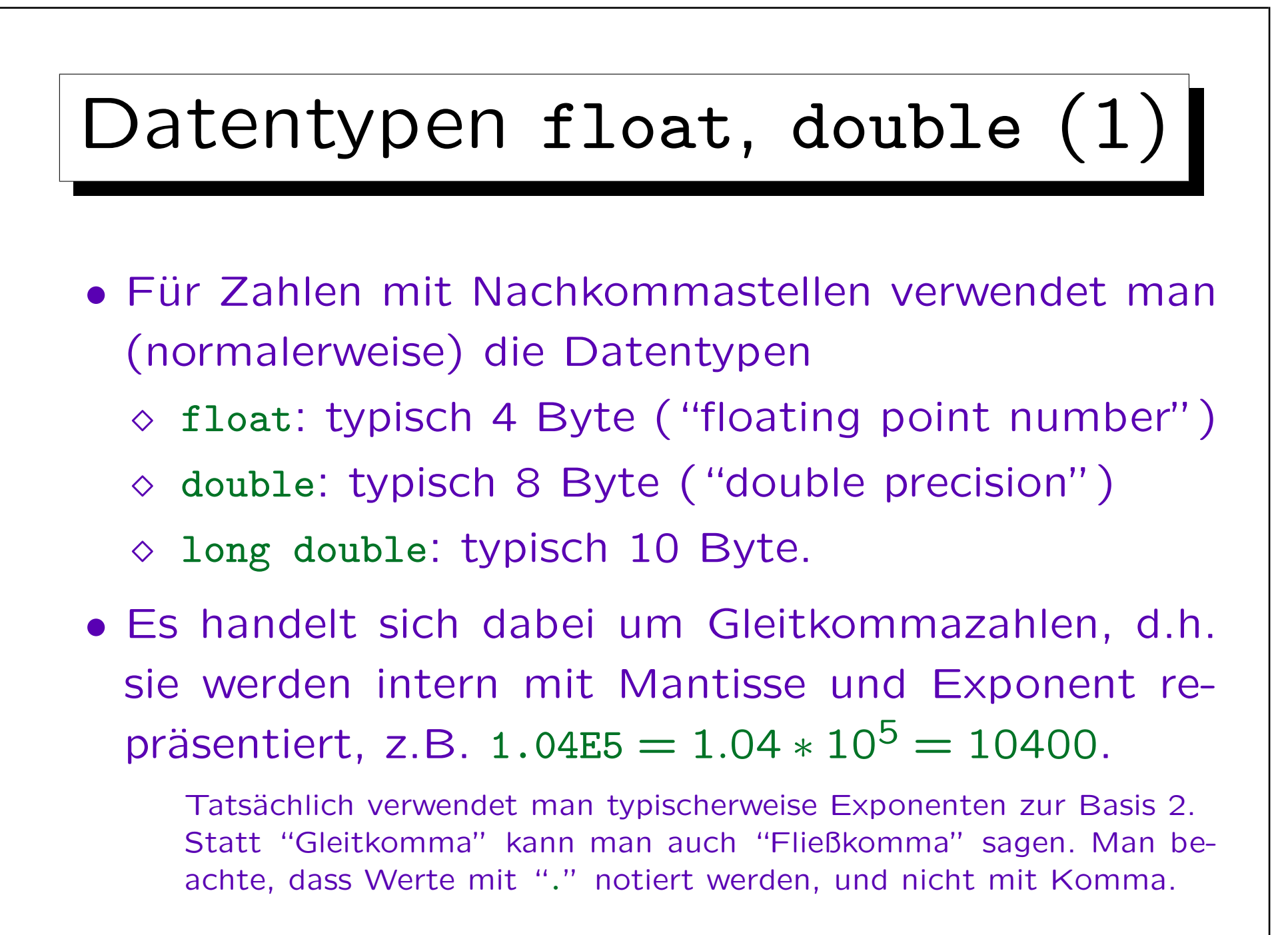

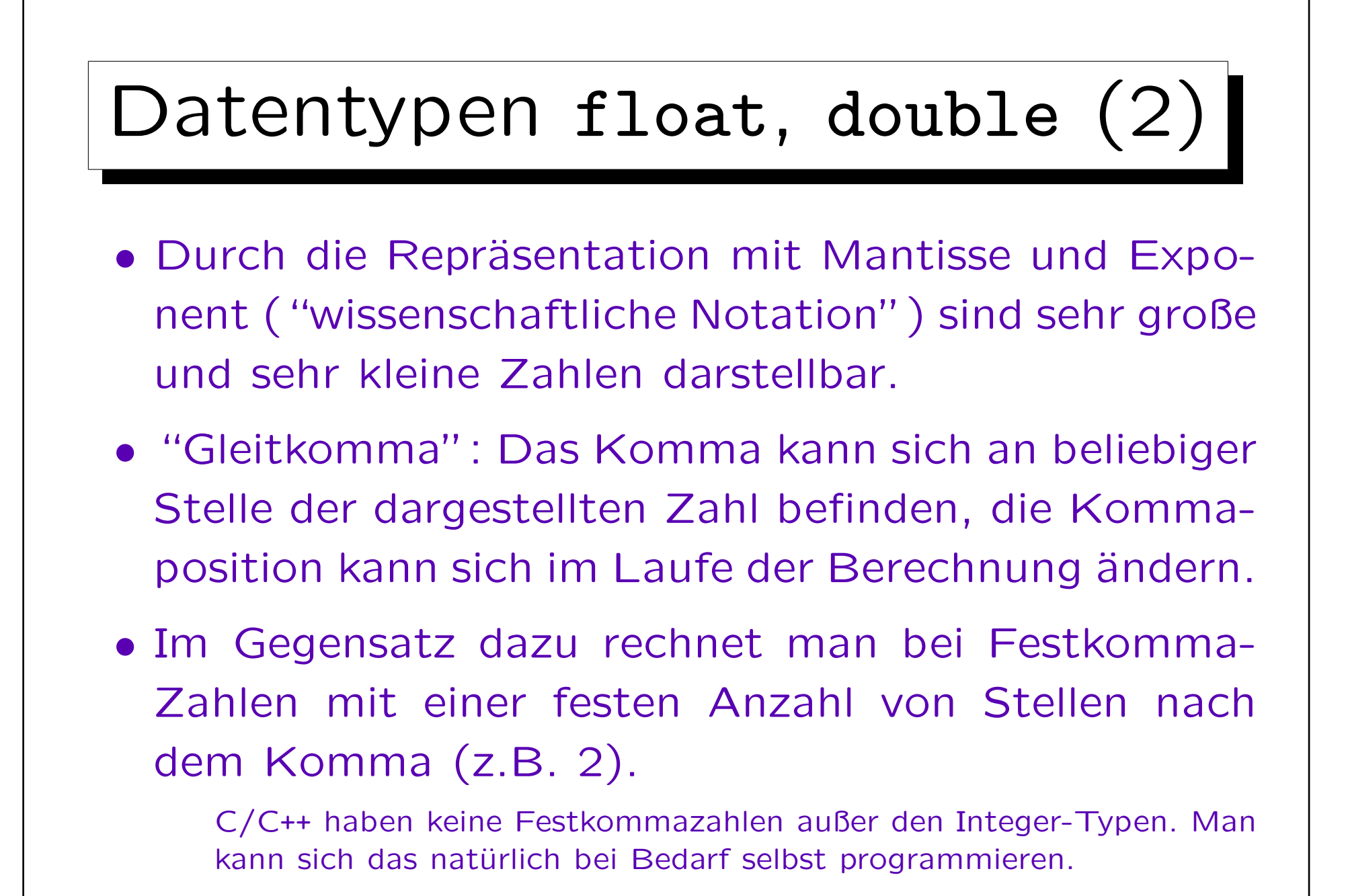

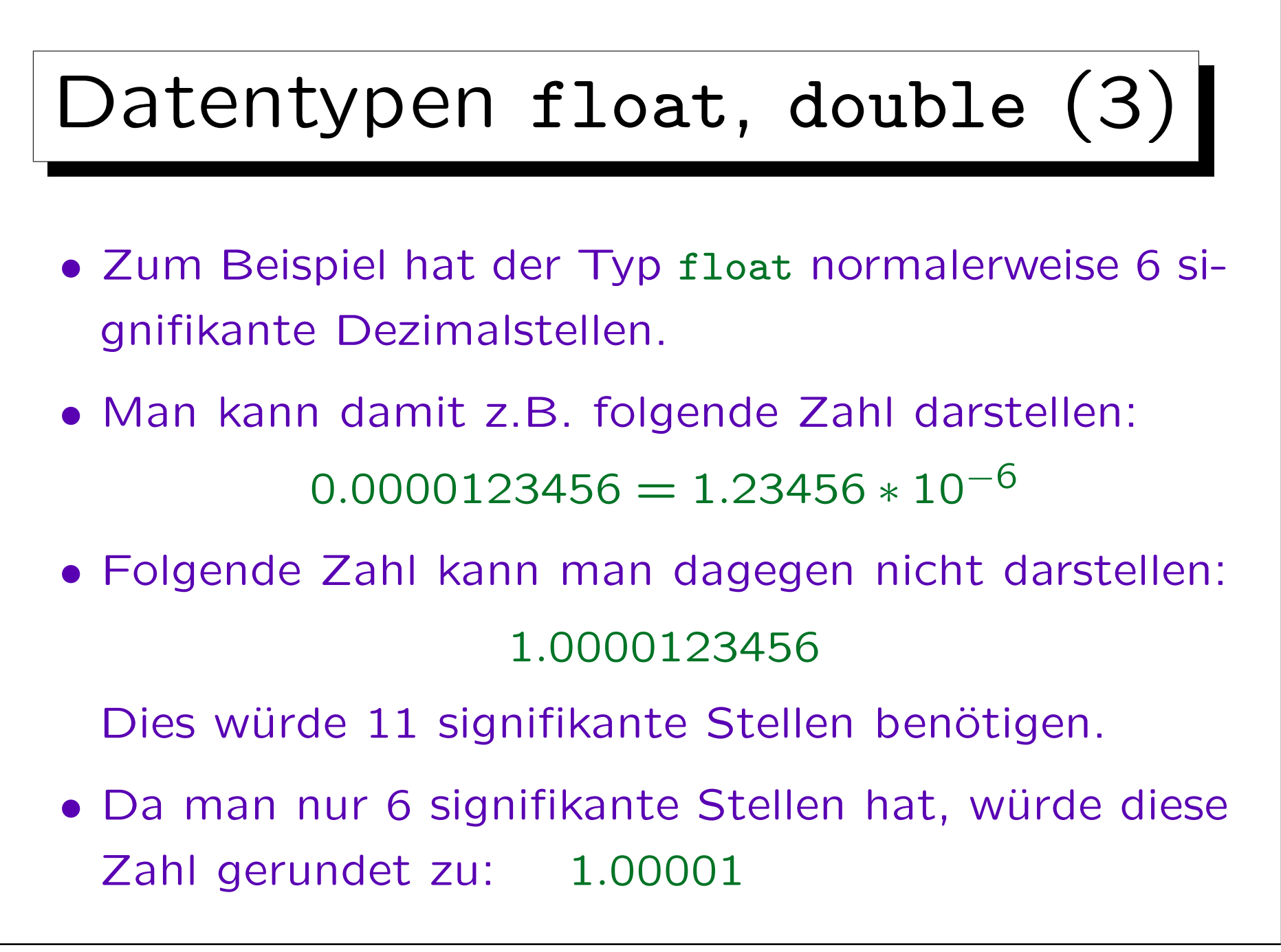

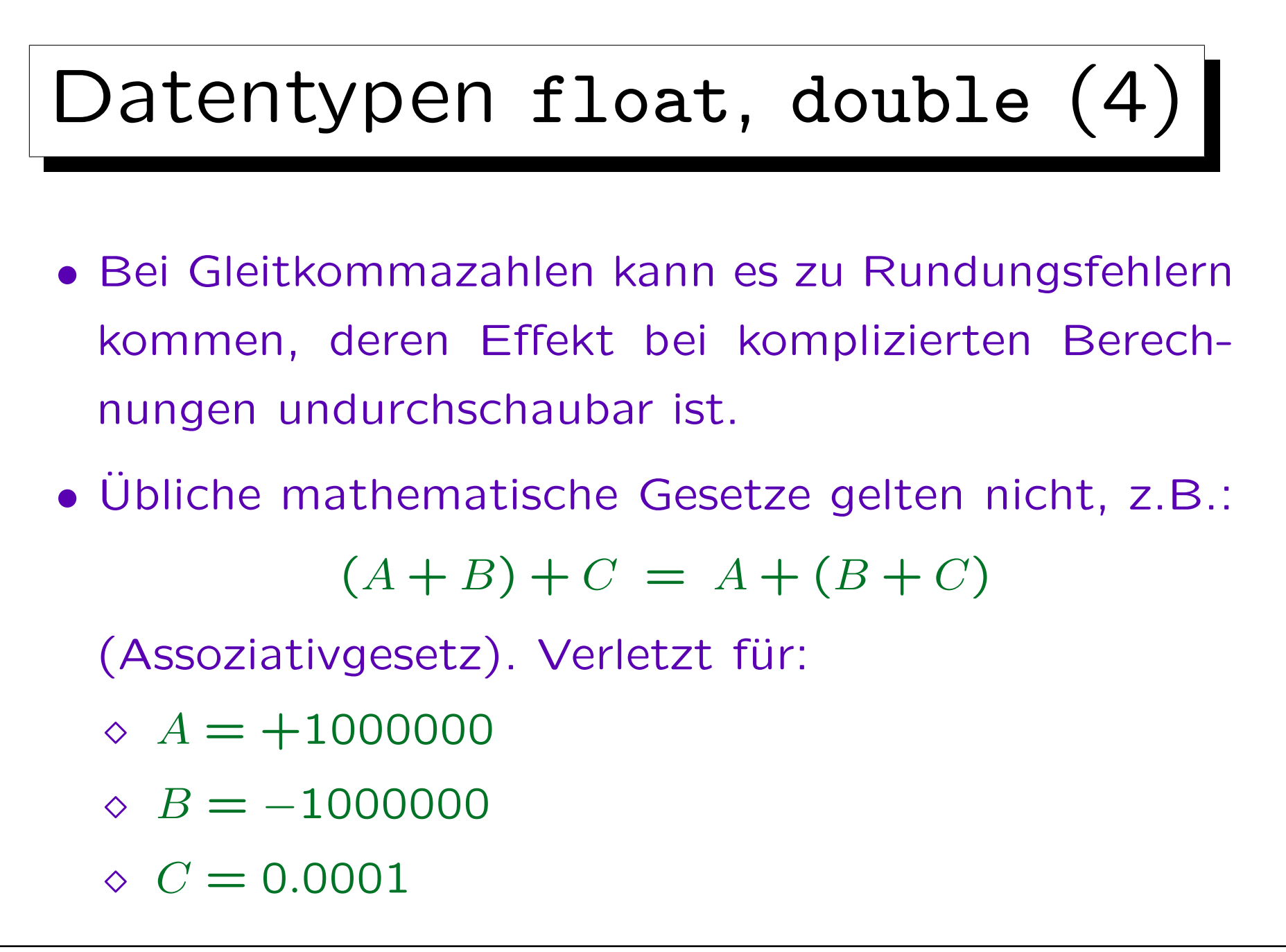

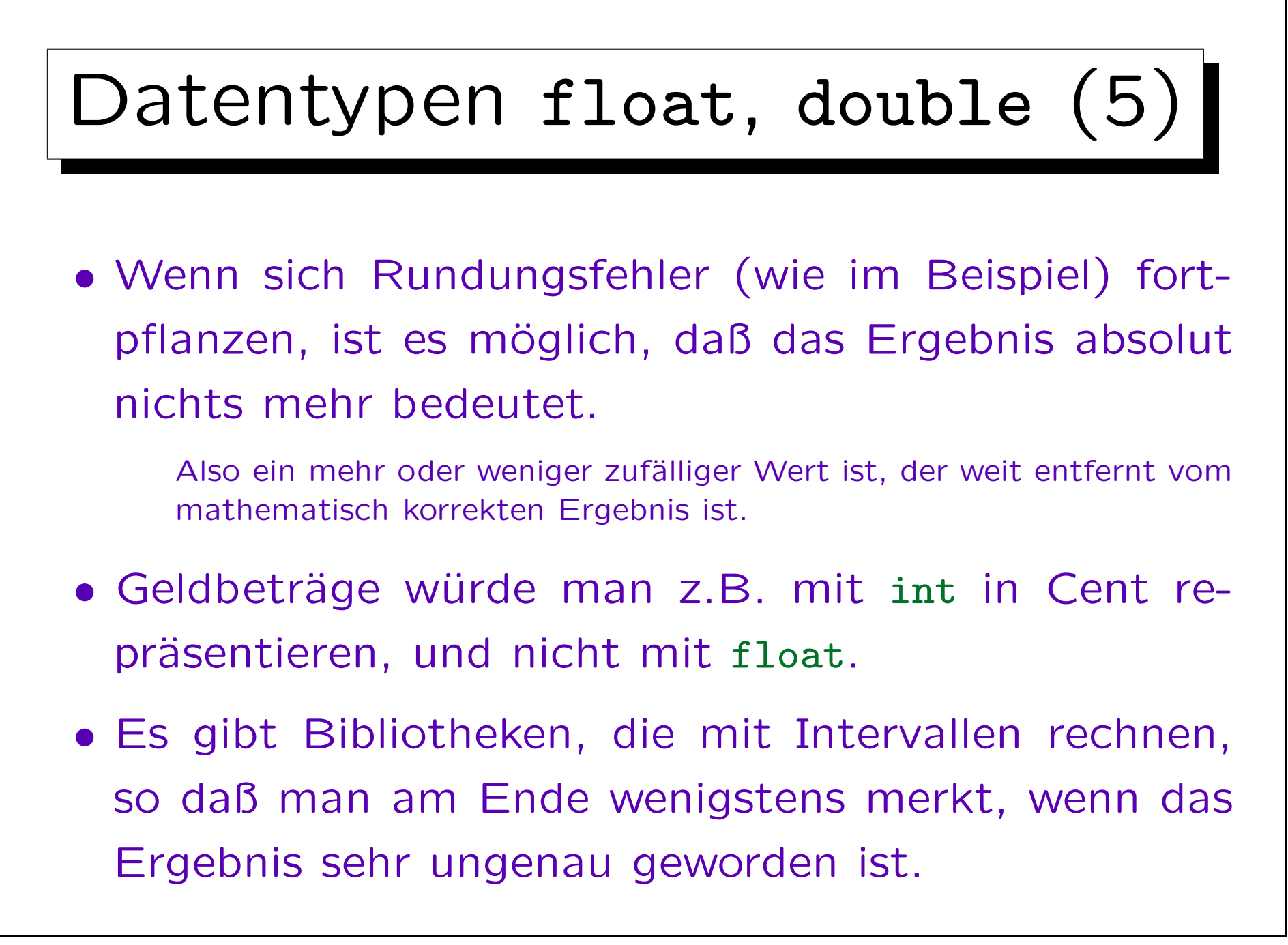

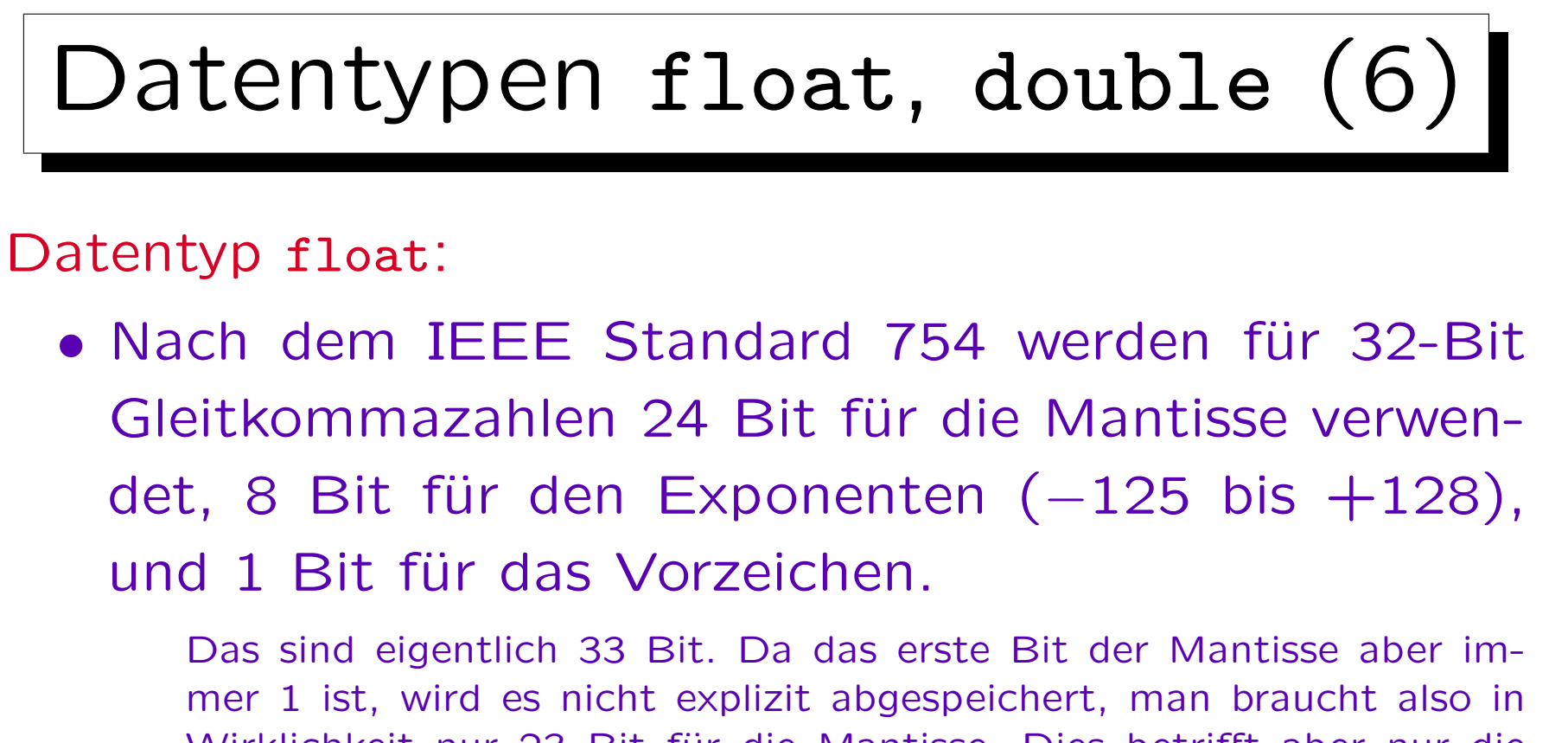

Wirklichkeit nur 23 Bit für die Mantisse. Dies betrifft aber nur die sogenannten "normalisierten Zahlen". Der Standard behandelt auch nicht normalisierte Zahlen,  $+\infty$ ,  $-\infty$  und einen Fehlerwert ("not a number"). Dies erklärt, warum einige theoretisch mögliche Werte für den Exponenten nicht vorkommen. Der Wert des Exponenten e wird übrigens immer als  $e+127$  in den Bits 23 bis 30 abgespeichert (Bit 31) ist das Vorzeichen, Bit 0 bis 22 die Mantisse).

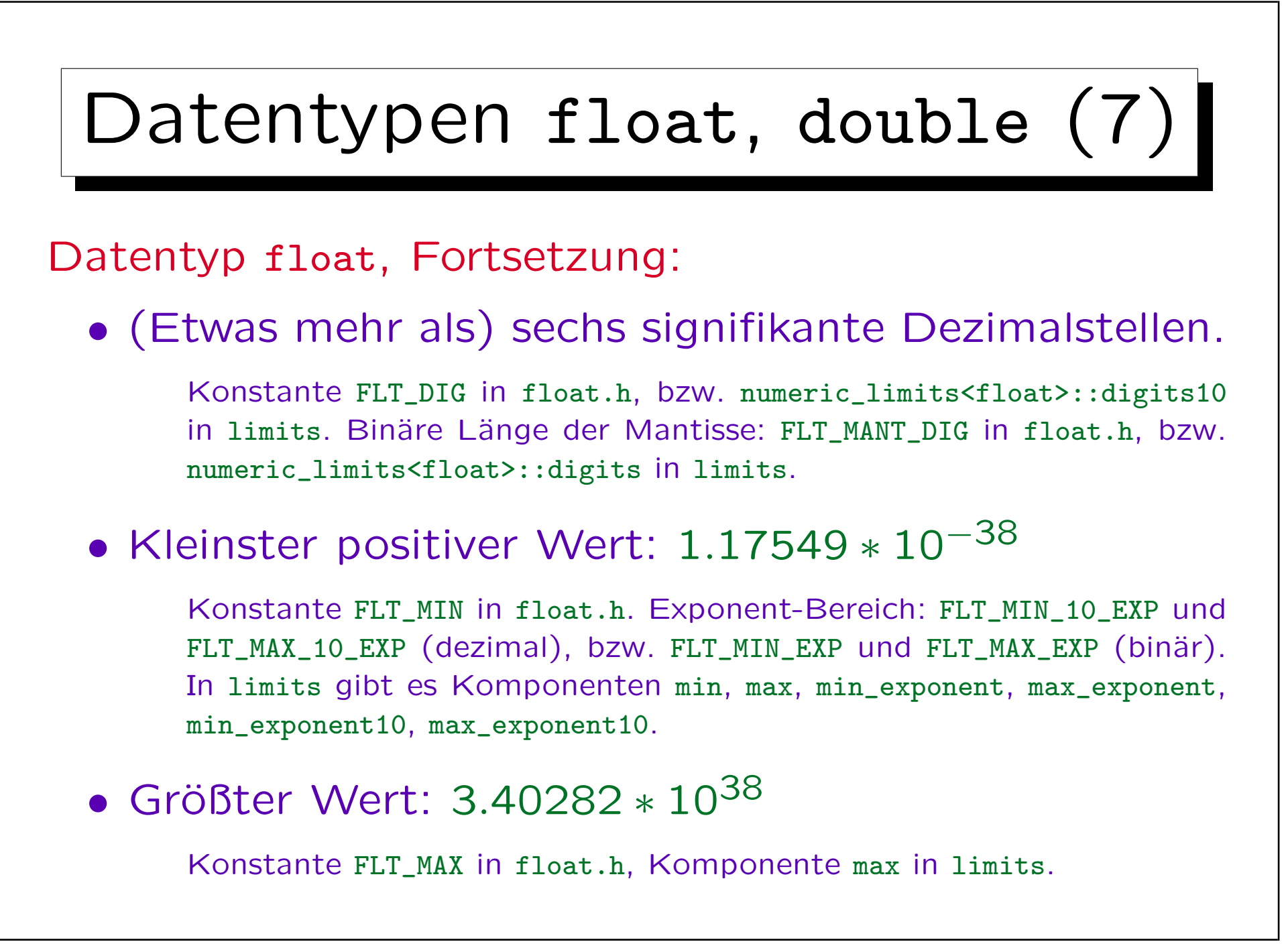

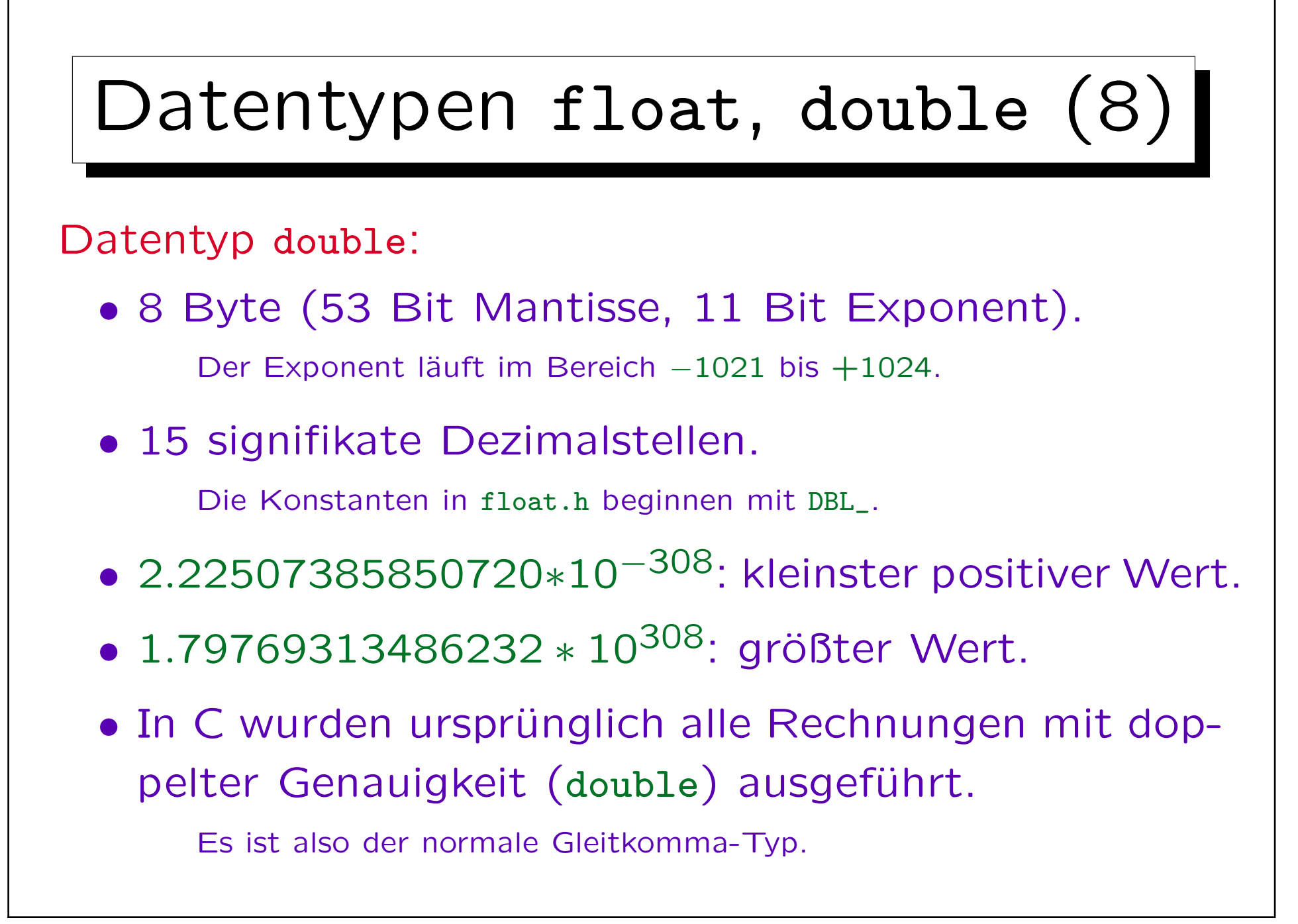

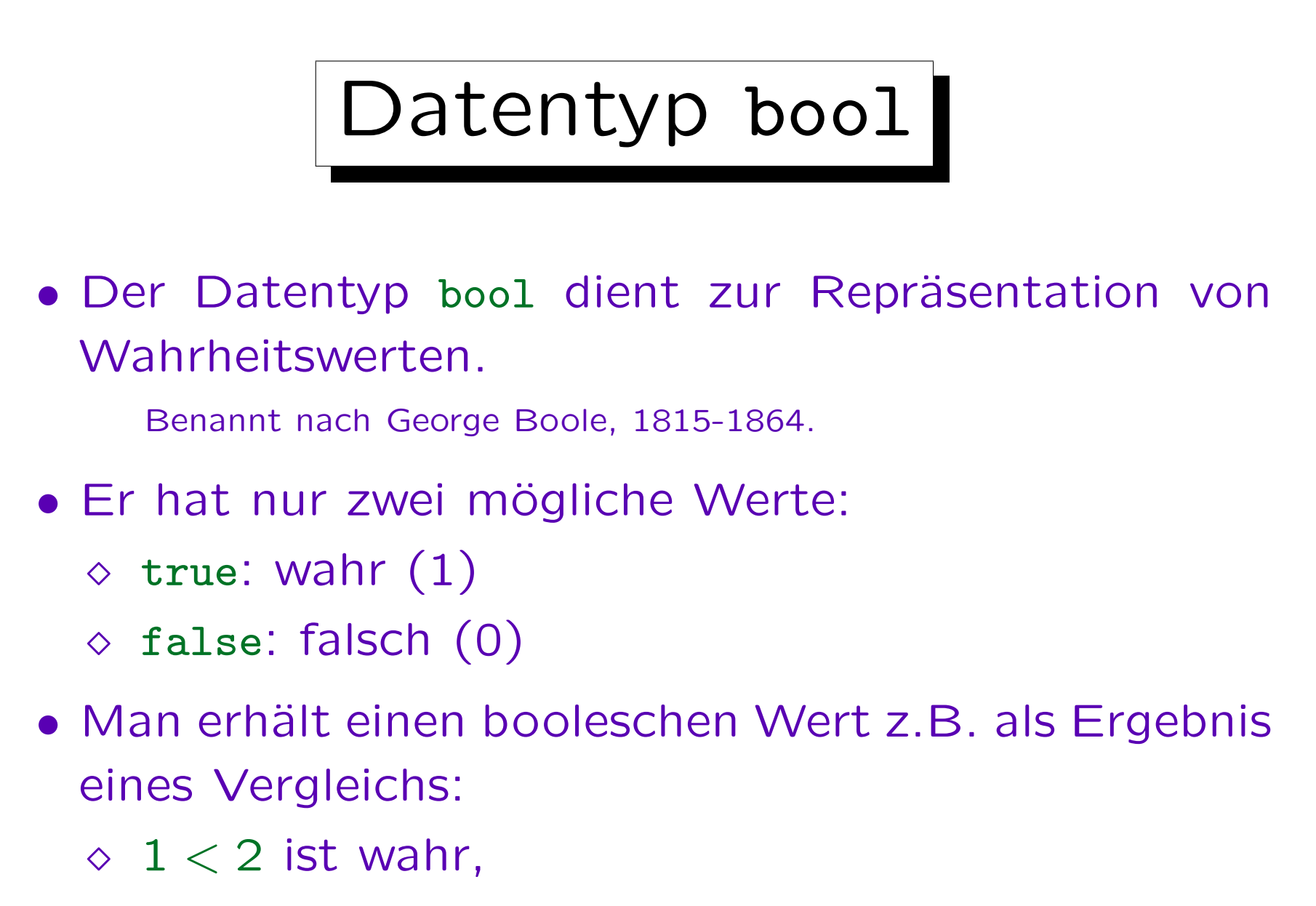

 $\Diamond$  3 > 4 ist falsch.

## Operator sizeof

- Mit dem Operator sizeof kann man den für einen Datentyp bzw. eine Variable nötigen Speicherplatz bestimmen (in Byte/char-Einheiten).
- sizeof (char) ist definitionsgemäß 1.
- sizeof(int) ist heute meist 4, es könnte aber z.B. auch 2 sein.
- Wenn die Variable n als int deklariert ist, liefert sizeof(n) den gleichen Wert wie sizeof(int).

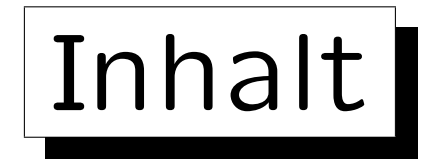

1. Variablen, Datentypen

2. Programme mit Ein-/Ausgaben, Zuweisungen

- 3. Bedingungen
- 4. Schleifen

5. Fehlersuche und -vermeidung (gdb)

```
Beispiel (noch einmal)
#include <iostream>
using namespace std;
int main()
\big\{int n; // Deklaration der Variablen n
        cout << " Bitte eine ganze Zahl eingeben: ";
        cin >> n;
        cout << n << " zum Quadrat ist "
                << n*n << ".\n\sqrt{n} ;
        return 0;
}
```
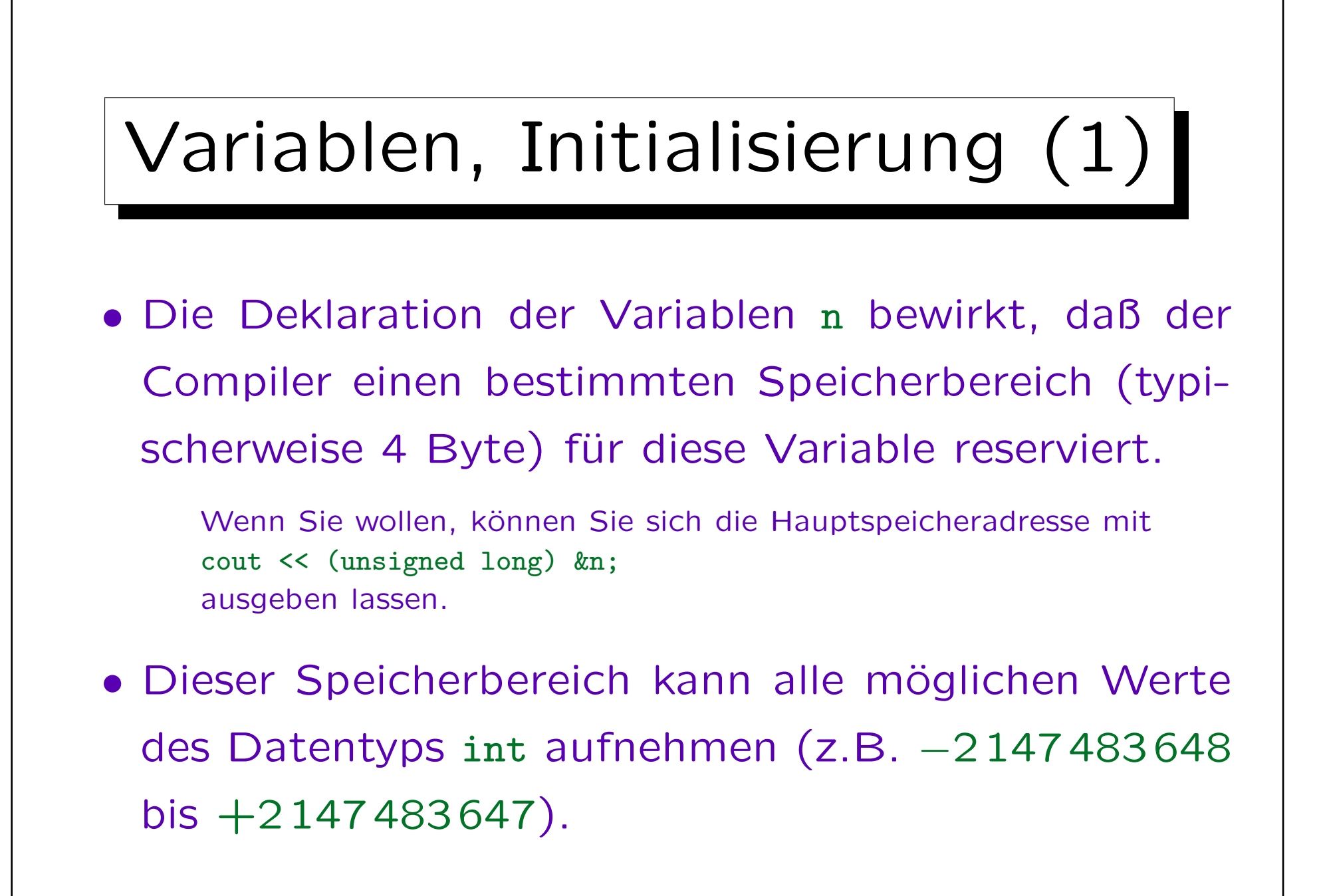

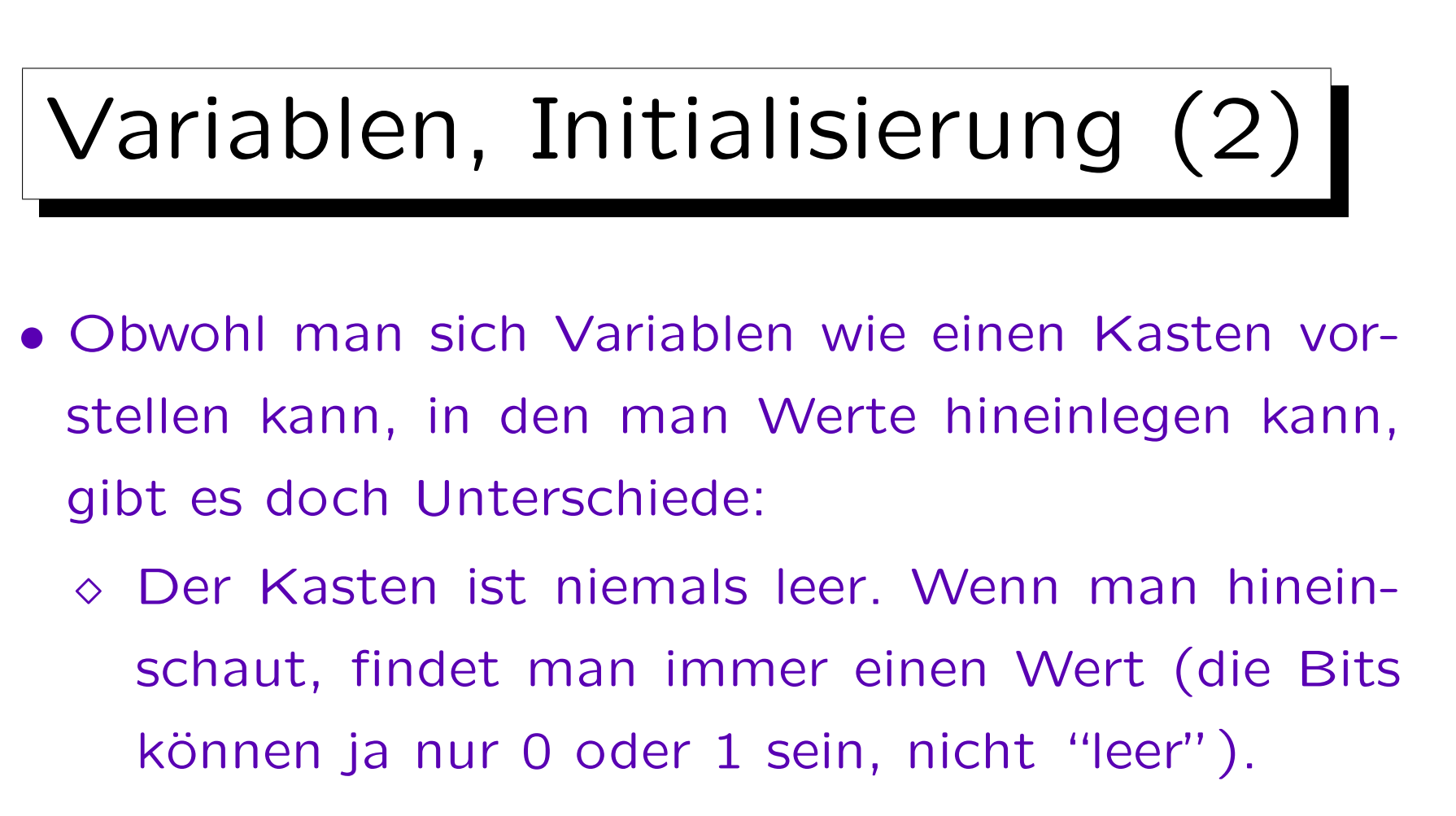

 Wenn man einen neuen Wert hineinlegt, verschwindet damit automatisch der alte Wert (er wird "überschrieben").

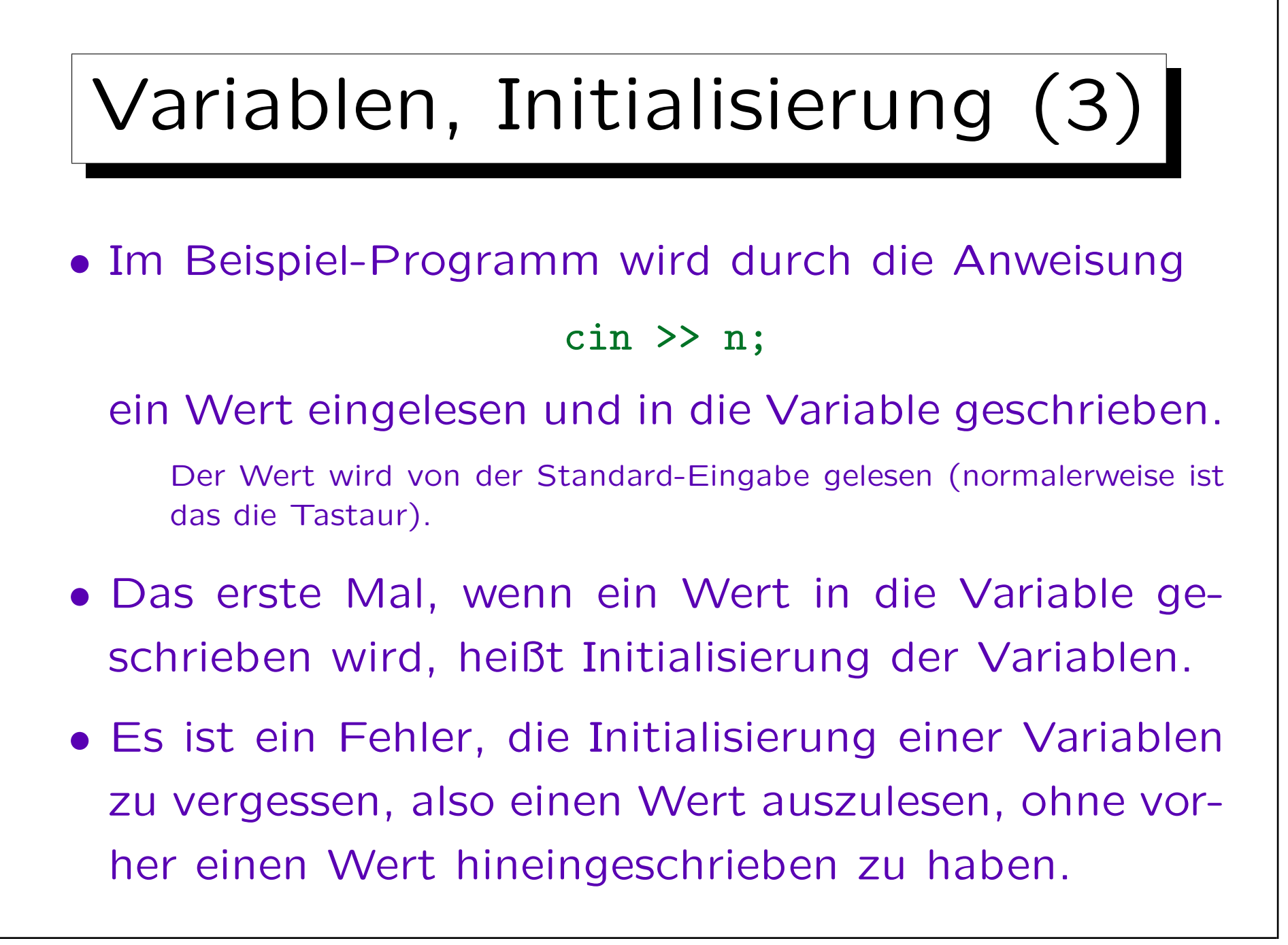

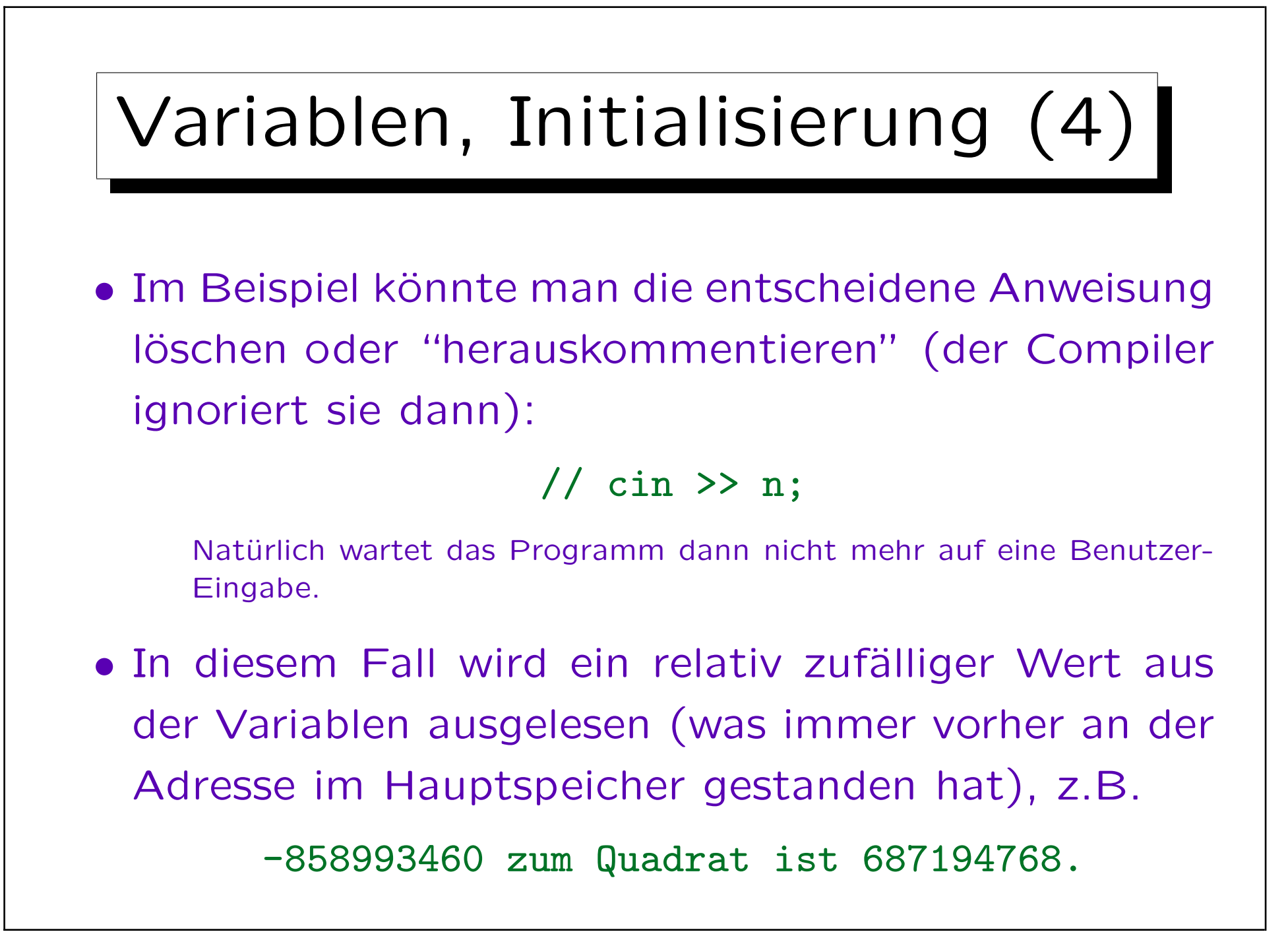

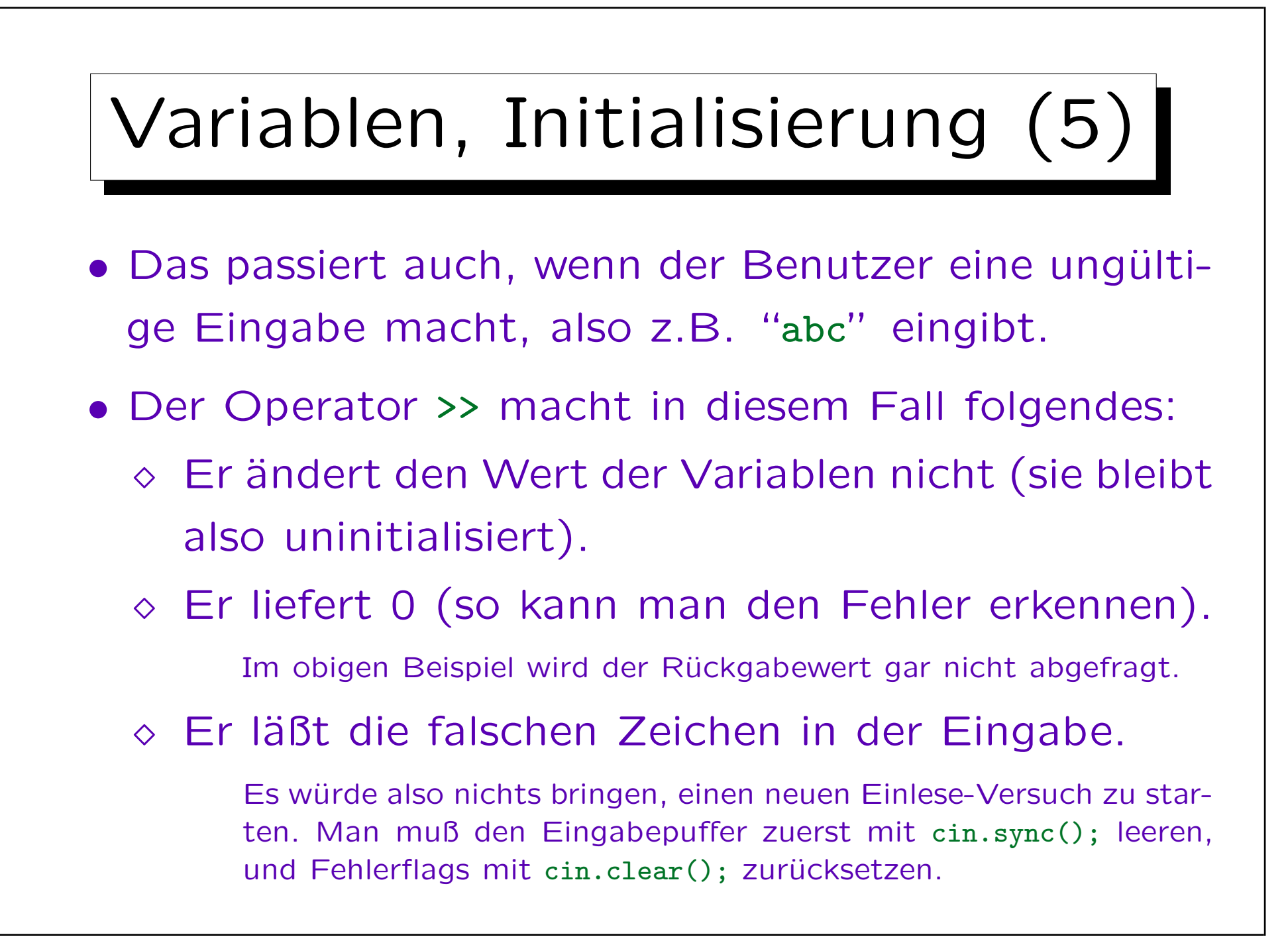

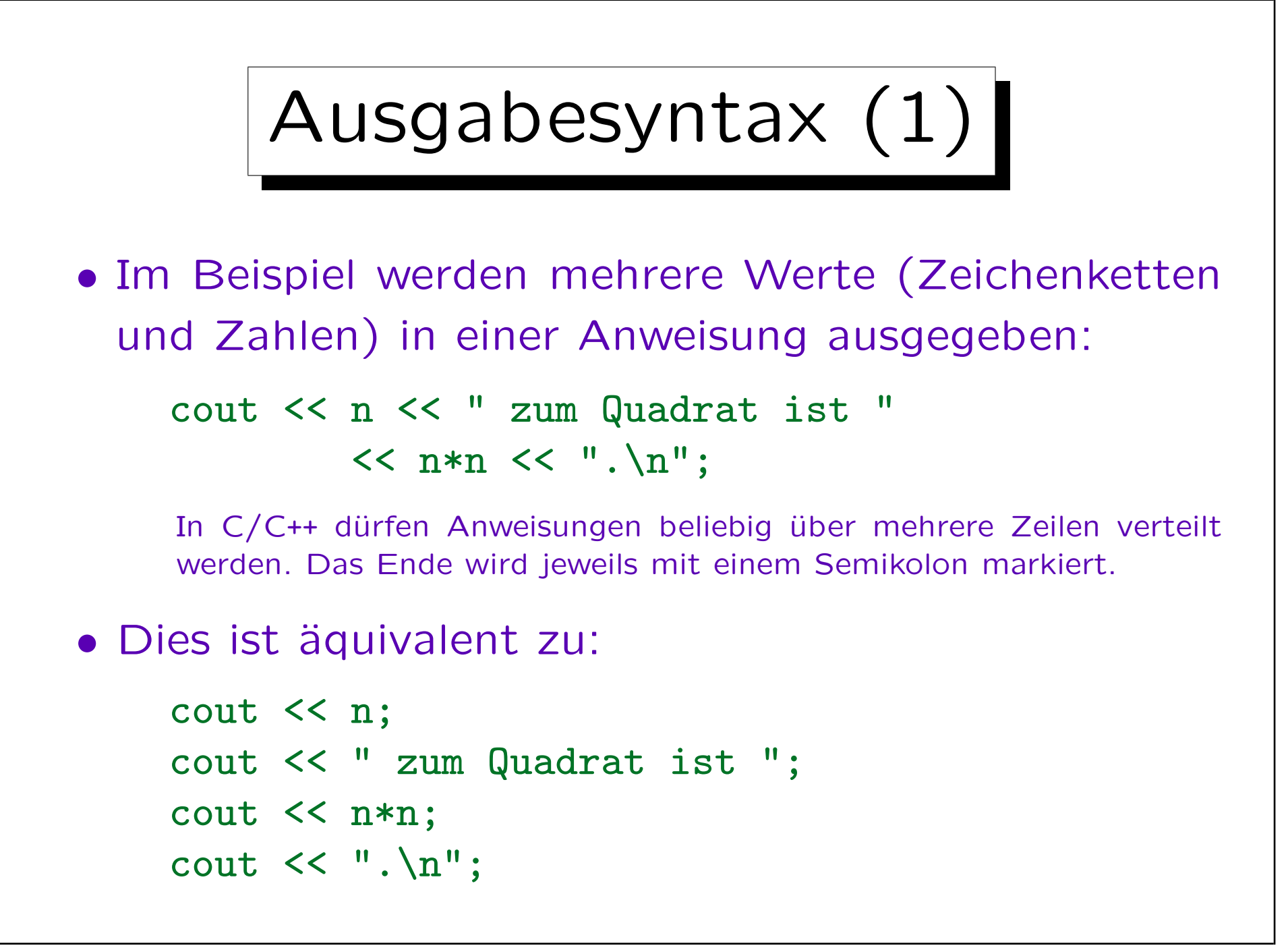

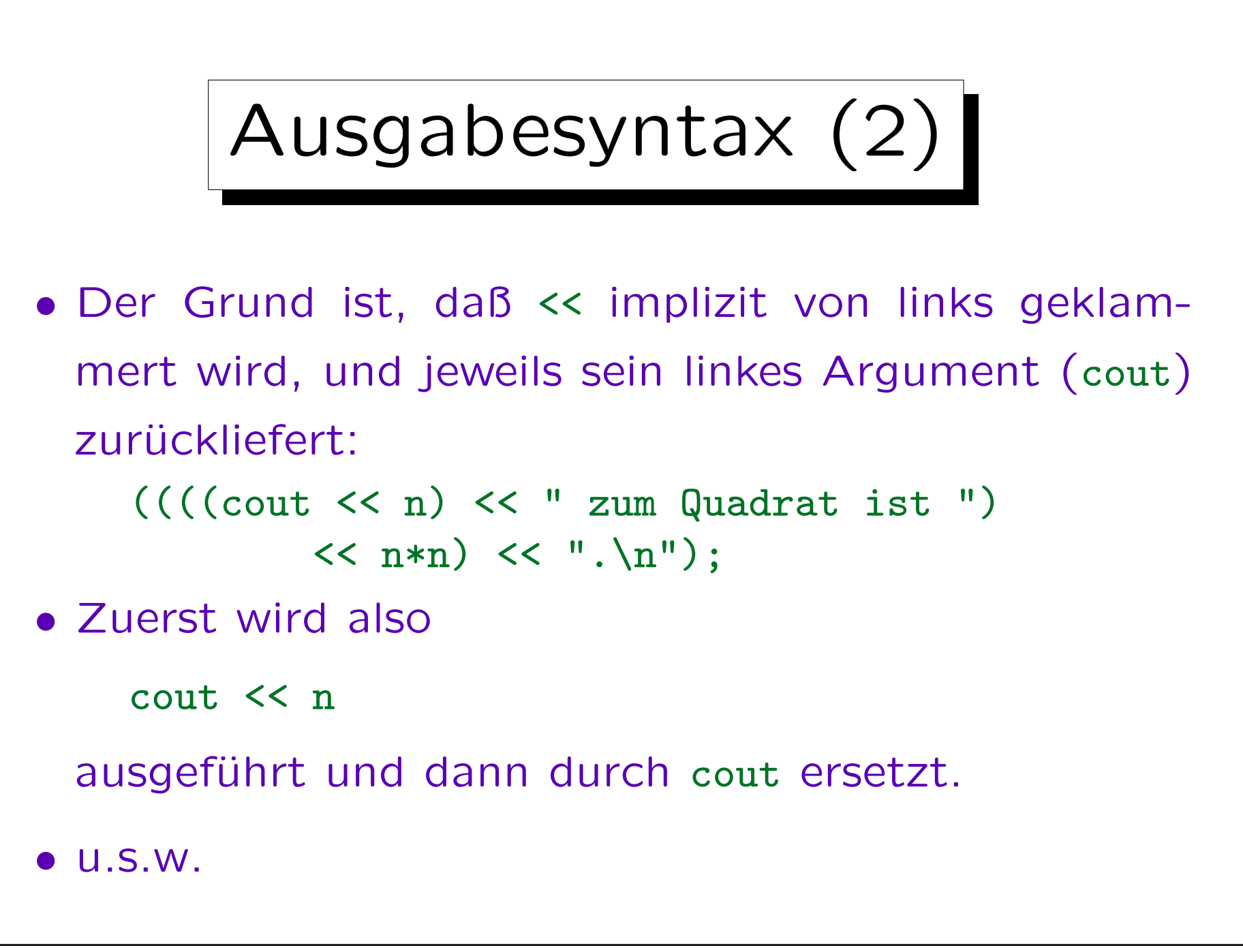
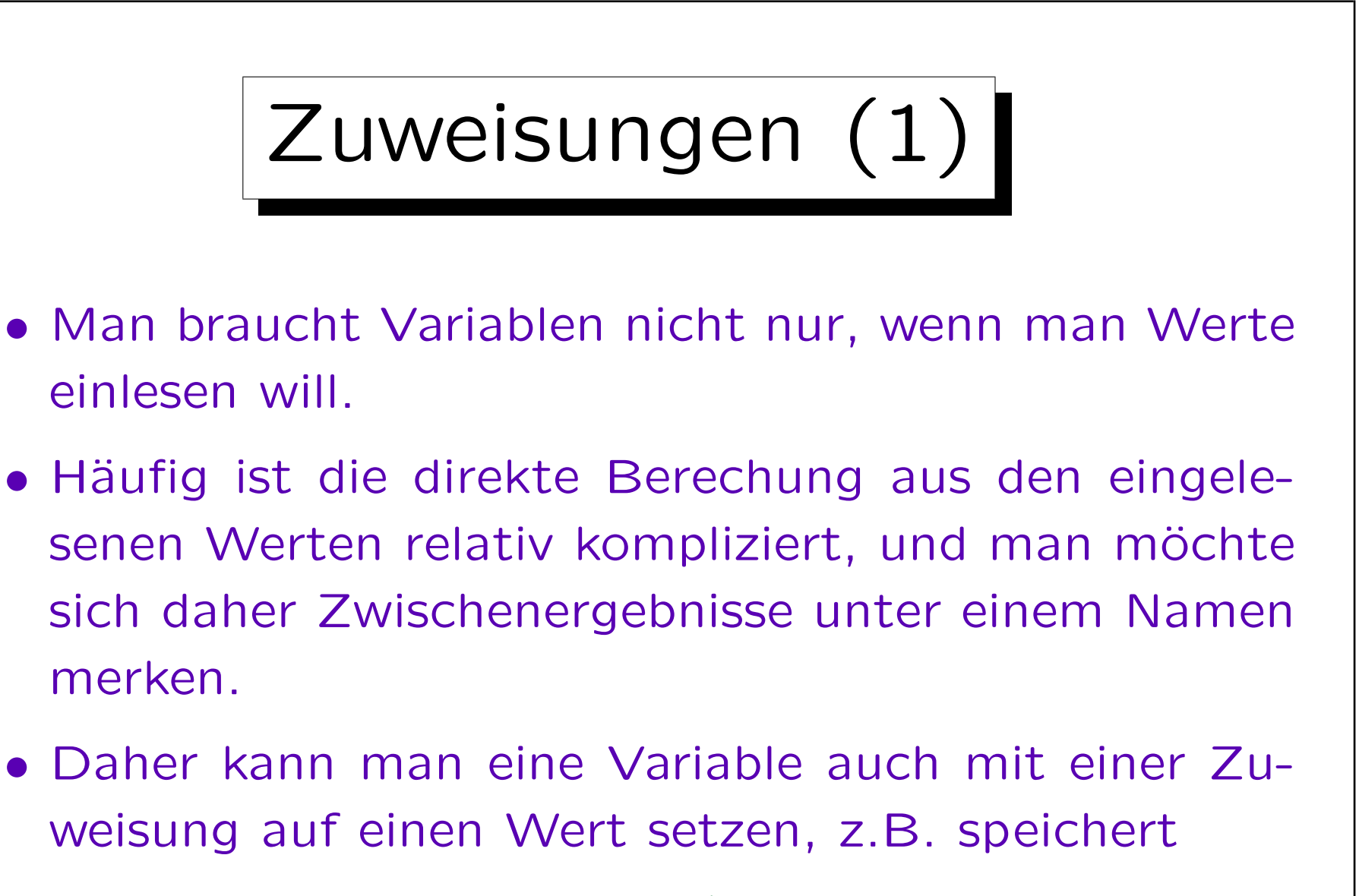

 $a = 1$ :

den Wert 1 in die Variable a.

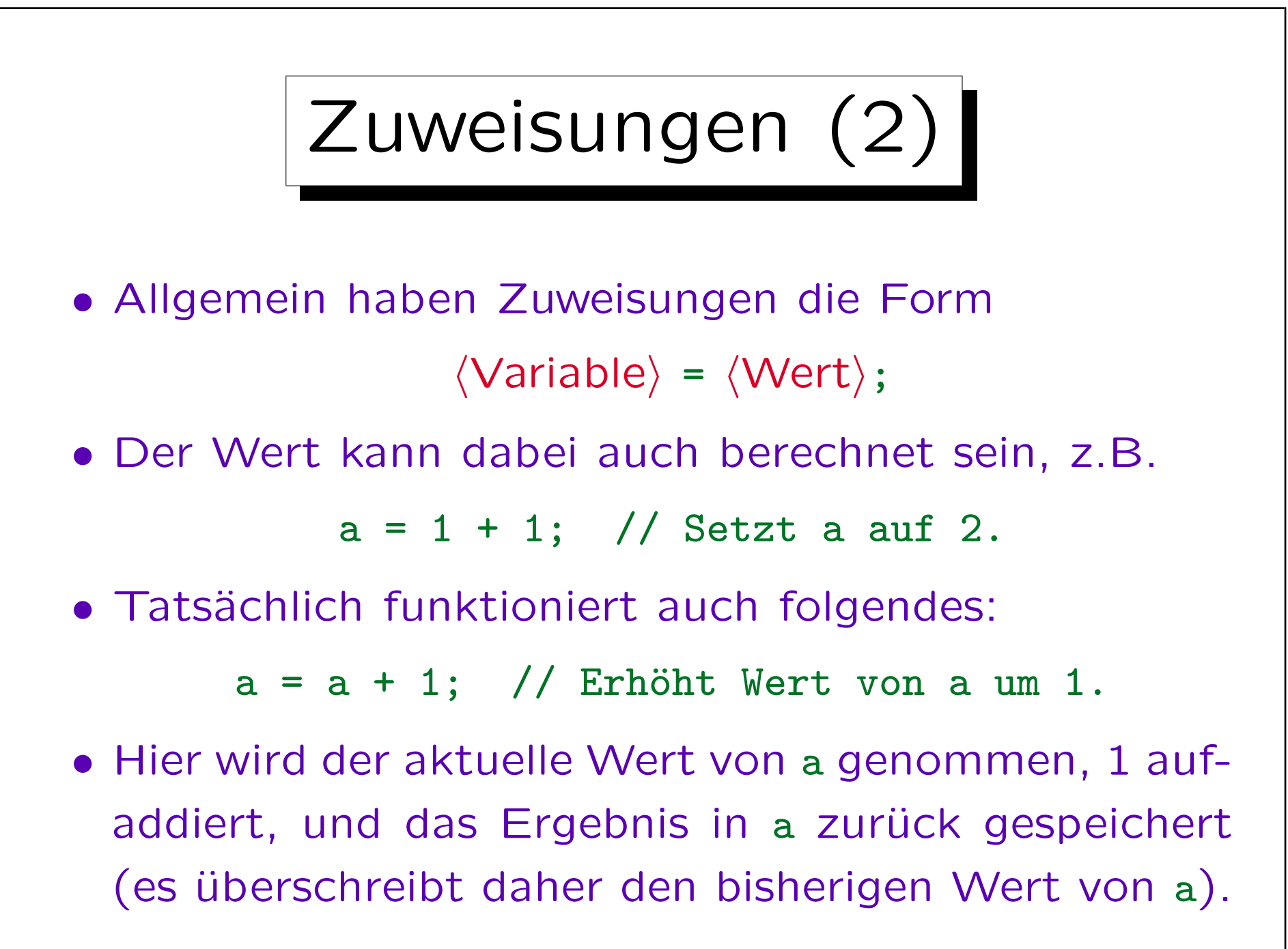

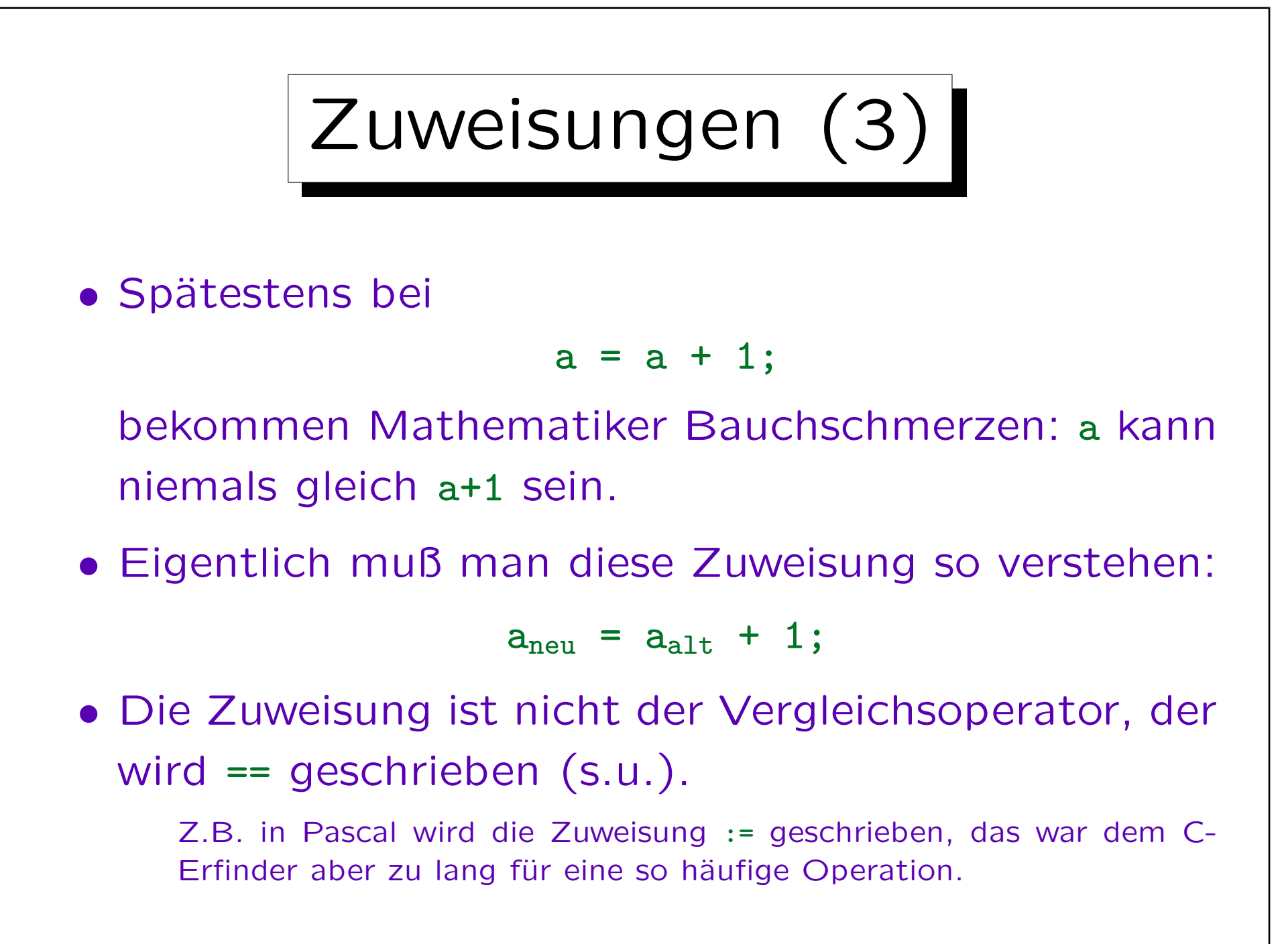

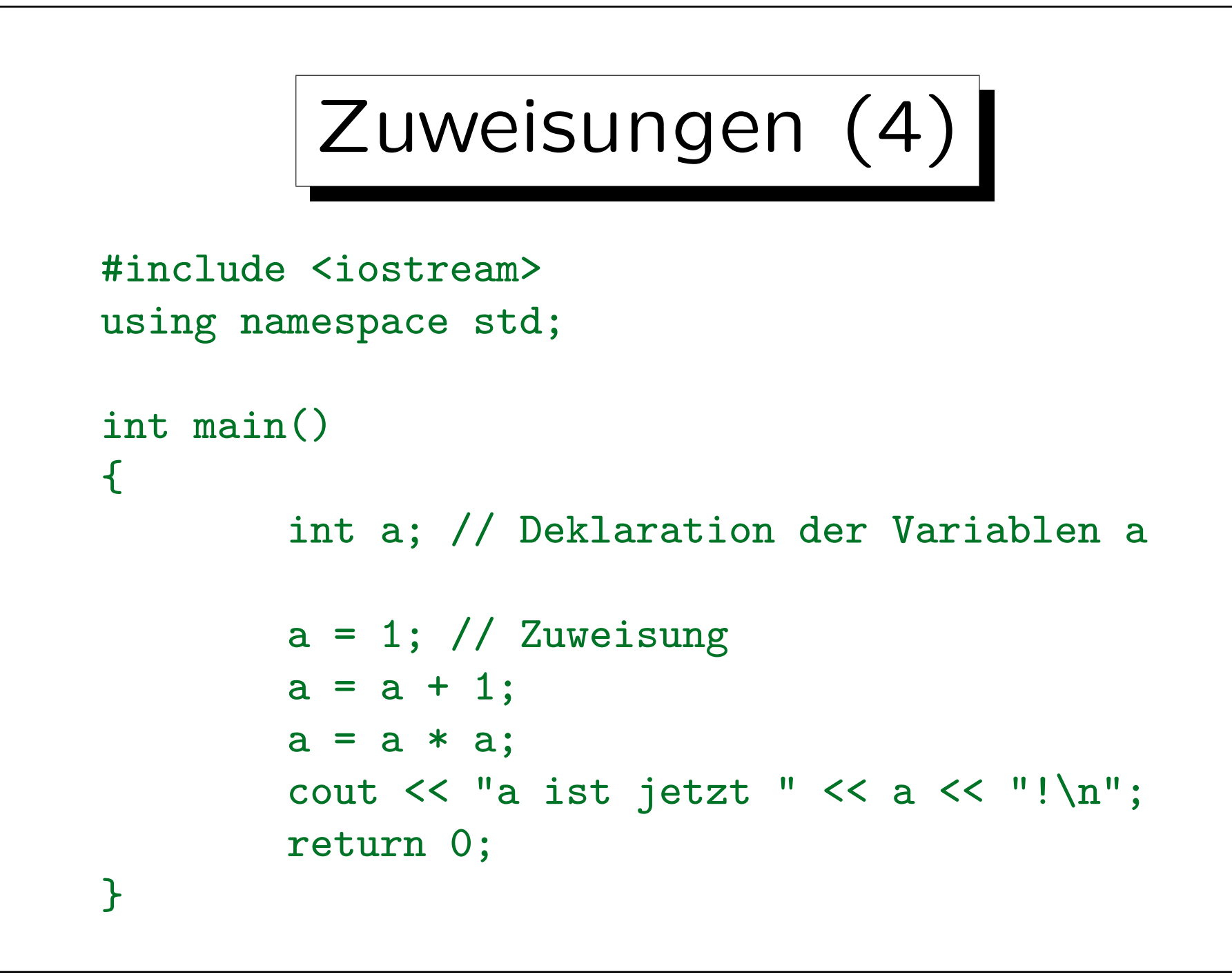

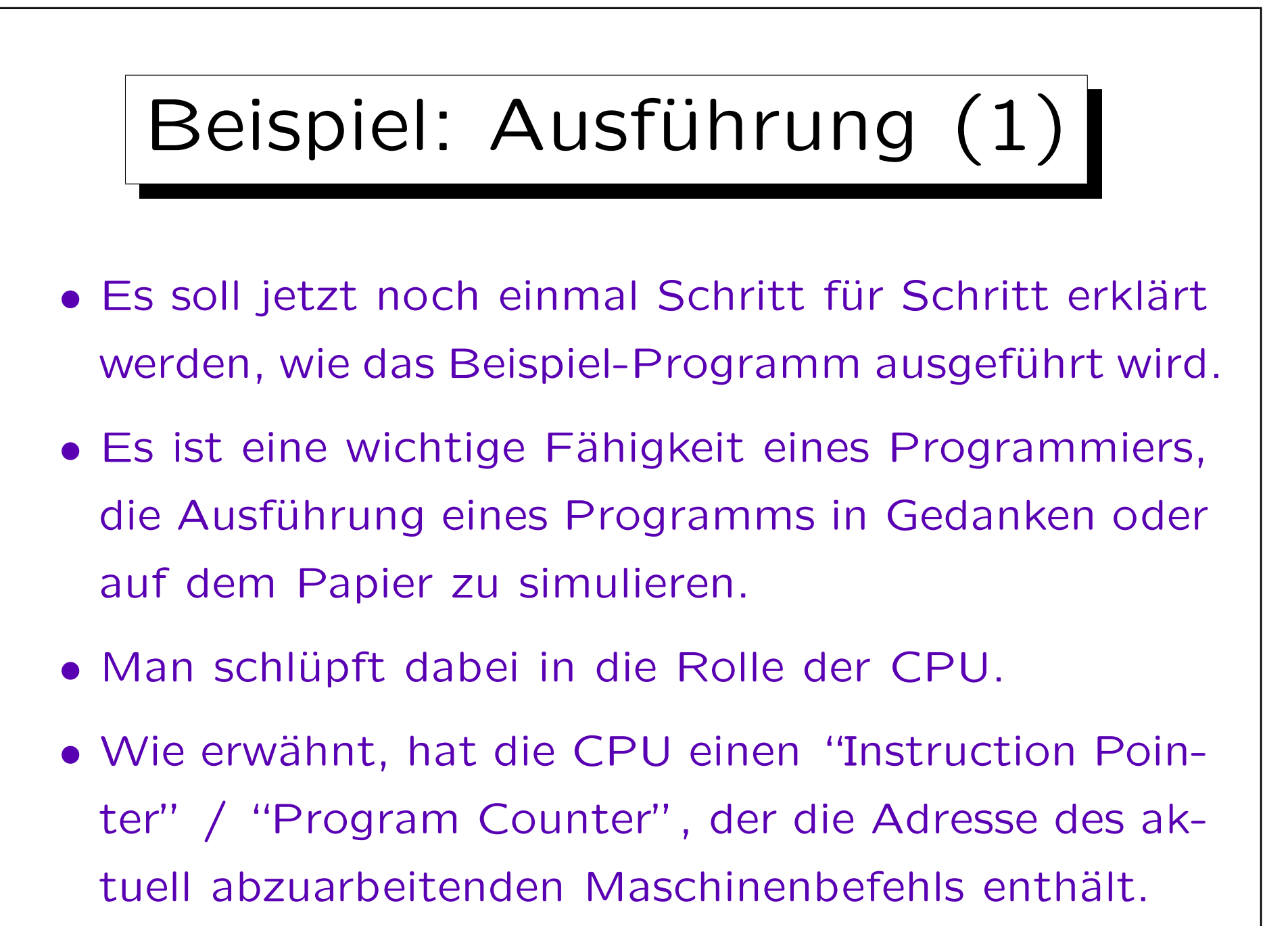

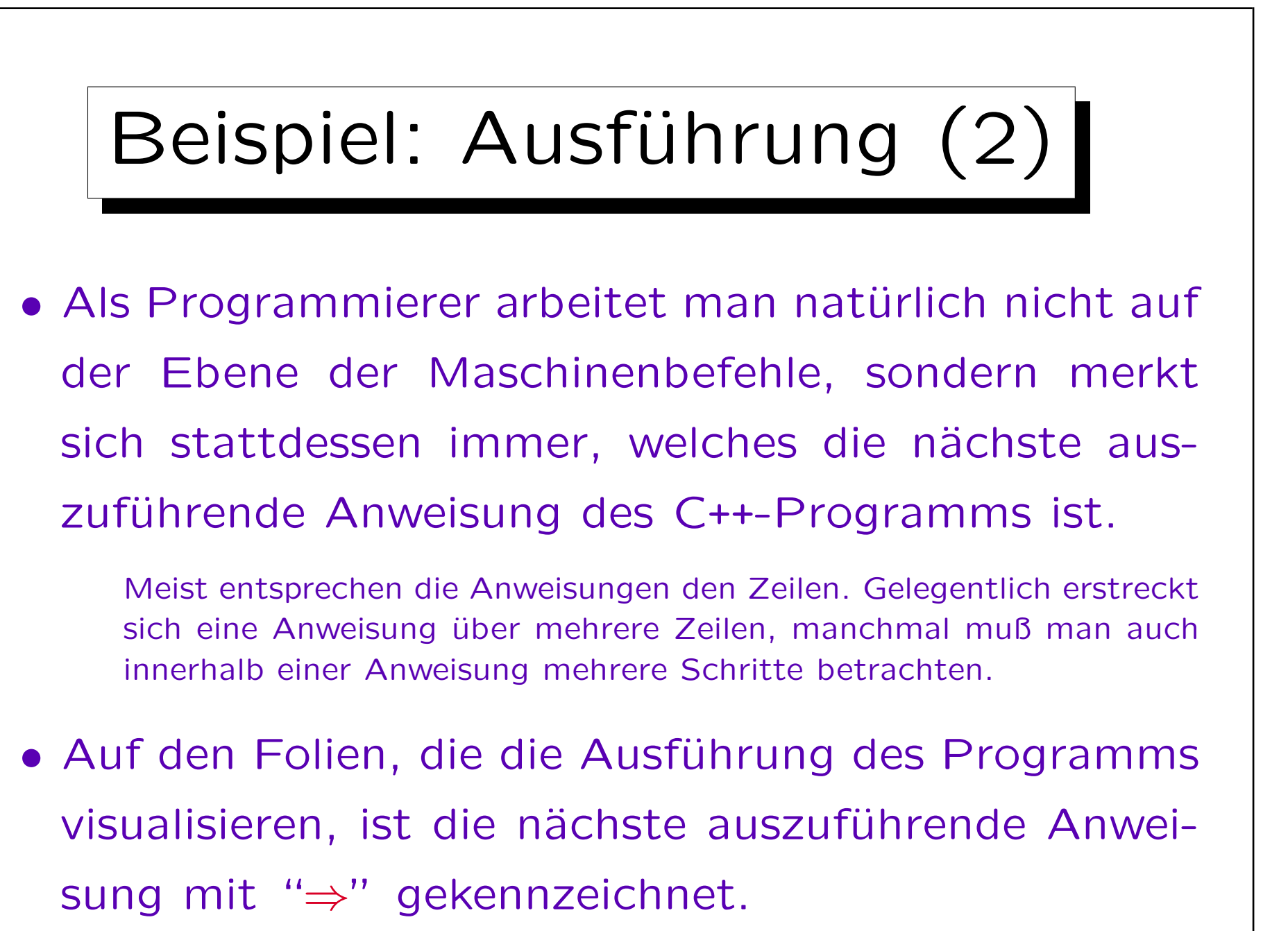

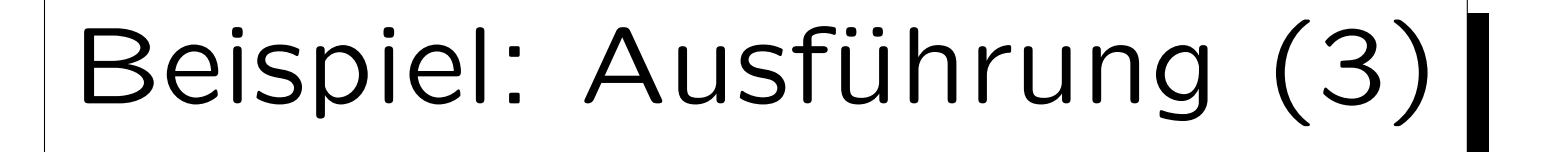

- Solange man keine Kontrollstrukturen verwendet, wird einfach eine Anweisung nach der anderen abgearbeitet (in der Reihenfolge, in der sie aufgeschrieben sind).
	- So wie der "Instruction Pointer" / "Program Counter" in der CPU einfach hochgezählt wird, wenn es sich nicht gerade um einen Sprungbefehl handelt.
	- Genauer führen auch Funktionsaufrufe (z.B. mit <<) zu einem vorübergehenden Transfer der Kontrolle, aber je nach Abstraktionsebene kann man den Funktionsaufruf auch als elementaren Schritt betrachten. Gerade Bibliotheksfunktionen wird man einfach als Erweiterung der Sprache um neue atomare Befehle verstehen.

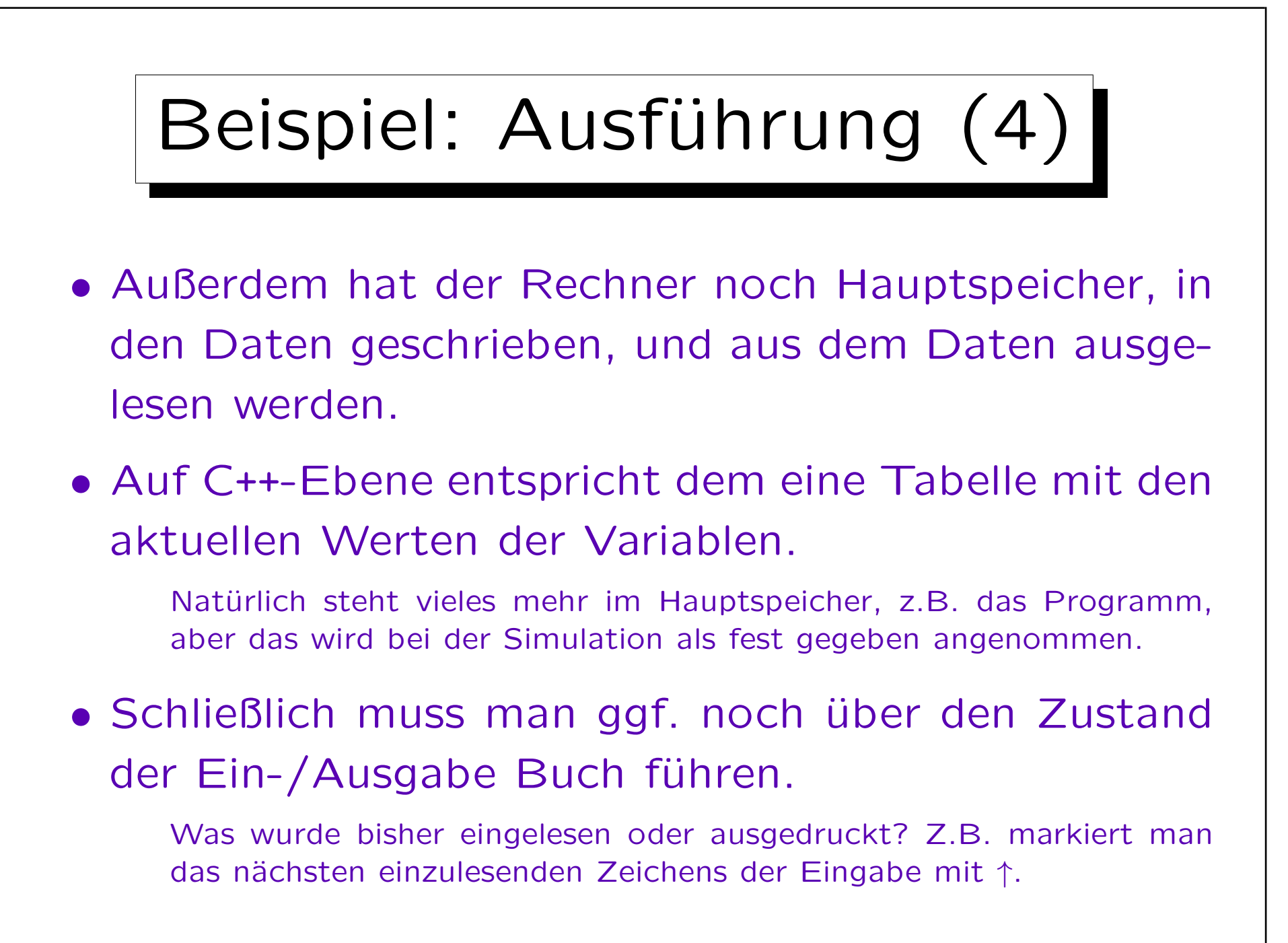

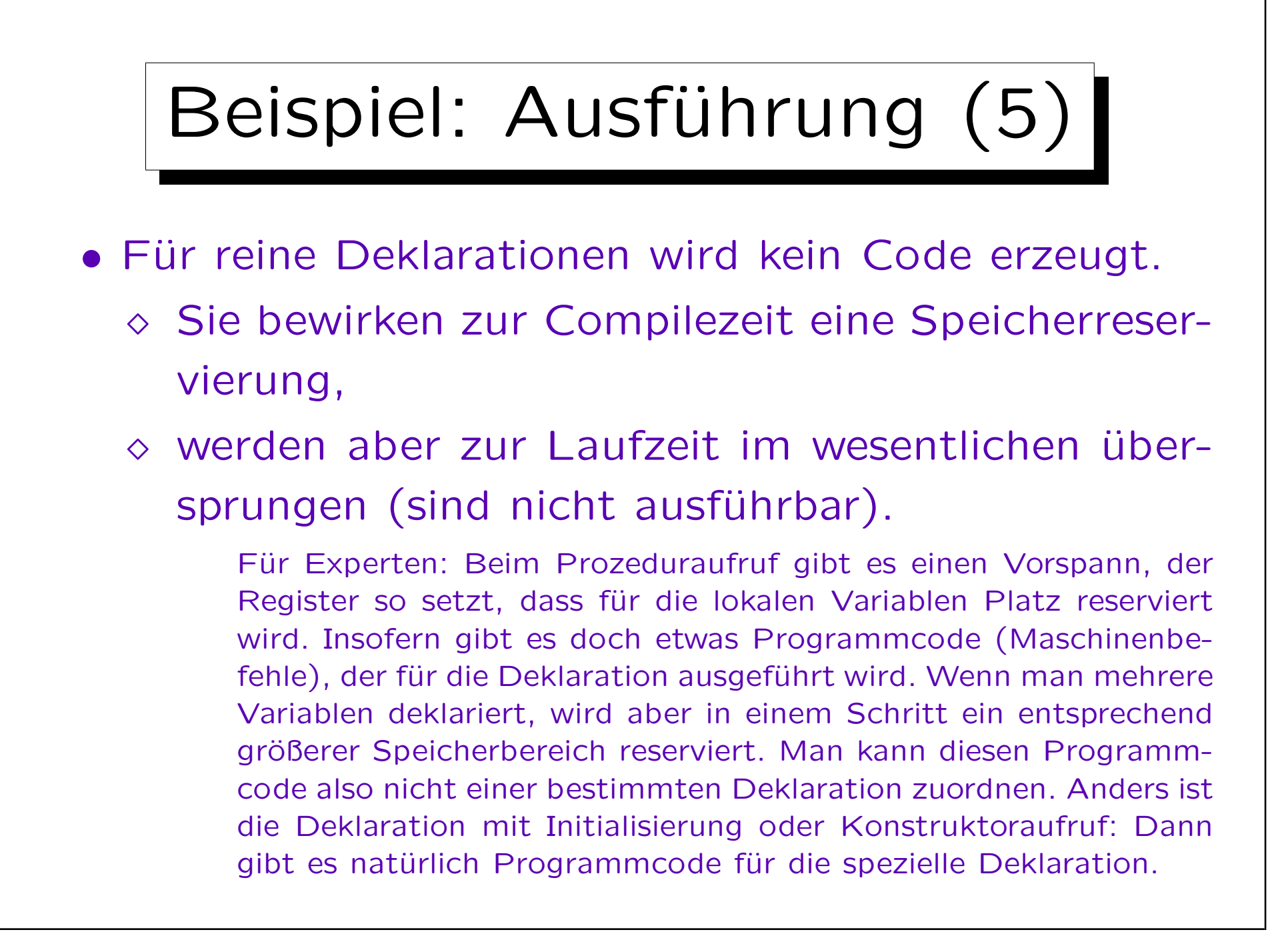

```
Beispiel: Ausführung (6)
#include <iostream>
using namespace std;
                              a: (unbekannt)
int main() \qquad \qquad Ausgabe: (leer)
{
        int a; // Deklaration der Variablen a
     \Rightarrow a = 1; // Zuweisung
        a = a + 1;
        a = a * a;
        cout \lt\lt "a ist jetzt " \lt\lt a \lt\lt "!\ln";
        return 0;
}
```
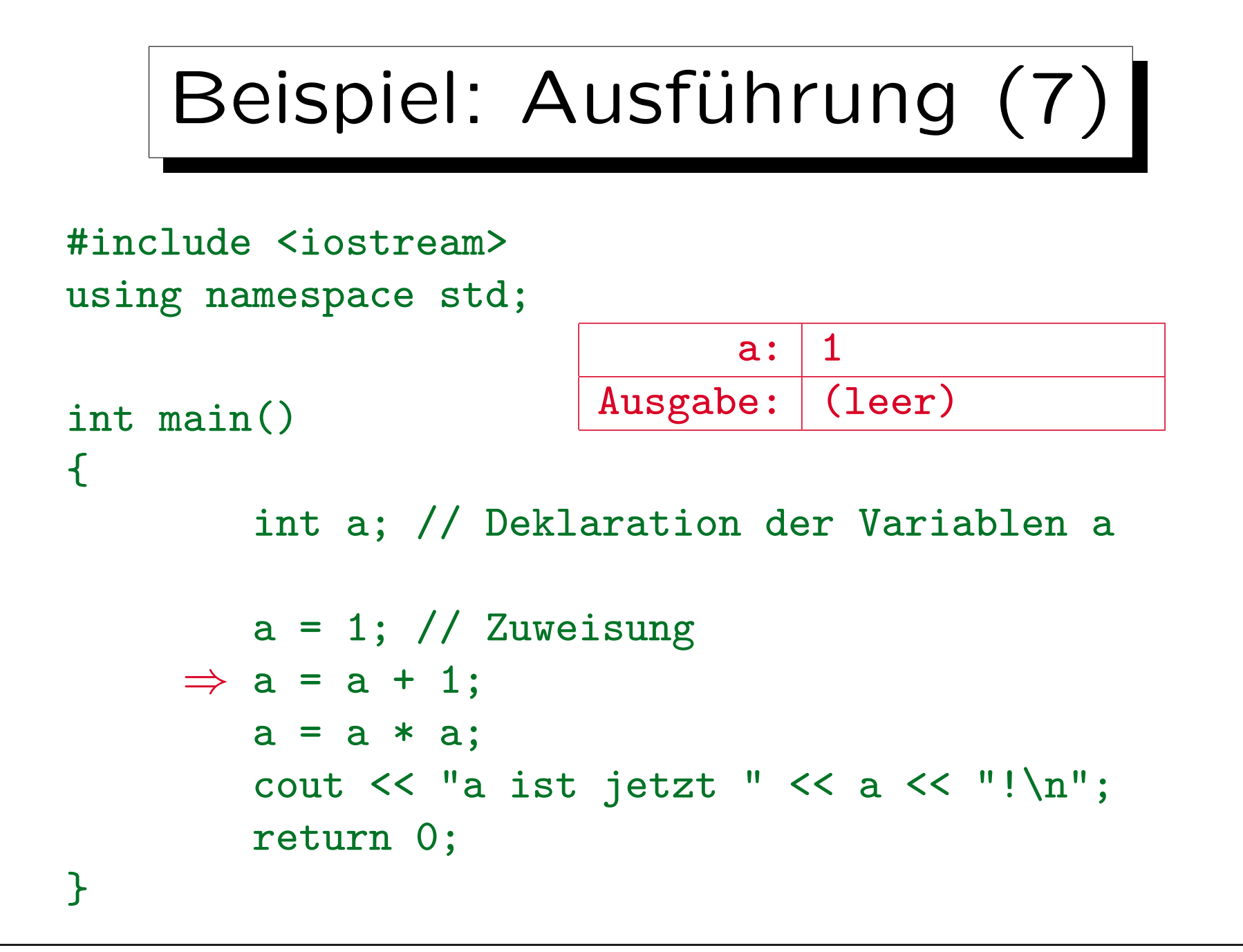

```
Beispiel: Ausführung (8)
#include <iostream>
using namespace std;
                               a: 2int main() \qquad \qquad Ausgabe: (leer)
\big\{int a; // Deklaration der Variablen a
        a = 1; // Zuweisung
        a = a + 1;
     \Rightarrow a = a * a;
        cout \lt\lt "a ist jetzt " \lt\lt a \lt\lt "!\ln";
        return 0;
}
```

```
Beispiel: Ausführung (9)
#include <iostream>
using namespace std;
                             a: 4int main() \qquad \qquad Ausgabe: (leer)
\big\{int a; // Deklaration der Variablen a
        a = 1; // Zuweisung
        a = a + 1;
        a = a * a;
     \Rightarrow cout << "a ist jetzt " << a << "!\n";
        return 0;
}
```

```
Beispiel: Ausführung (10)
#include <iostream>
using namespace std;
                                   a: 4int main() \begin{array}{|c|c|c|c|}\n\hline\n\text{Ans.} & \text{Answer} \\\hline\n\end{array}{
         int a; // Deklaration der Variablen a
         a = 1; // Zuweisung
         a = a + 1;
         a = a * a;
         cout \lt\lt "a ist jetzt " \lt\lt a \lt\lt "!\ln";
      \Rightarrow return 0;
}
```
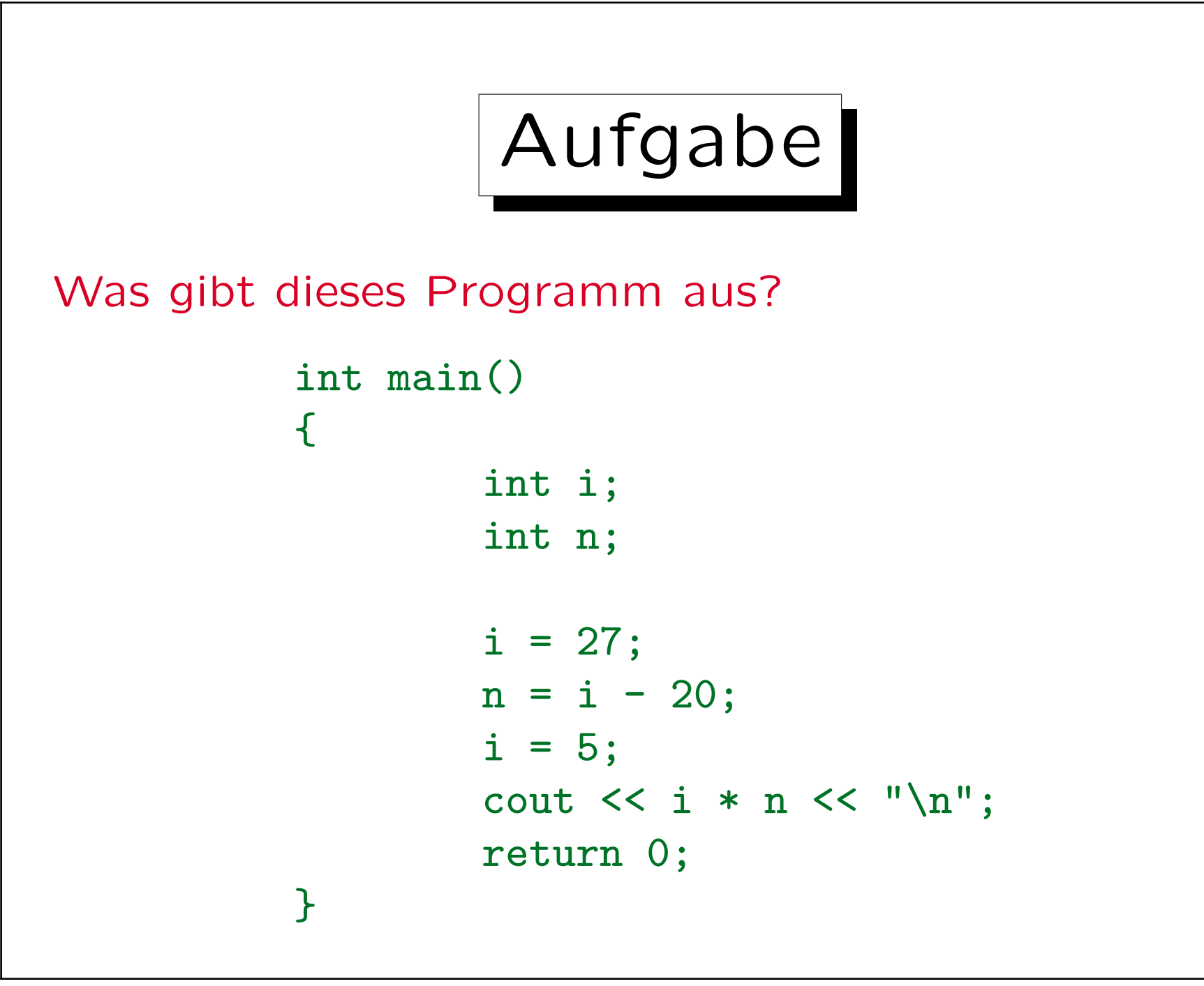

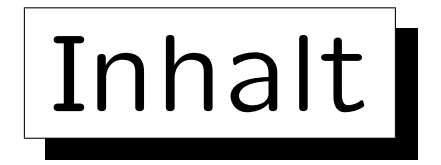

- 1. Variablen, Datentypen
- 2. Programme mit Ein-/Ausgaben, Zuweisungen
- 3. Bedingungen
- 4. Schleifen
- 5. Fehlersuche und -vermeidung (gdb)

## Bedingungen (1)

- Bisher werden die Anweisungen in einem Programm einfach von oben nach unten der Reihe nach ausgeführt.
- So kann man natürlich noch keine sehr anspruchsvollen Programme schreiben.
- Es ist auch möglich, Anweisungen nur auszuführen, wenn eine Bedingung erfüllt ist.

```
Bedingungen (2)
...
int main()
\{int antwort;
       cout << "Was ist 1+1? ";
       cin >> antwort;
       if(antwort == 2)cout << "Ja, richtig!\n";
       else
               cout << "Leider falsch.\n";
       return 0;
}
```
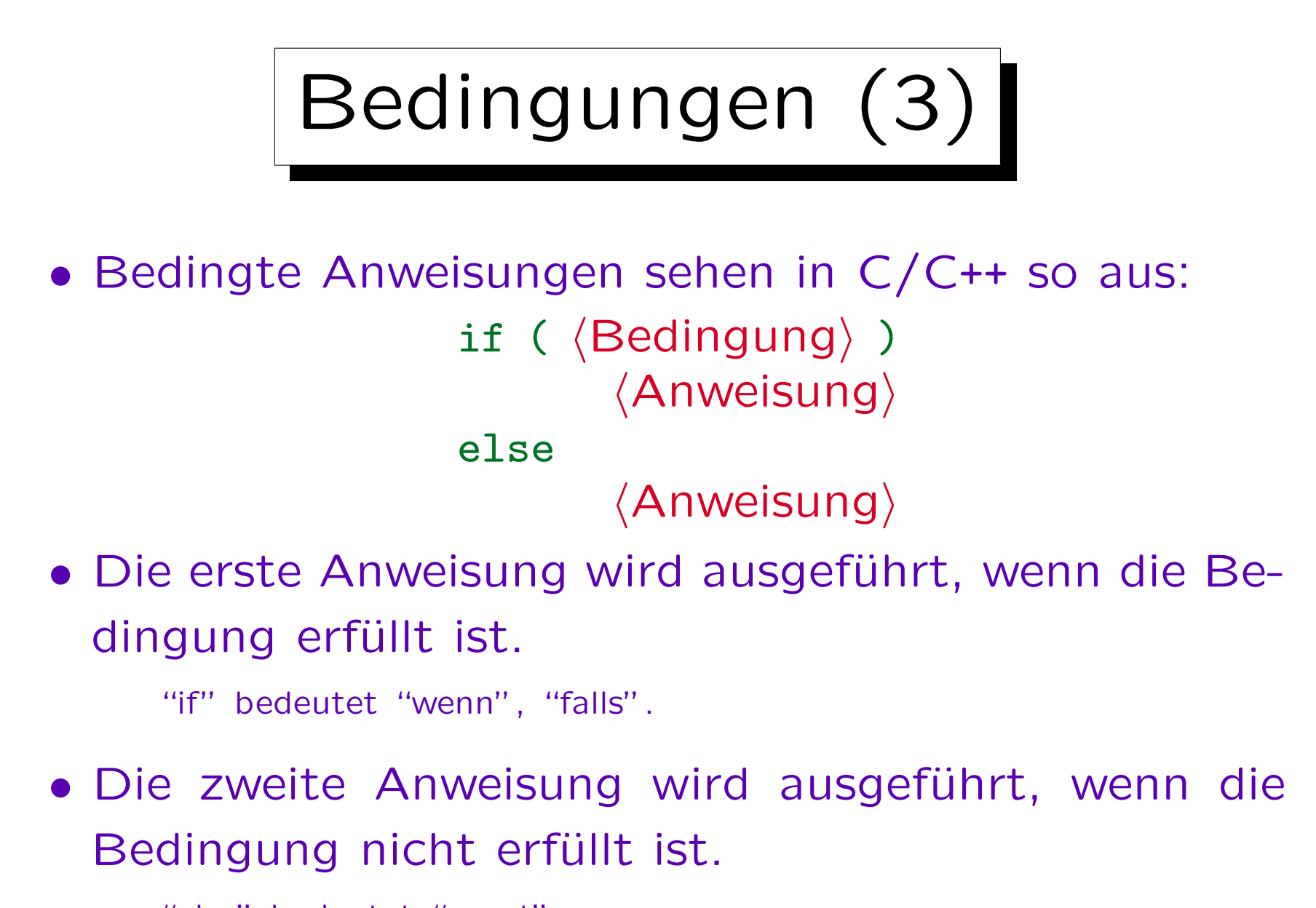

```
"else" bedeutet "sonst".
```
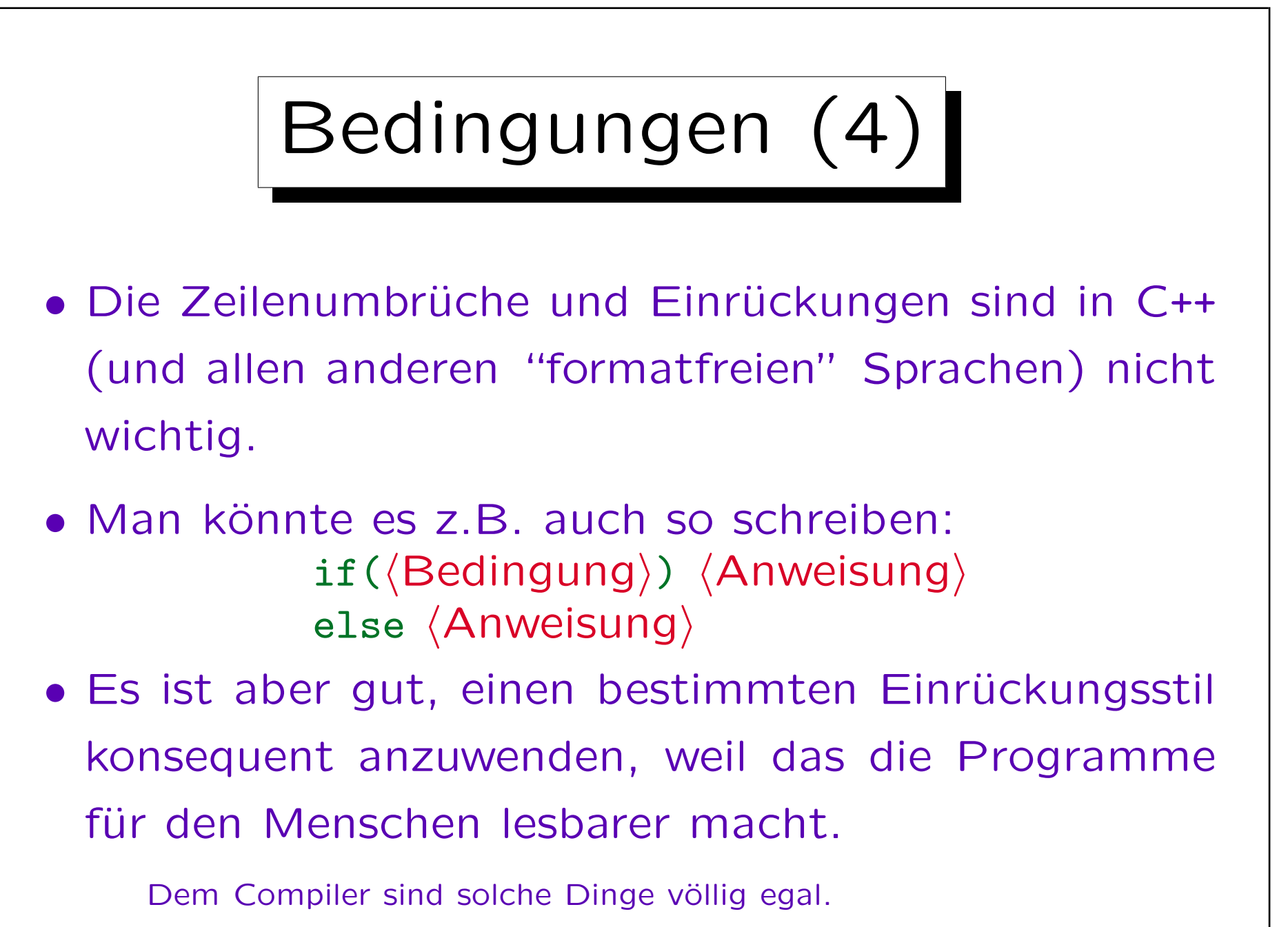

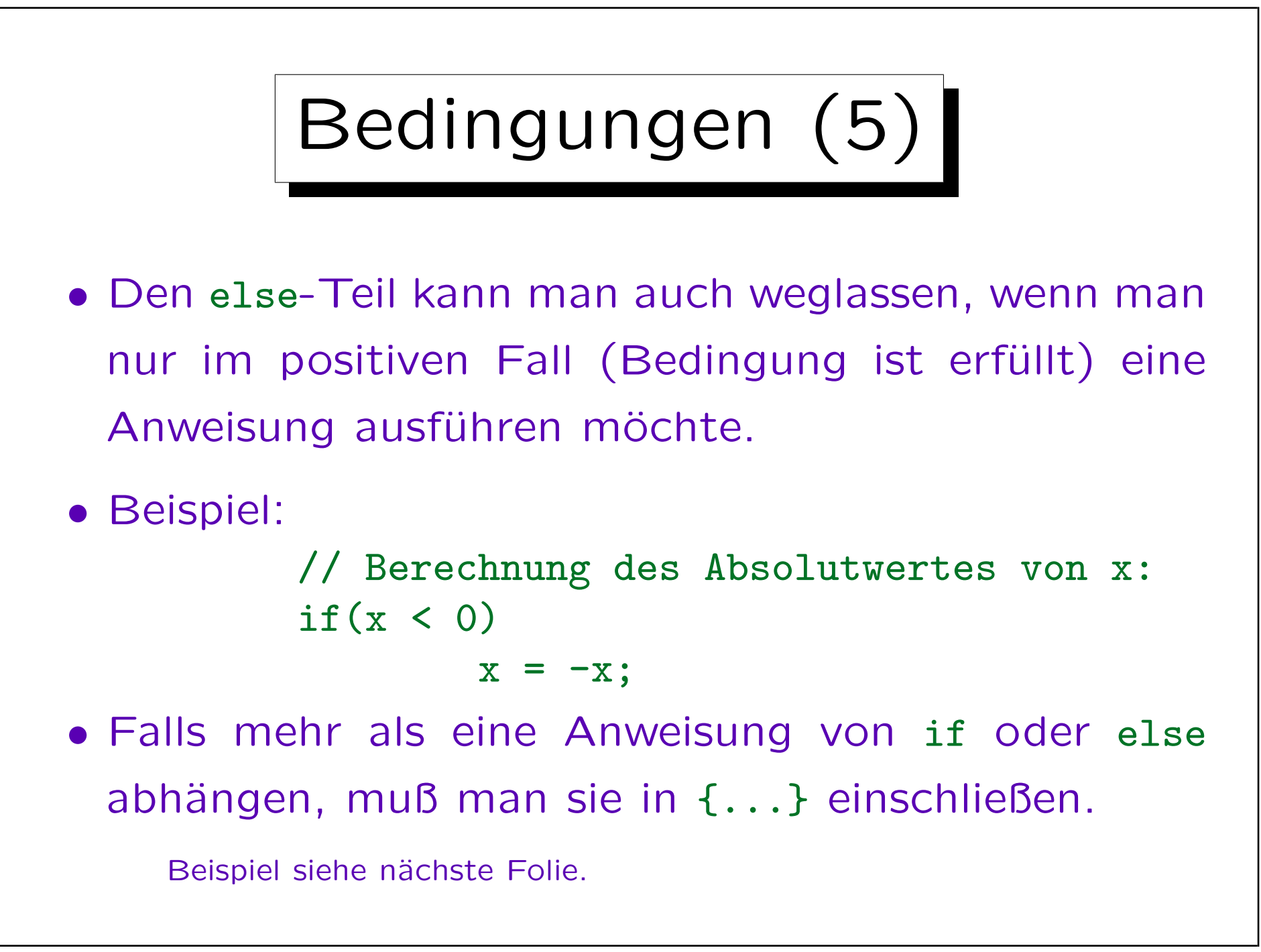

```
Bedingungen (6)
int main()
\mathcal{F}int antwort;
        cout << "Was ist 1+1? ";
        cin >> antwort;
        if(antwort == 2)cout << "Ja, richtig!\n";
        else {
                cout << "Leider falsch.\n";
                cout << "Richtige Antwort: 2.\n";
        }
        return 0;
}
```
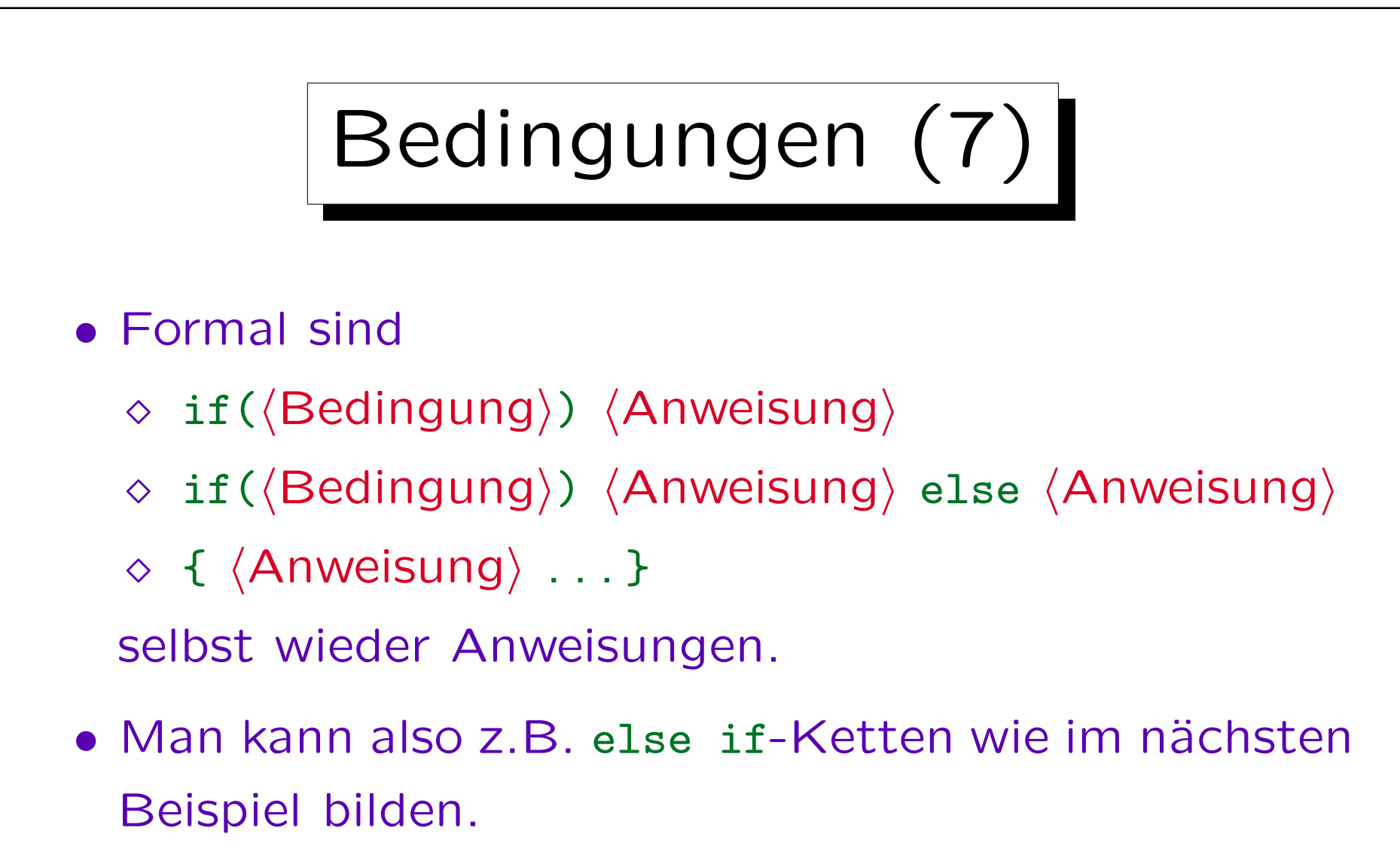

Hier ist die von else abhängige Anweisung wieder eine if ... else-Anweisung. Wenn man dagegen im if-Teil eine bedingte Anweisung verwenden will, sollte man sie besser in {...} einschließen (s.u.).

```
Bedingungen (8)
int main()
{
        int n;
        cout << " Bitte ganze Zahl eingeben: ";
        \sin \gg n;
        if(n > 0)cout << "Die Zahl ist positiv.\n";
        else if(n == 0)cout << "Die Zahl ist Null.\n";
        else
               cout << "Die Zahl ist negativ.\n";
       return 0;
}
```
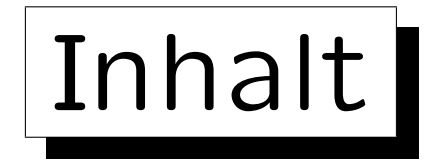

- 1. Variablen, Datentypen
- 2. Programme mit Ein-/Ausgaben, Zuweisungen
- 3. Bedingungen
- 4. Schleifen
- 5. Fehlersuche und -vermeidung (gdb)

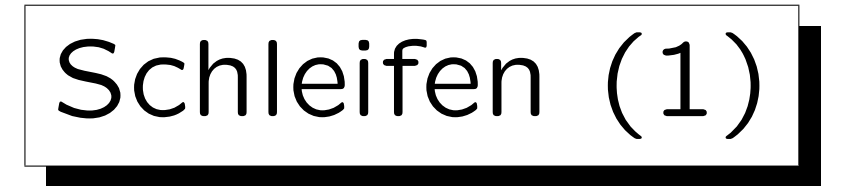

- Bisher wird jede Anweisung im Programm maximal ein Mal ausgeführt.
- In den meisten Programmen müssen aber bestimmte Anweisungen wiederholt ausgeführt werden.
- Hierfür gibt es verschiedene Konstrukte in C/C++, das grundlegendste ist wohl die while-Schleife:  $while(\langle Bedingung \rangle)$  $\langle$ Anweisung $\rangle$
- Hier wird zunächst die Bedingung getestet.
- Falls sie erfüllt ist, wird die Anweisung ausgeführt.

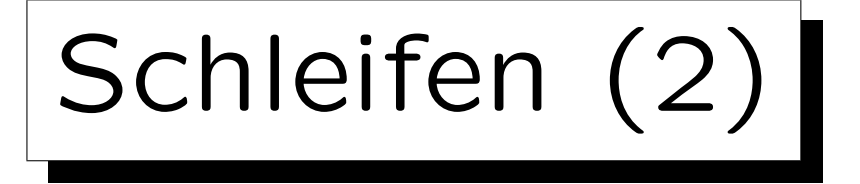

- Dann wird wieder die Bedingung getestet.
- Ist sie immernoch erfüllt, wird die Anweisung erneut ausgeführt.
- Und so weiter (bis die Bedingung hoffentlich irgendwann nicht mehr erfüllt ist).
- Die Anweisung muß also (u.a.) den Wert einer Variable ändern, die in der Bedingung verwendet wird.

Und zwar in eine Richtung, die schließlich dazu führt, daß die Bedingung nicht mehr erfüllt ist.

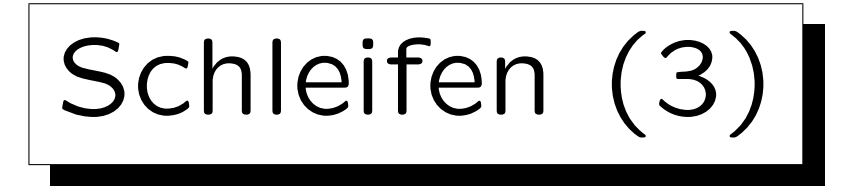

• Falls die Schleifenbedingung immer erfüllt bleibt, erhält man eine Endlosschleife.

Die CPU arbeitet hart, aber es geschieht nichts mehr (oder eine endlose Ausgabe rauscht vorbei, man wird immer wieder zu einer Eingabe aufgefordert ohne das Programm verlassen zu können, etc.).

• Man kann Programme normalerweise mit Crt1+C abbrechen.

Unter Windows kann man sich mit Crtl+Alt+Delete die Prozesse anzeigen lassen und das Programm abbrechen. Unter UNIX kann man mit ps oder ps -ef sich die Prozesse anzeigen lassen, und dann mit kill  $\langle$ Prozessnummer $\rangle$  abbrechen, notfalls mit kill -9  $\langle$ Prozessnummer $\rangle$ .

```
Schleifen (4)
...
int main()
\{int i;
       i = 1;while(i \le 10) {
                cout << i << " zum Quadrat ist "
                       << i * i << "\n";i = i + 1;}
       return 0;
}
```
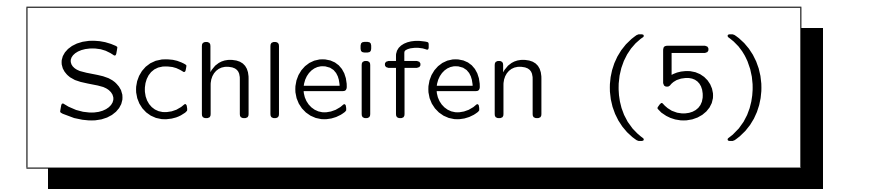

- Das Muster im obigen Programm ist sehr typisch:
	- Es gibt eine Laufvariable, im Beispiel i.
	- Diese wird zuerst initialisiert:

$$
i = 1;
$$

 In der Bedingung wird getestet, ob die Laufvariable schon eine gewisse Grenze erreicht hat:

while(i  $\leq$  10)

 Am Ende der Schleife wird die Laufvariable auf den nächsten Wert weitergeschaltet:

$$
i = i + 1;
$$

Schleifen (6)

- Weil das Muster so typisch ist, gibt es in C/C++ noch die for-Schleife, bei der die ganze Schleifenkontrolle im Kopf der Schleife zusammengefasst ist: for( (Initialisierung); (Bedingung); (Erhöhung))  $\langle$ Anweisung $\rangle$
- Daher ist die for-Schleife häufig übersichtlicher als die while-Schleife.

Wenn das Programm diesem Muster entspricht und die drei Teile relativ einfach/kurz sind.

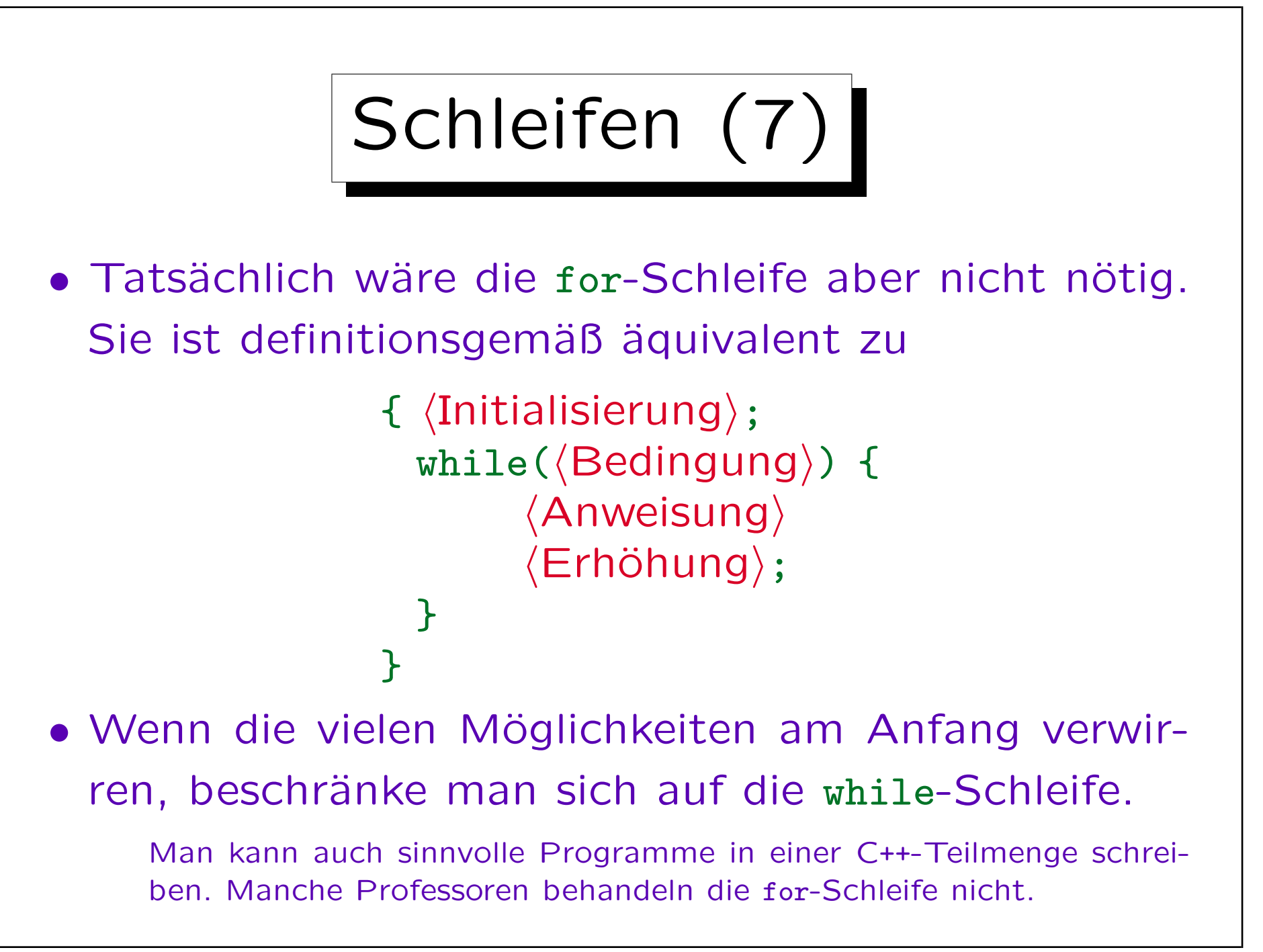

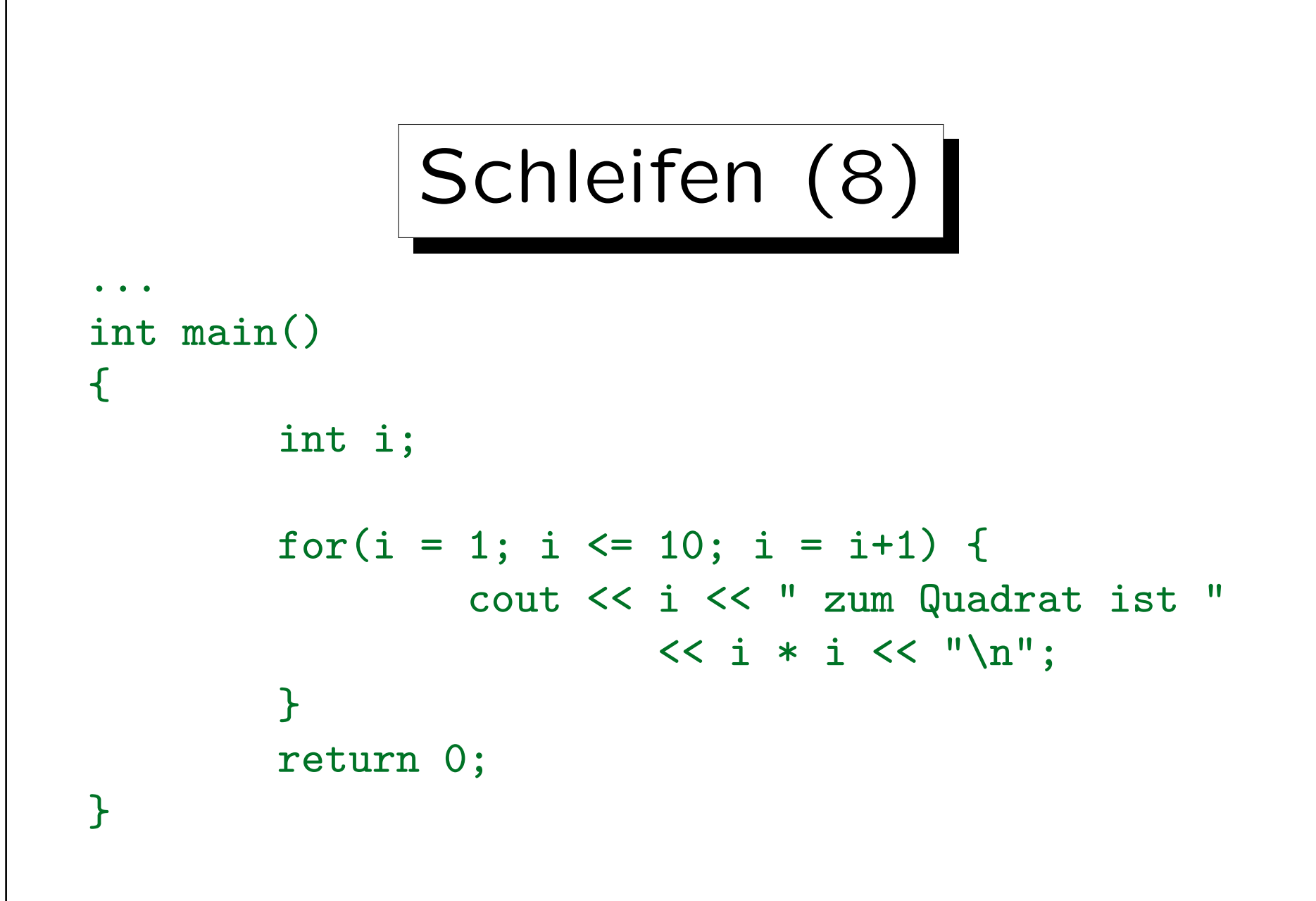

Schleifen (9)

- Man hört öfters, das Studenten von "If-Schleifen" reden. Das ist falsch!
- Die "If-Anweisung" (das "If-Statement") ist keine Schleife, sondern gehört zu den bedingten Anweisungen.

Eine Schleife ist etwas, wo die gleiche Anweisung wiederholt ausgeführt wird, eben in einer Art Kreis.

• Es gibt in C++ die while-Schleife, die for-Schleife, und die do-Schleife. Mehr nicht.

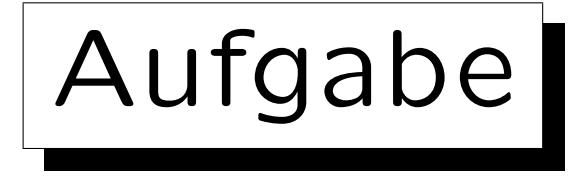

• Schreiben Sie ein Programm, das testet, ob eine eingegebene Zahl eine Primzahl ist.

D.h. nur durch 1 und sich selbst teilbar. Primzahlen sind z.B. 2, 3, 5, 7, 11, 13, 17, 19.

• Den Teilbarkeitstest können Sie mit dem Modulo-Operator % ausführen: a % b liefert den Rest, der übrig bleibt, wenn man a durch b teilt.

Z.B. ist 7 % 3 == 1.

• Sie können eine Prozedur wie main auch vorzeitig durch eine return-Anweisung beenden.

Sie muß nicht immer ganz am Ende stehen.

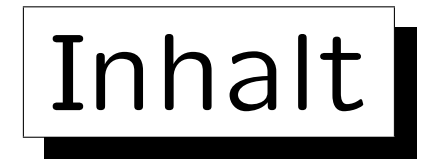

- 1. Variablen, Datentypen
- 2. Programme mit Ein-/Ausgaben, Zuweisungen
- 3. Bedingungen
- 4. Schleifen

5. Fehlersuche und -vermeidung (gdb)
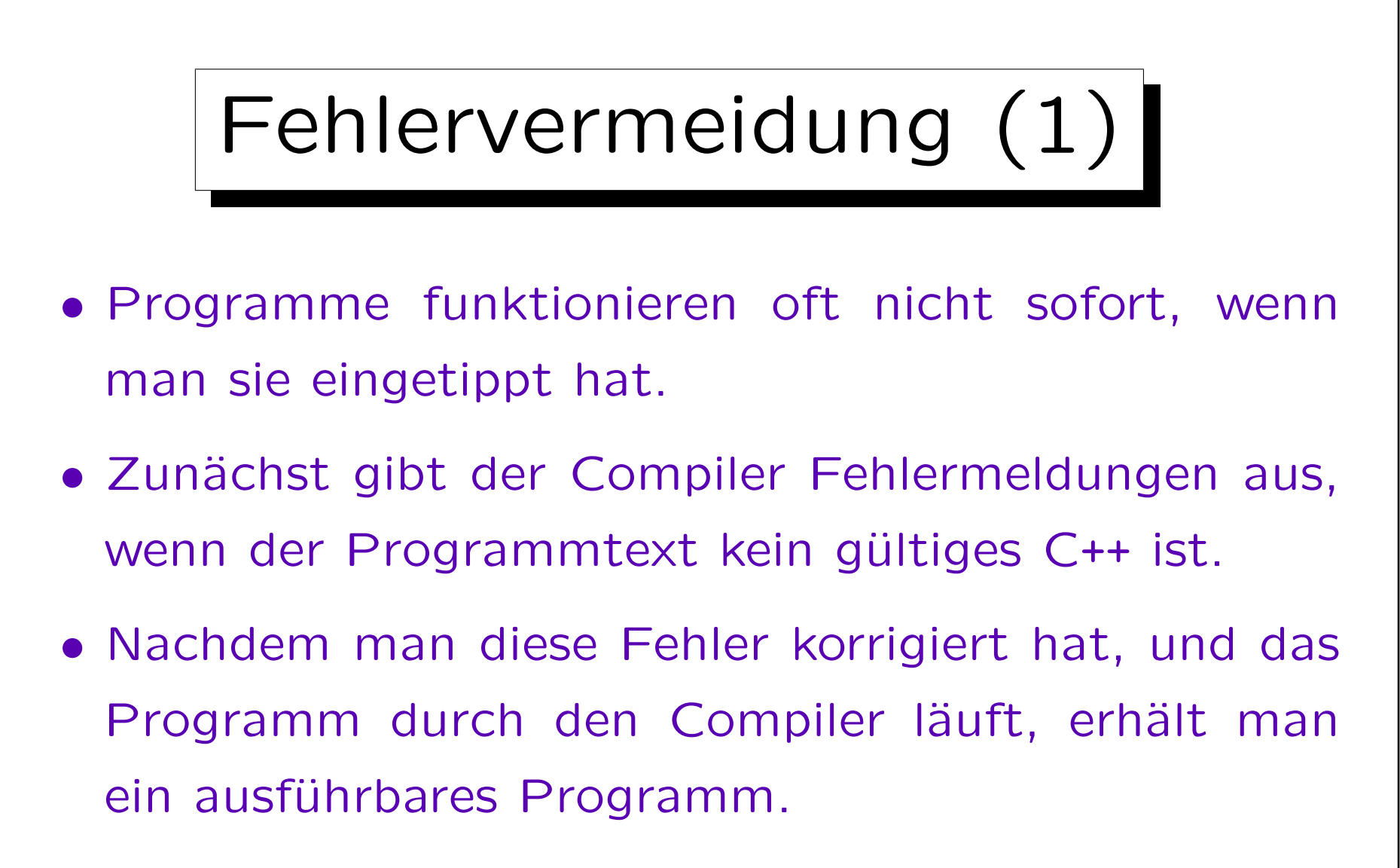

• Wenn man das Programm dann ausprobiert, tut es öfters nicht sofort das, was die Aufgabe verlangt.

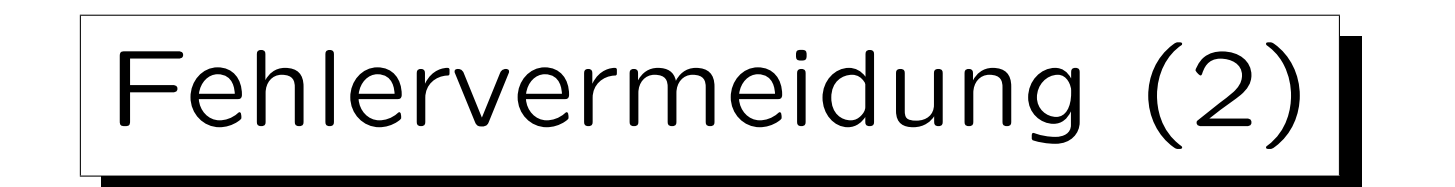

- Es gibt bestimmte häufig auftretende Fehler, die durch Testen schwer zu finden sind, aber leicht vom Compiler durch Analyse des Programmtextes.
- Dazu gehört z.B. die Verwechselung von = und ==:

if(n = -1) cout << "n ist minus  $1"$ ; // Fehler!

Dies ist (leider) gültiges C++, verhält sich aber ganz anders als erwartet: Der Wert -1 wird in die Variable n gespeichert (= ist der Zuweisungsoperator!), anschließend wird der zugewiesene Wert (-1) als Wahrheitswert interpretiert: Alles, was von 0 verschieden ist, gilt als wahr! Damit wird der Text ausgegeben, unabhängig davon, was n vor der if-Anweisung war. Hinterher ist es sicher -1. Dieses Verhalten erklärt sich aus dem minimalistischen Ansatz von C (es gab keinen booleschen Datentyp) und dem Hang zu kompakten Formulierungen.

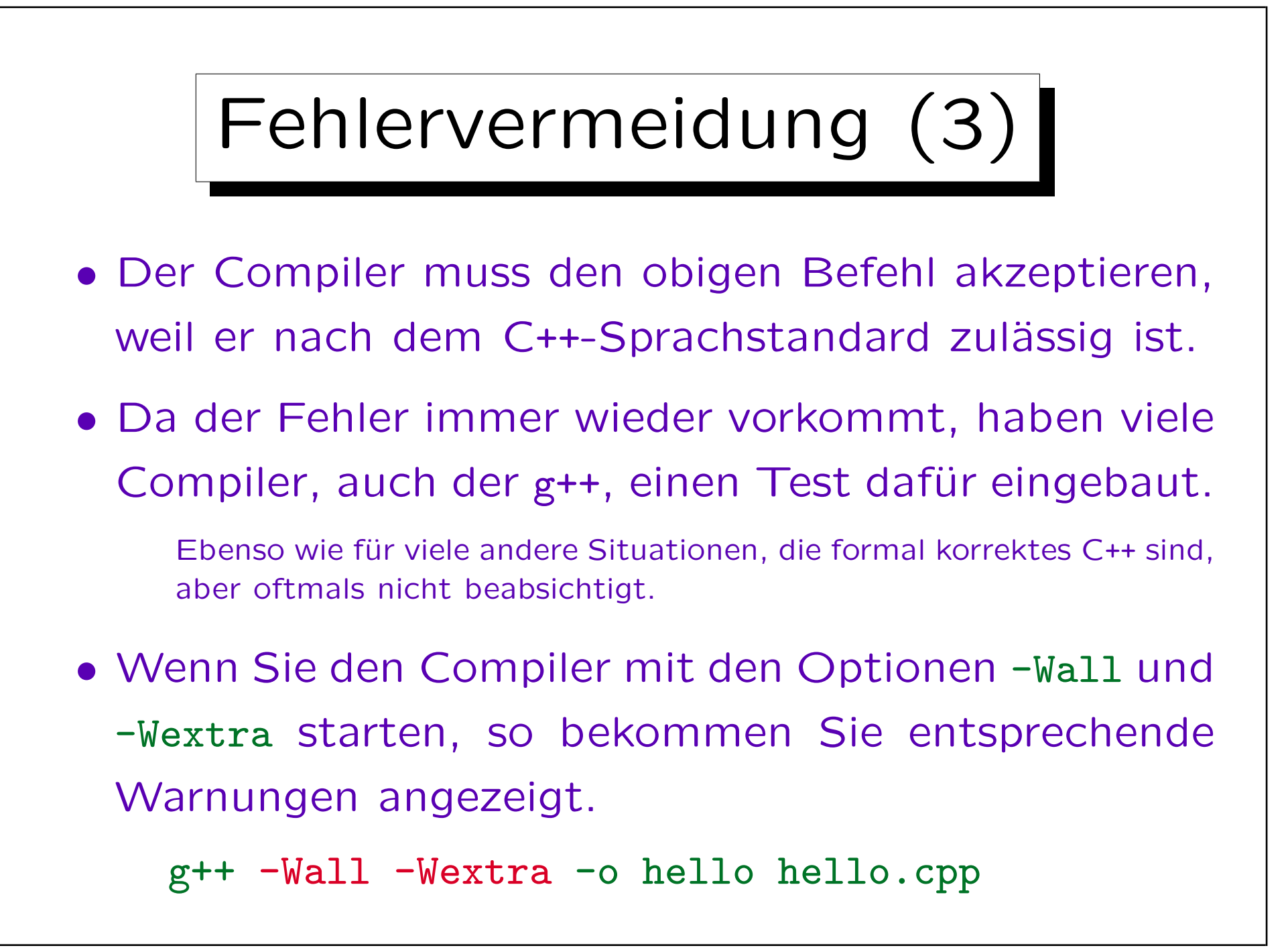

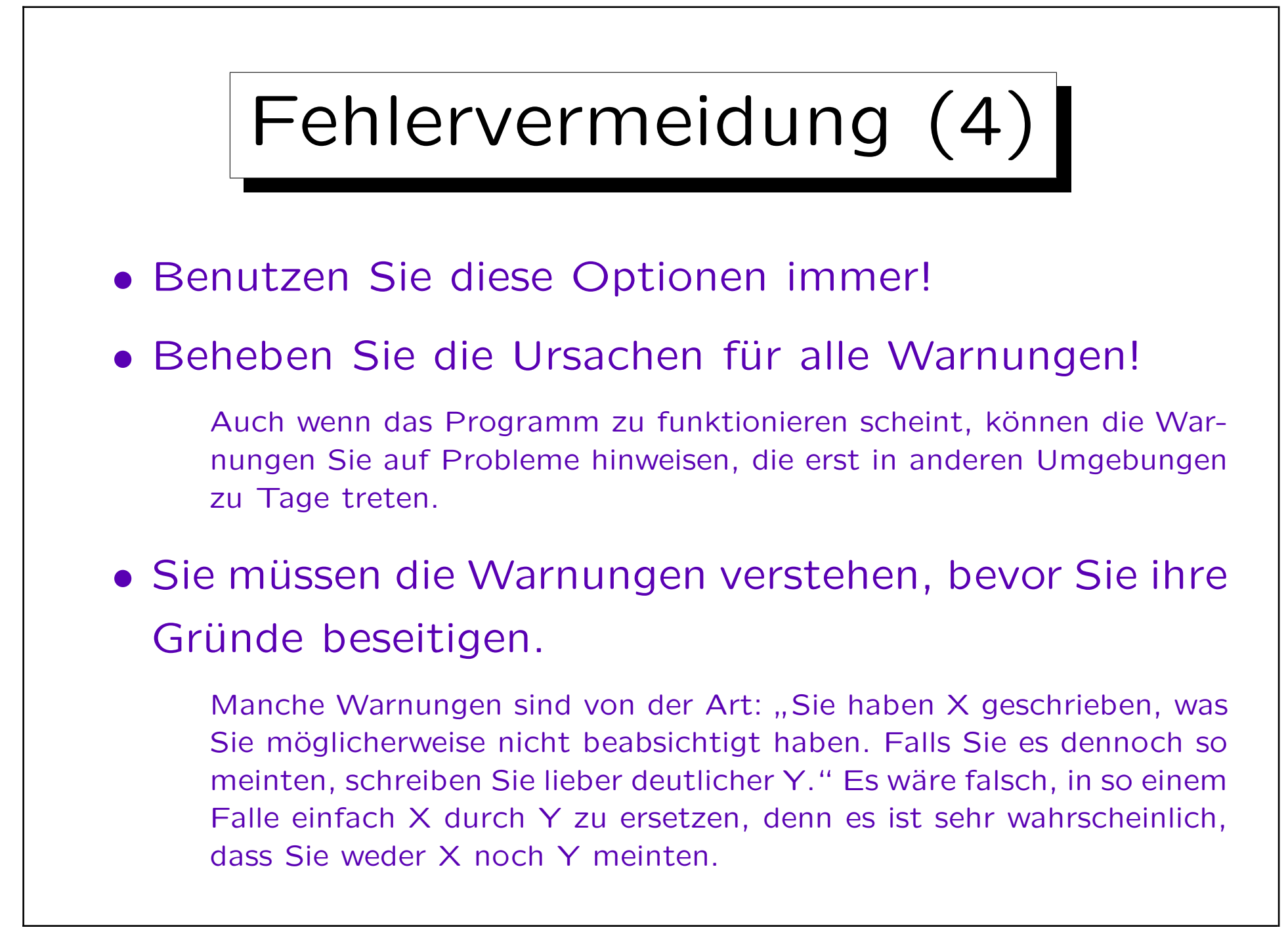

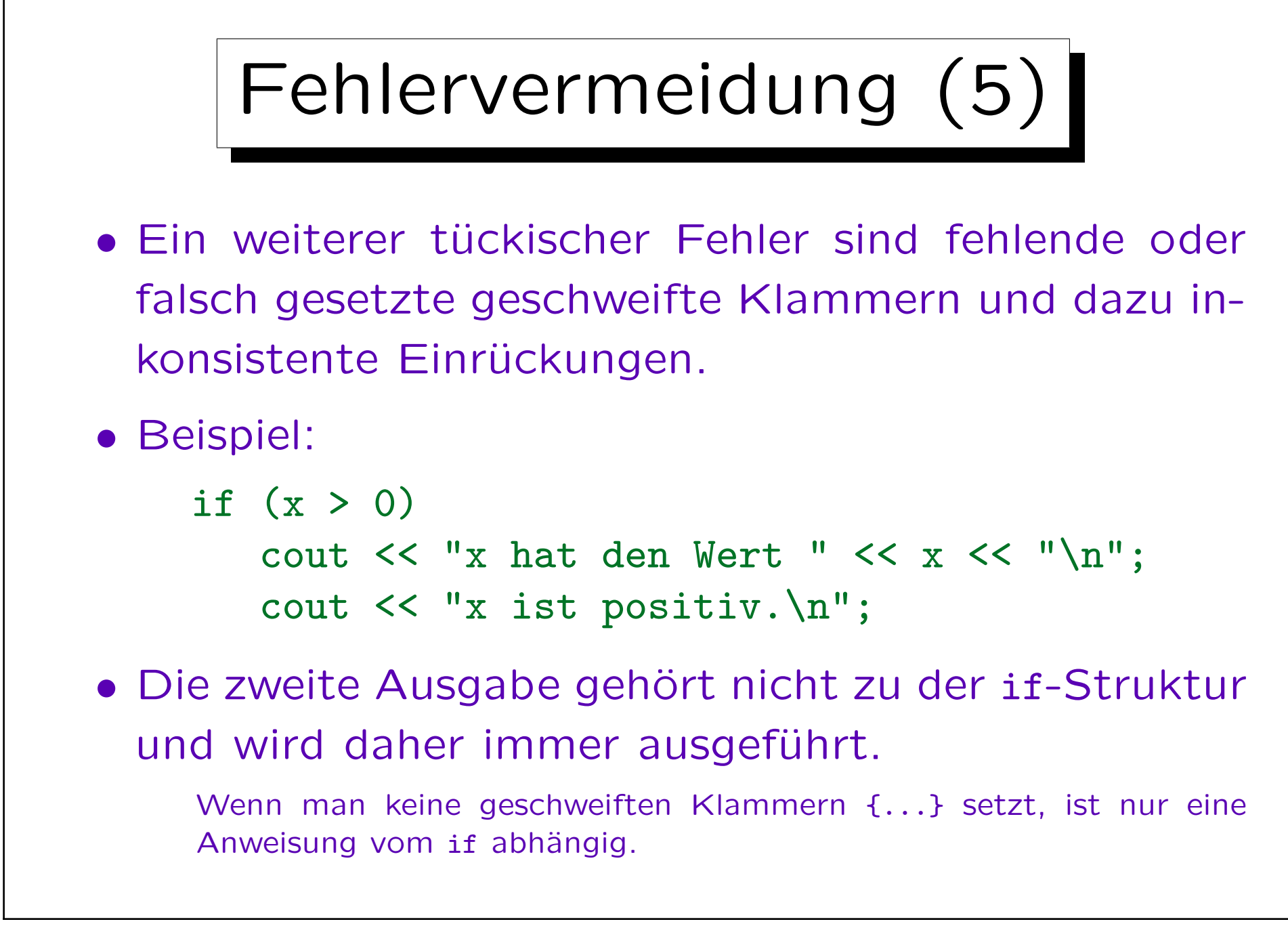

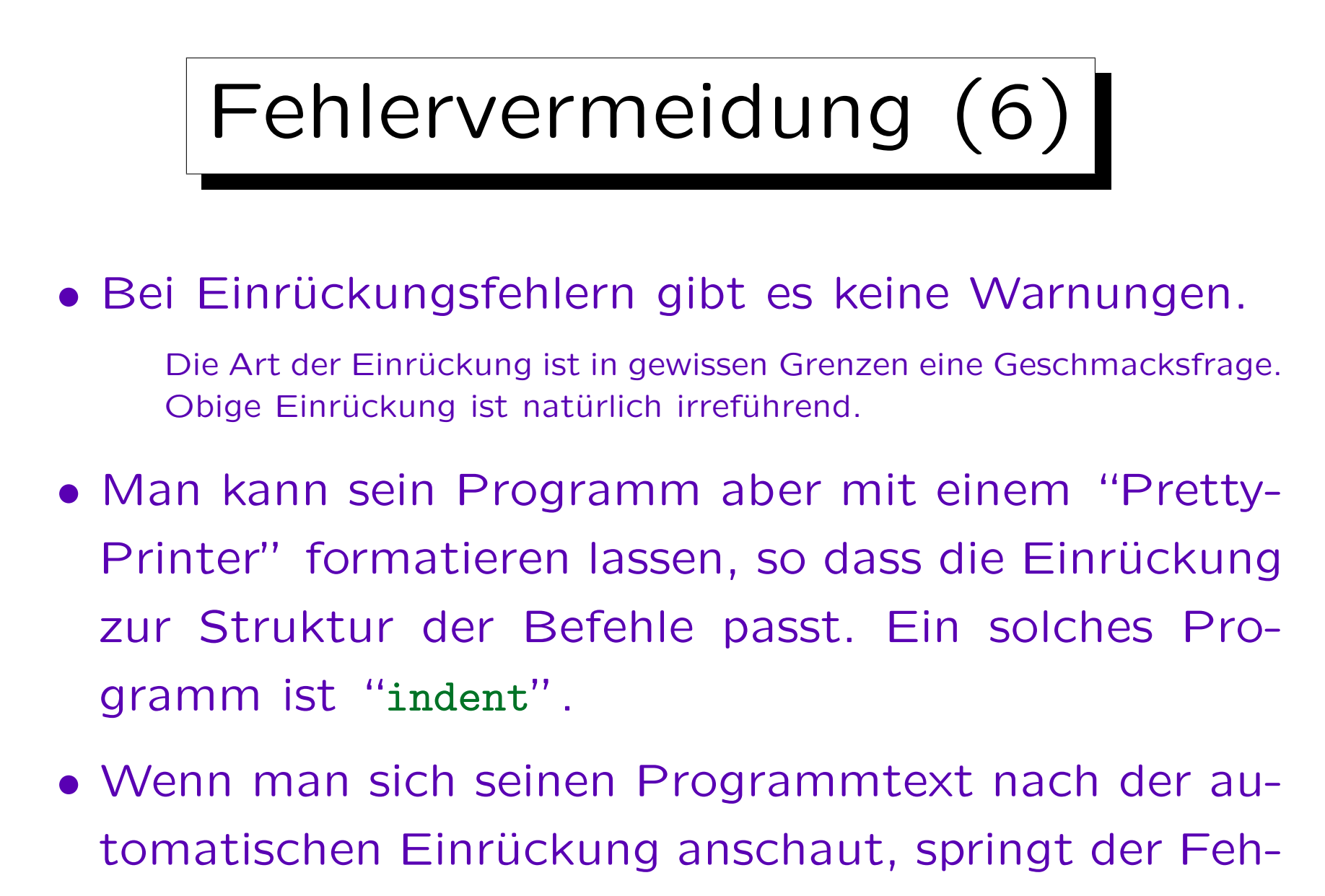

ler sofort ins Auge.

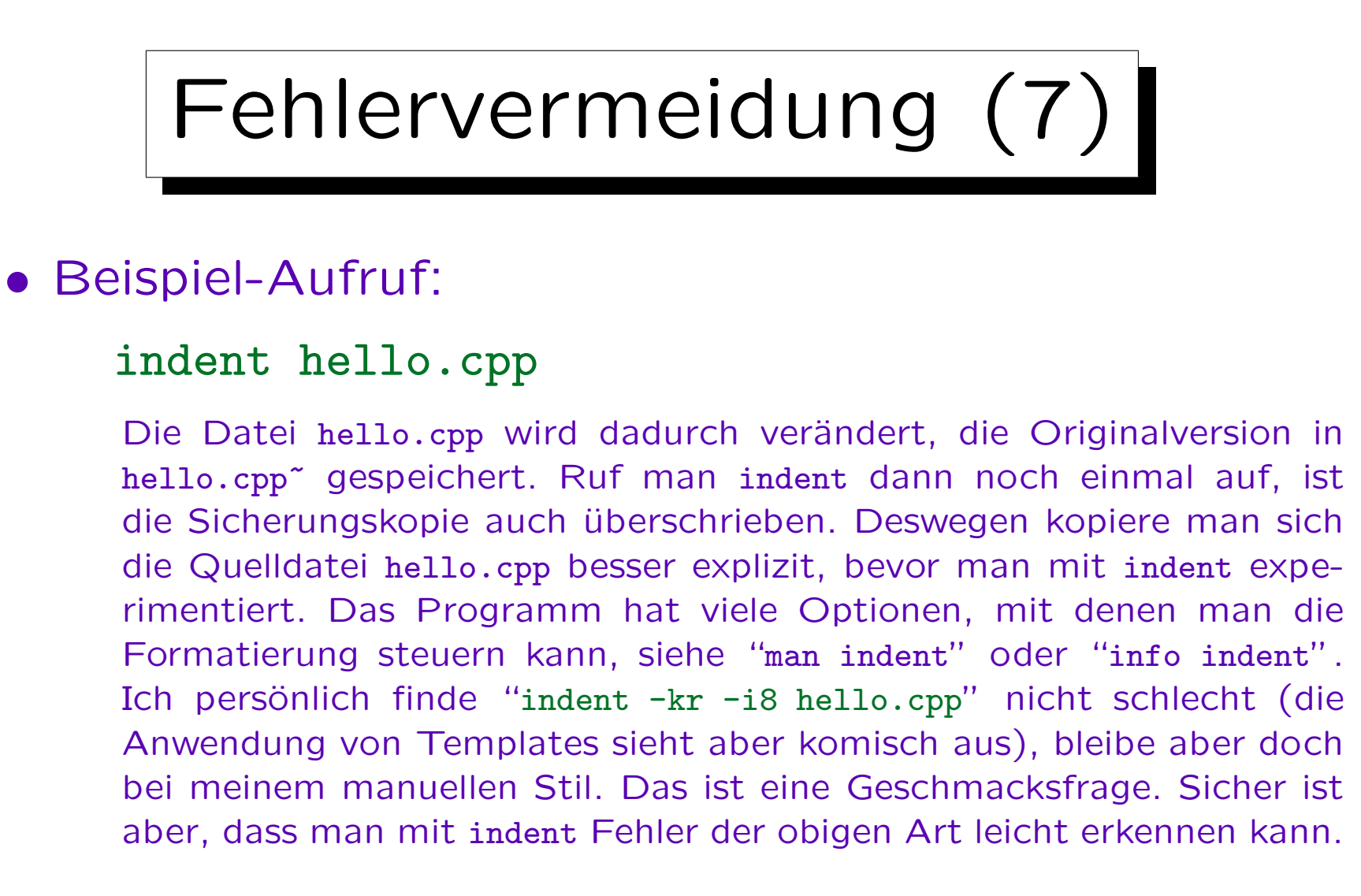

• Bei manchen Editoren kann man indent in einem Menüpunkt mit Tastenkürzel integrieren.

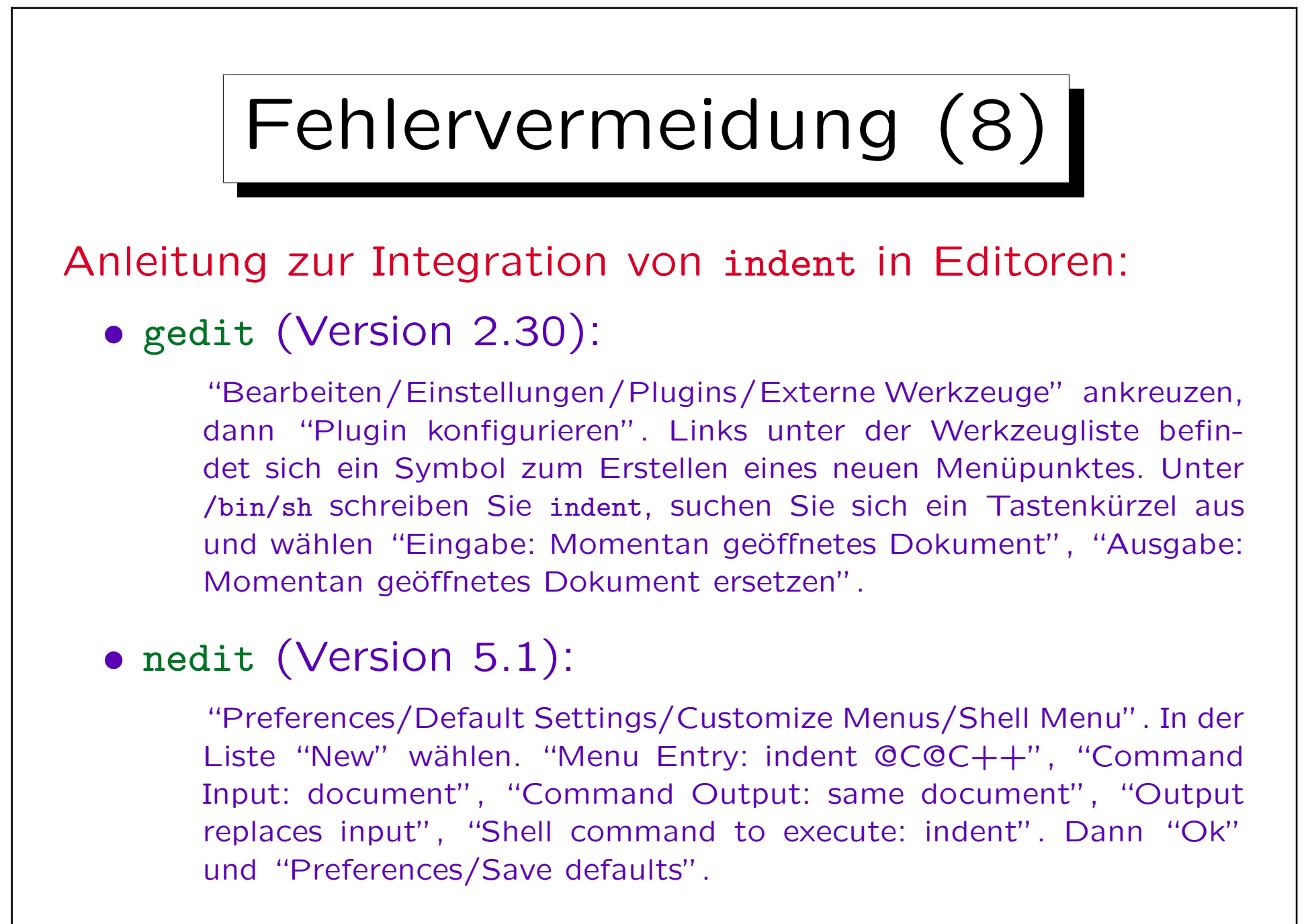

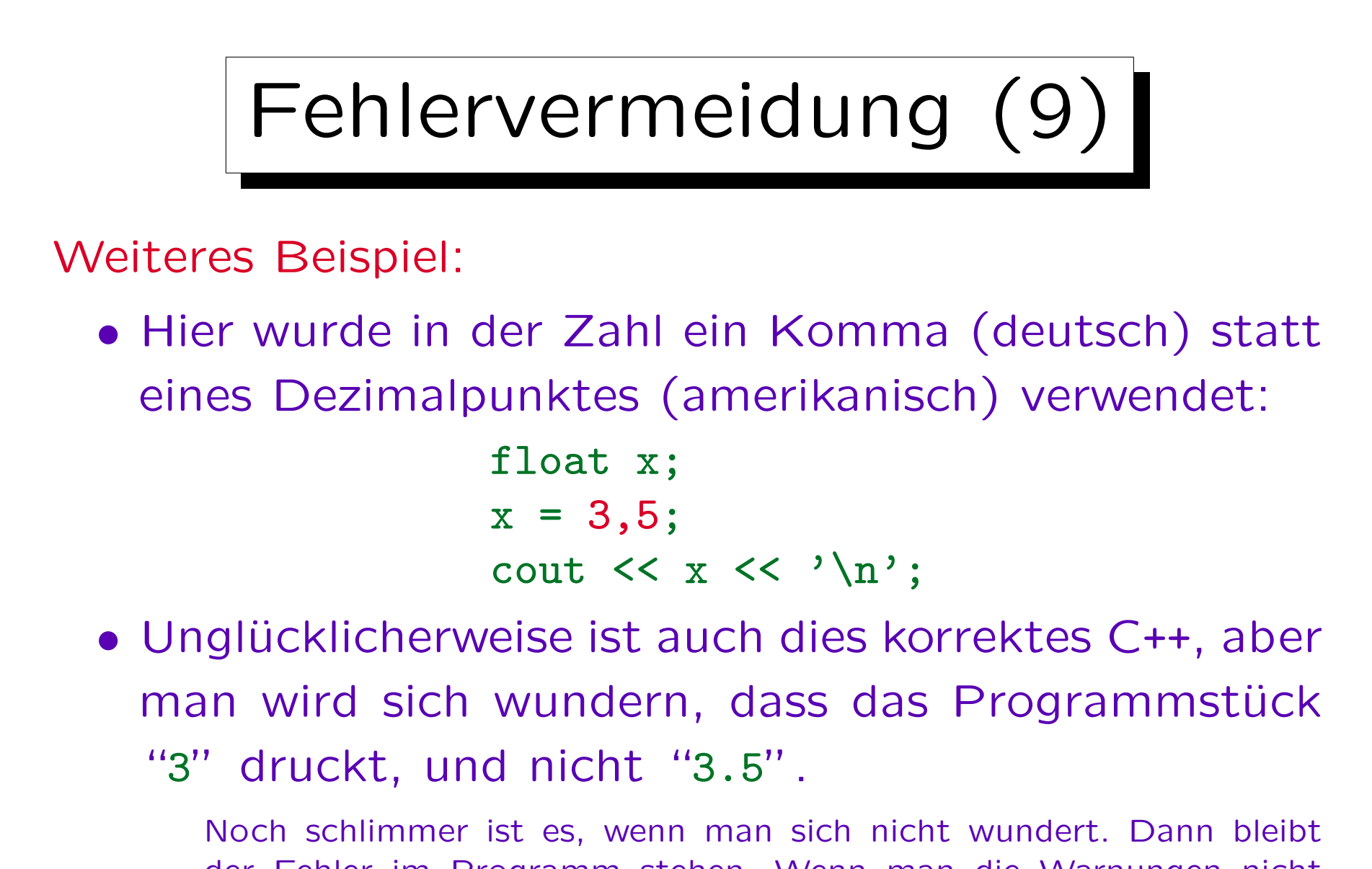

der Fehler im Programm stehen. Wenn man die Warnungen nicht angestellt hat, wird das Programmstück kommentarlos übersetzt.

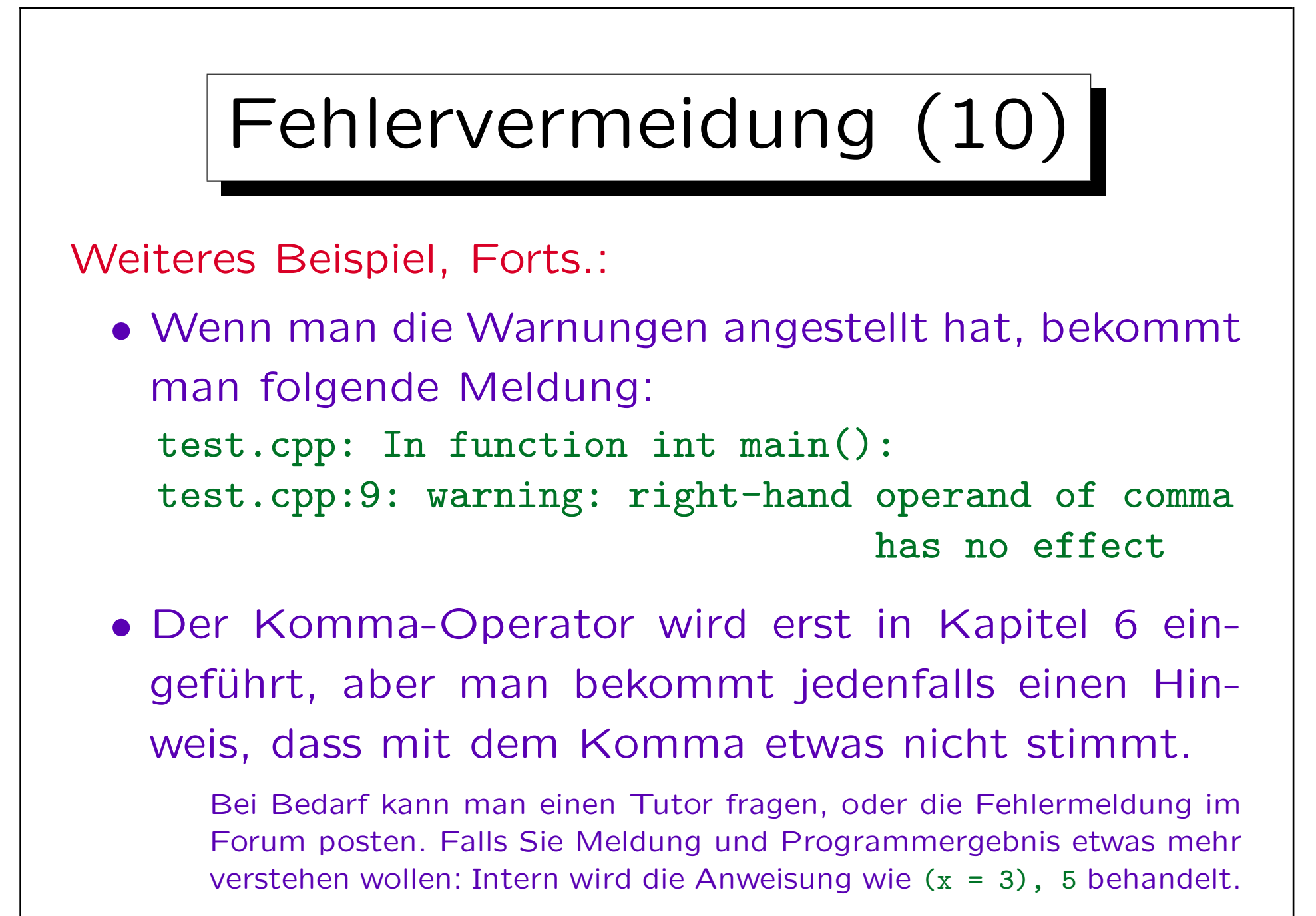

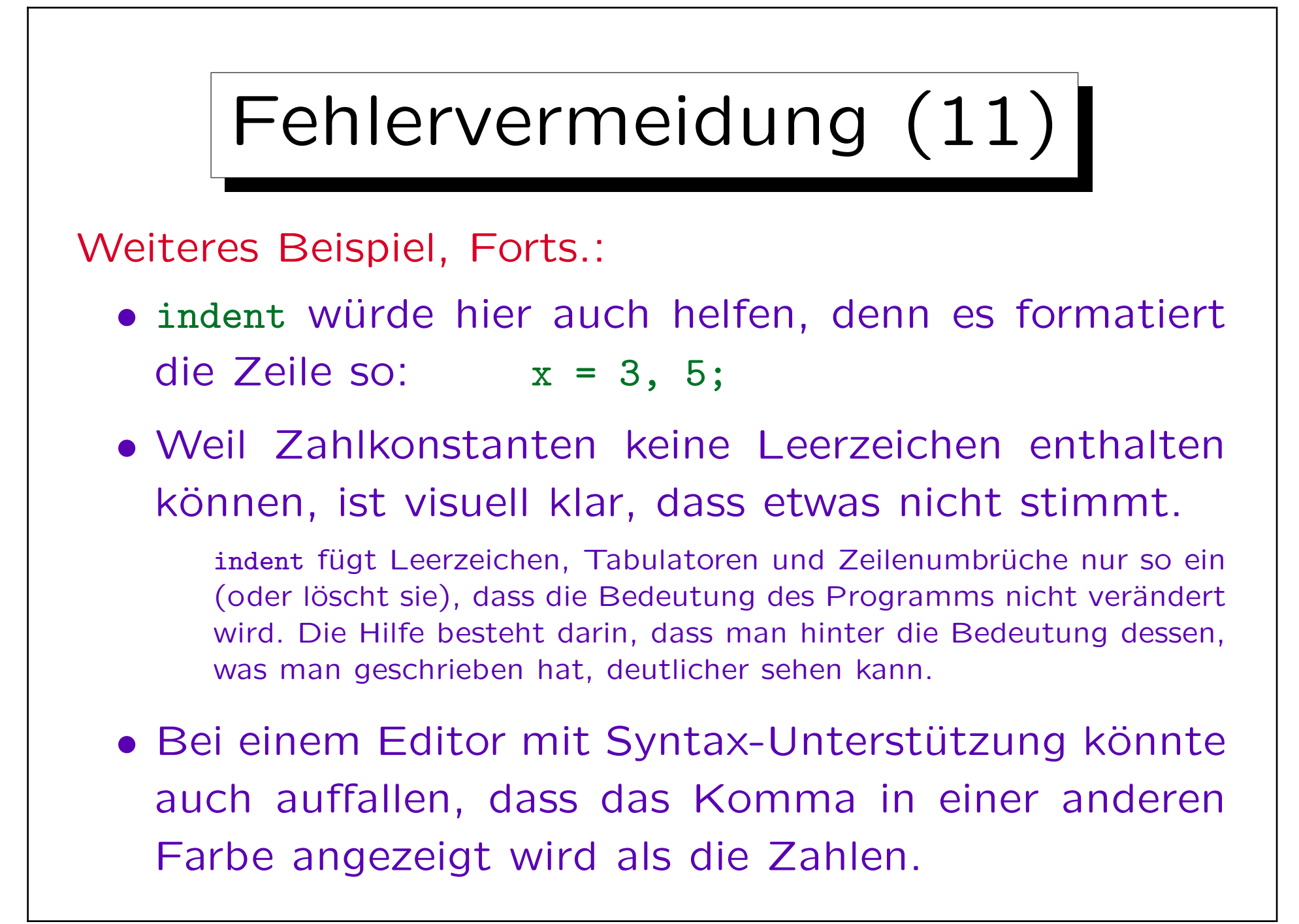

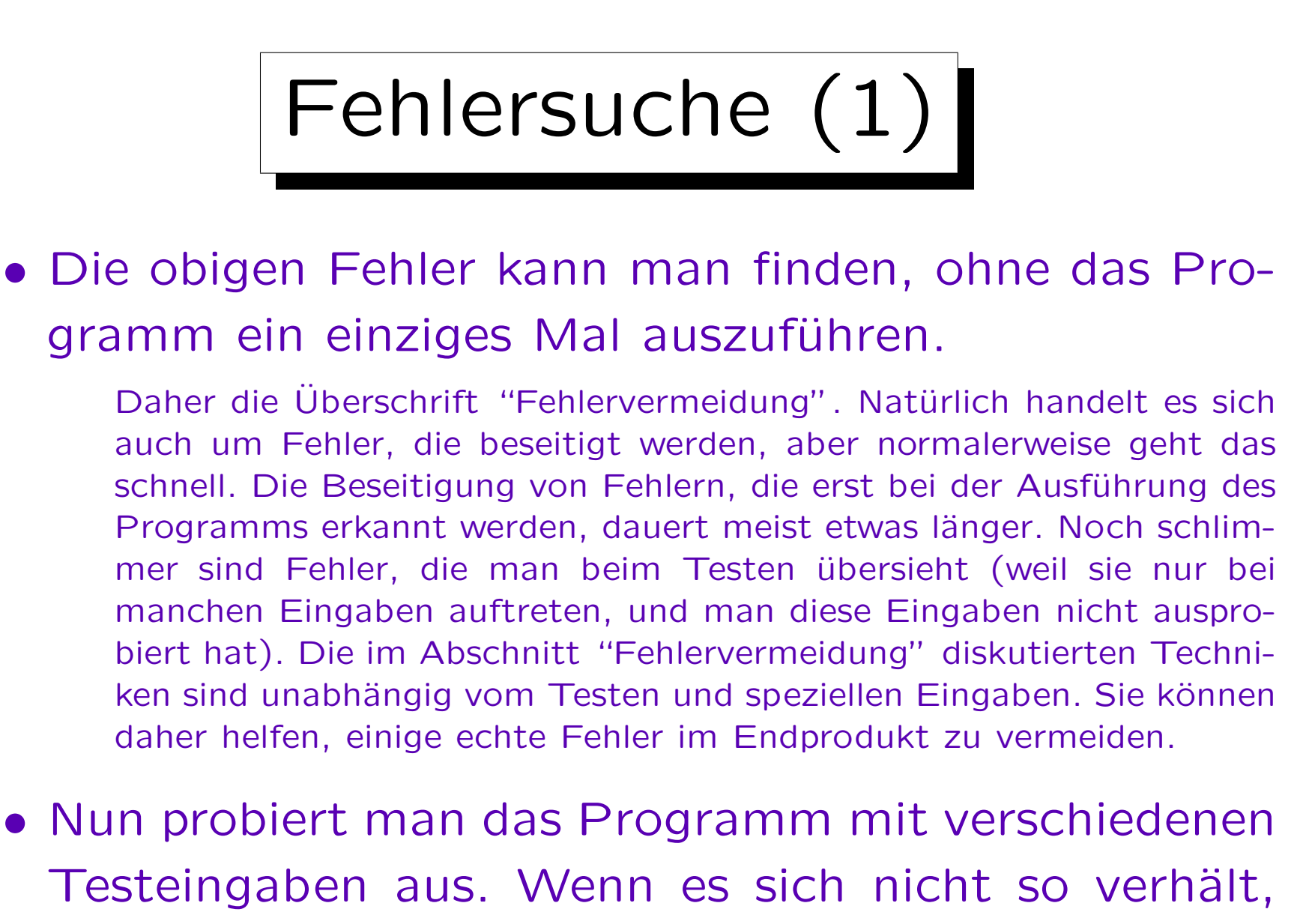

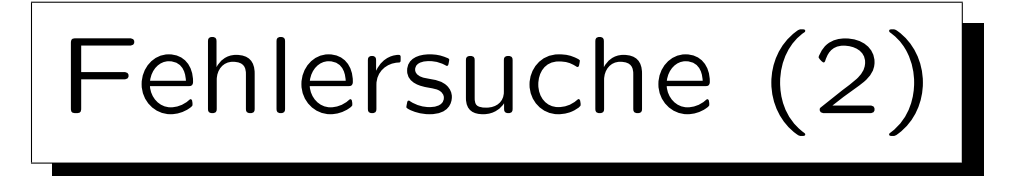

• Man muß versuchen, zu verstehen, warum sich das Programm so verhält, wie man beobachtet, und nicht so, wie man beabsichtigt hat.

Wie immer ist eine genaue Aufklärung des Fehlers Voraussetzung dafür, dass man ihn wirklich beseitigen kann. Wenn man nur an den Symptomen herumdoktert, erhält man vielleicht das richtige Verhalten für eine spezielle Eingabe, aber reißt häufig neue Löcher für andere Eingaben auf. Das kann beliebig lange dauern und sehr frustrierend sein. Investieren Sie lieber etwas Zeit, um den Fehler wirklich zu verstehen, als mit Programmänderungen herumzuprobieren (Testausgaben sind dagegen nützlich, siehe nächste Folie).

• Oft kann man die Ausführung der kritischen Stelle im Kopf simulieren, und das Verhalten erklären.

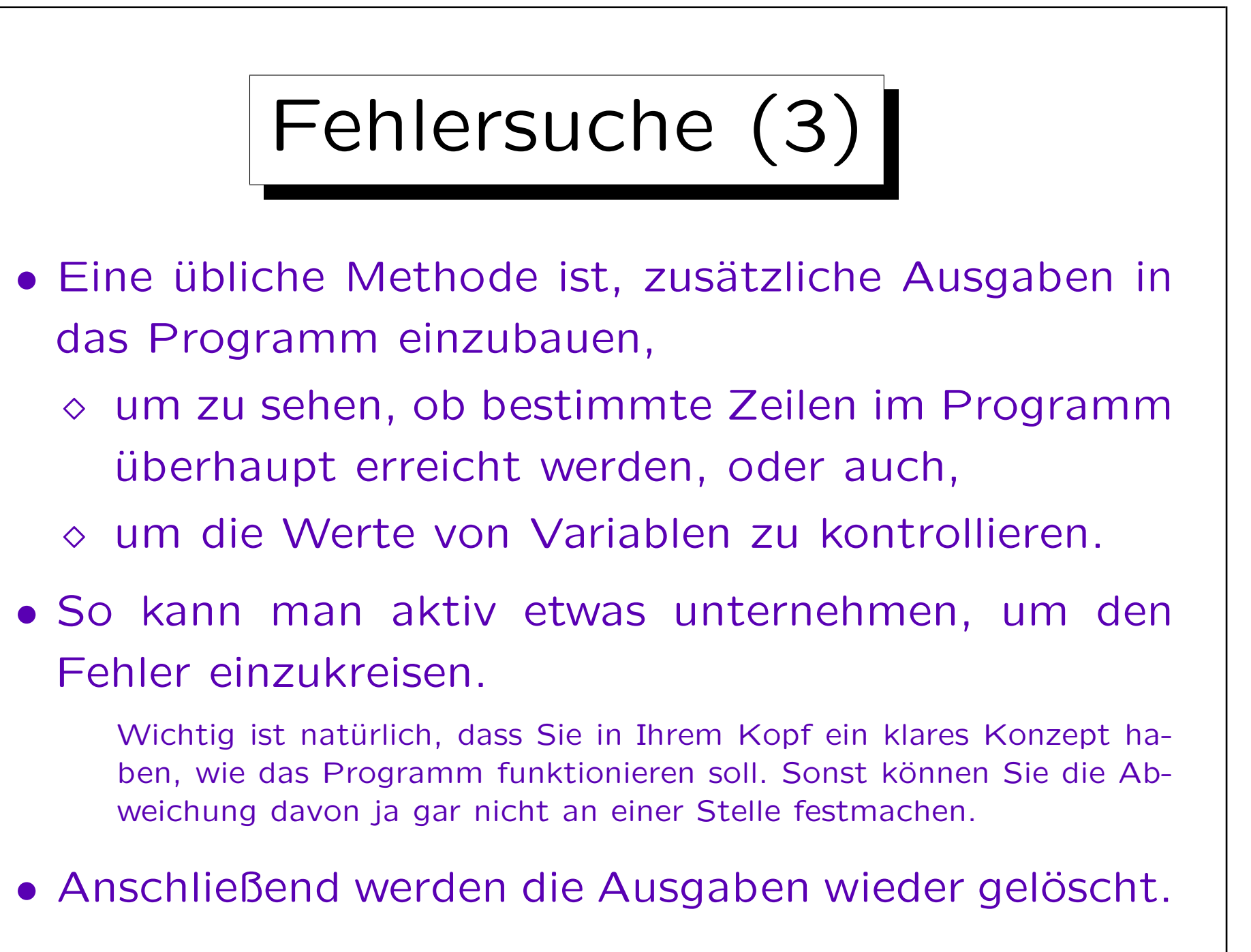

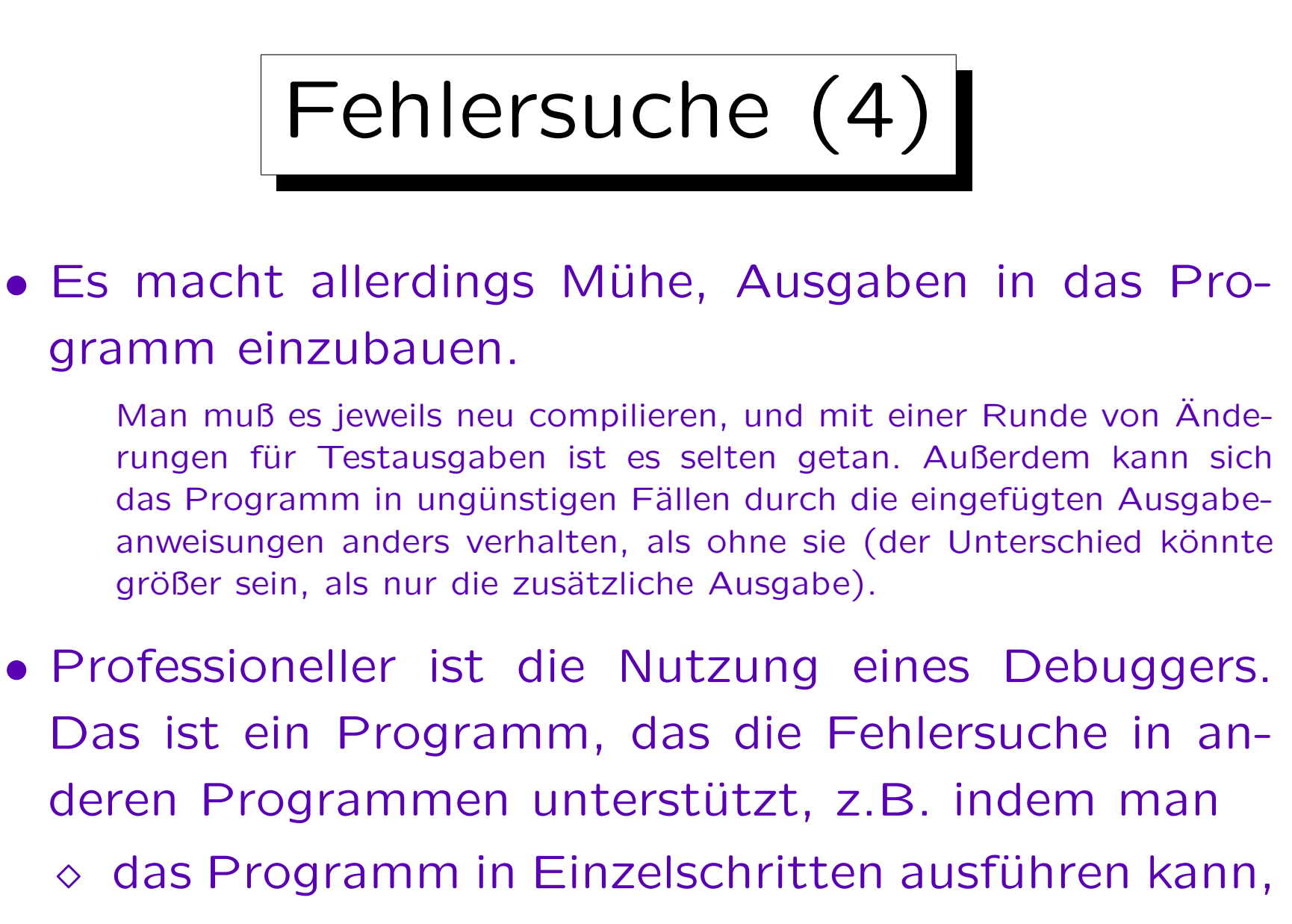

 $\Diamond$  die Inhalte von Variablen inspizieren kann.

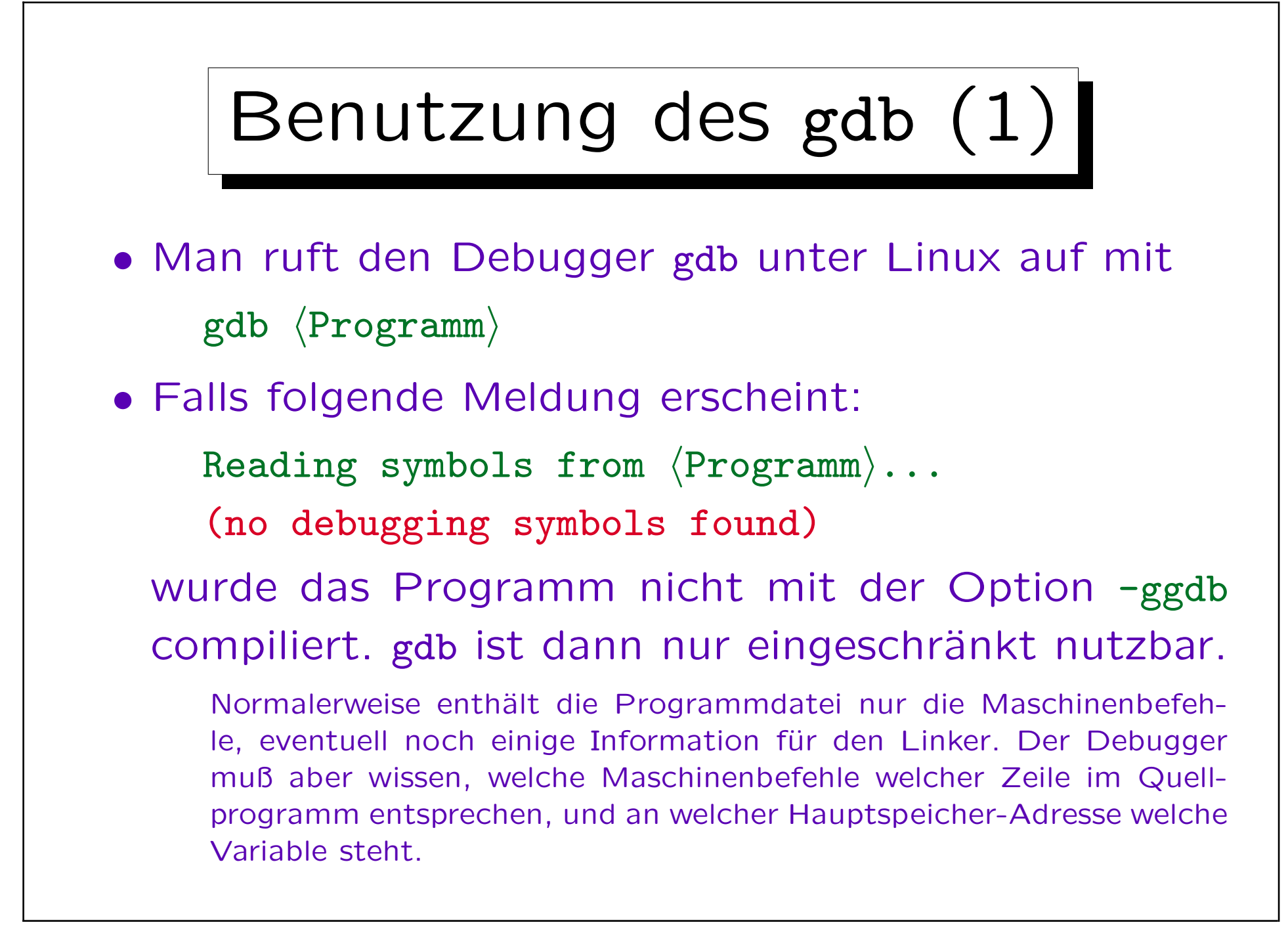

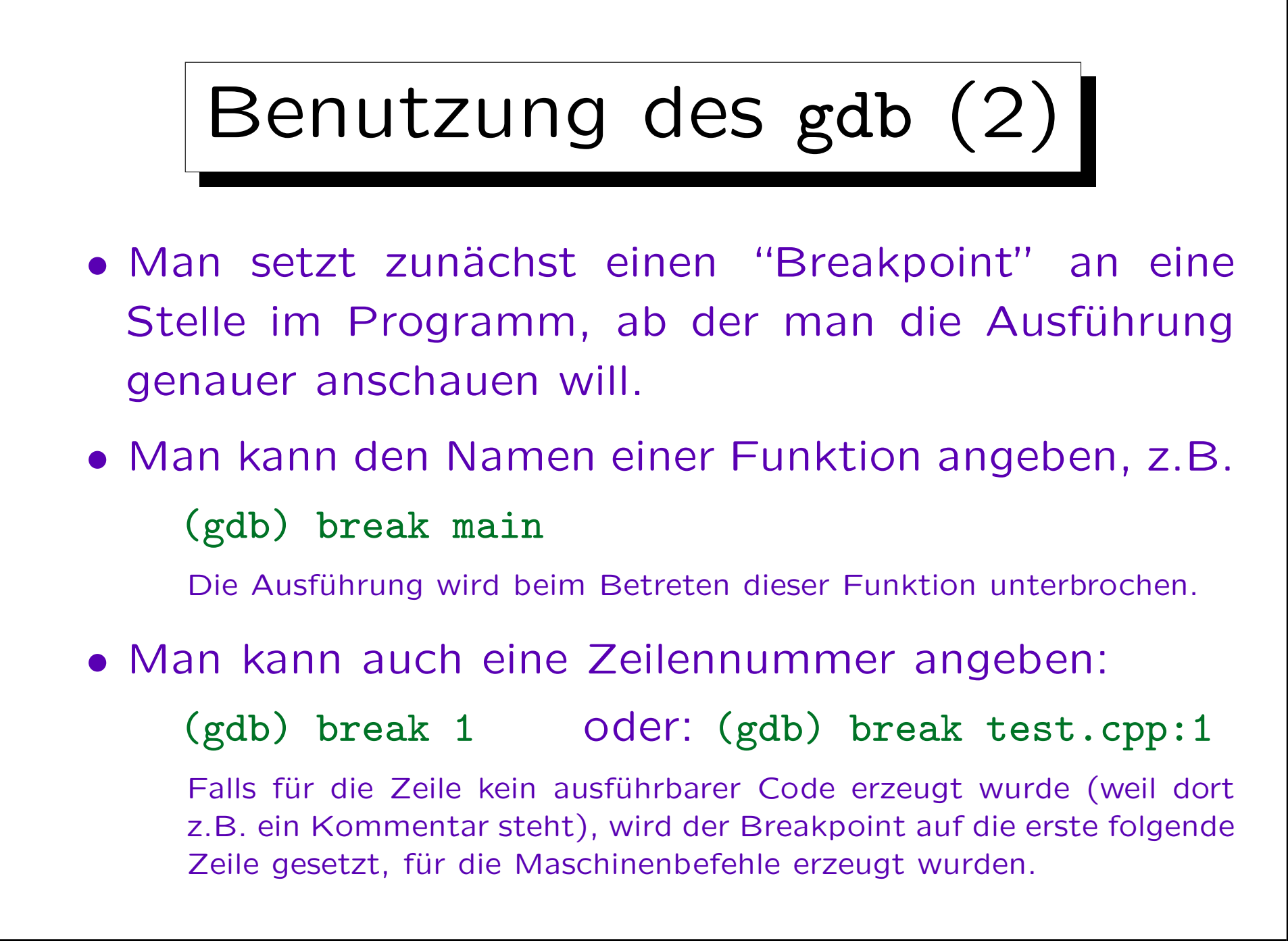

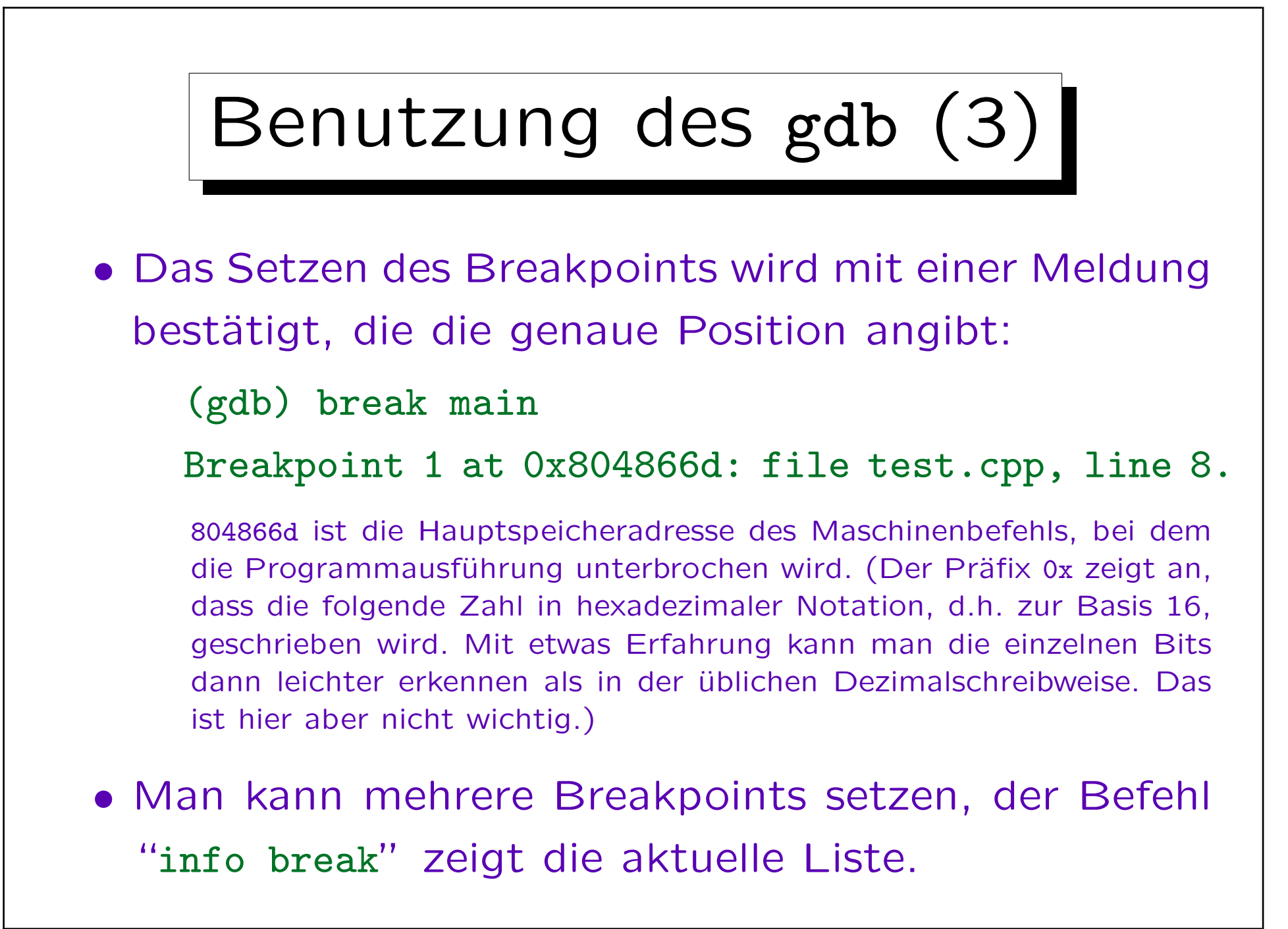

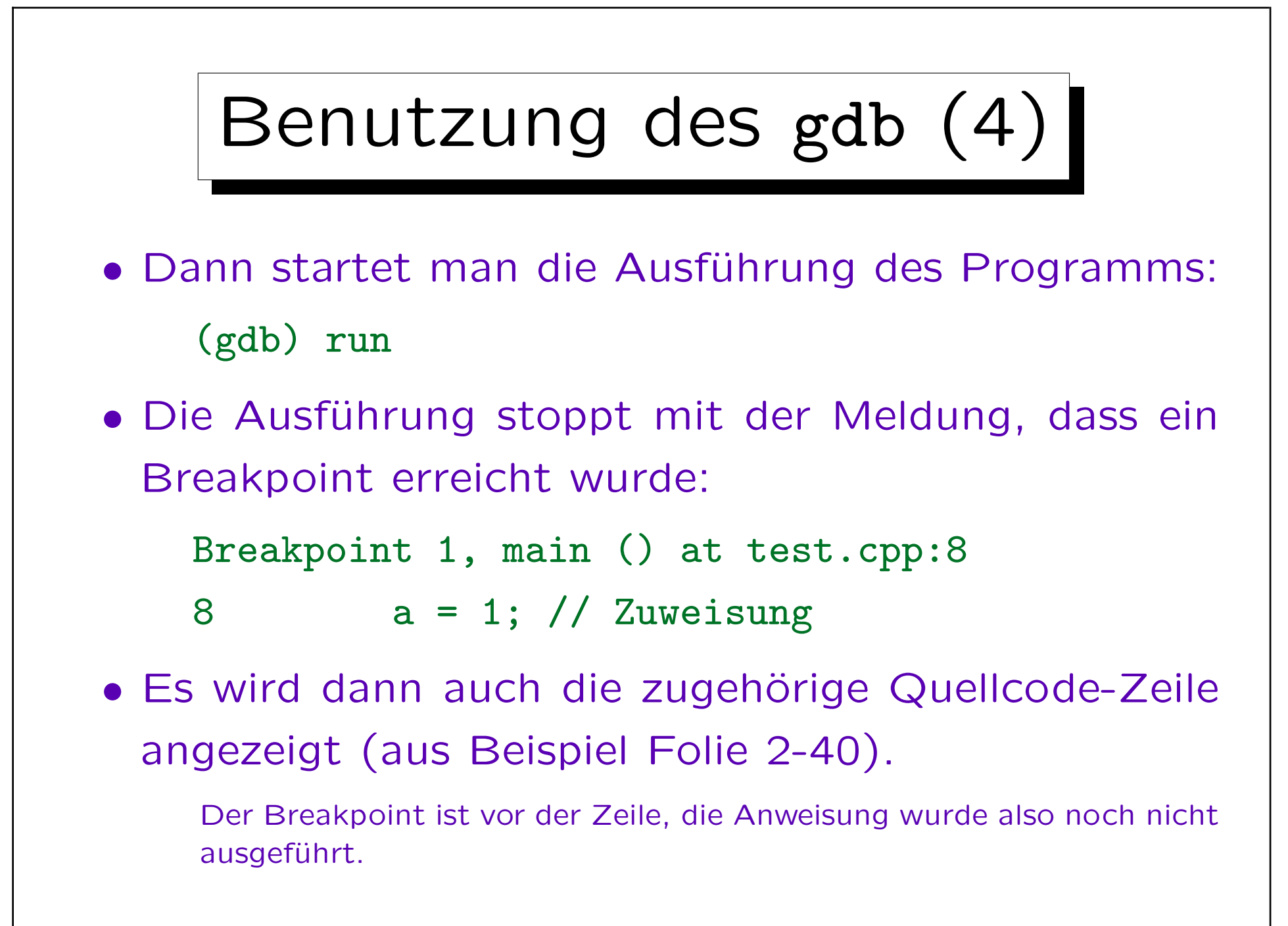

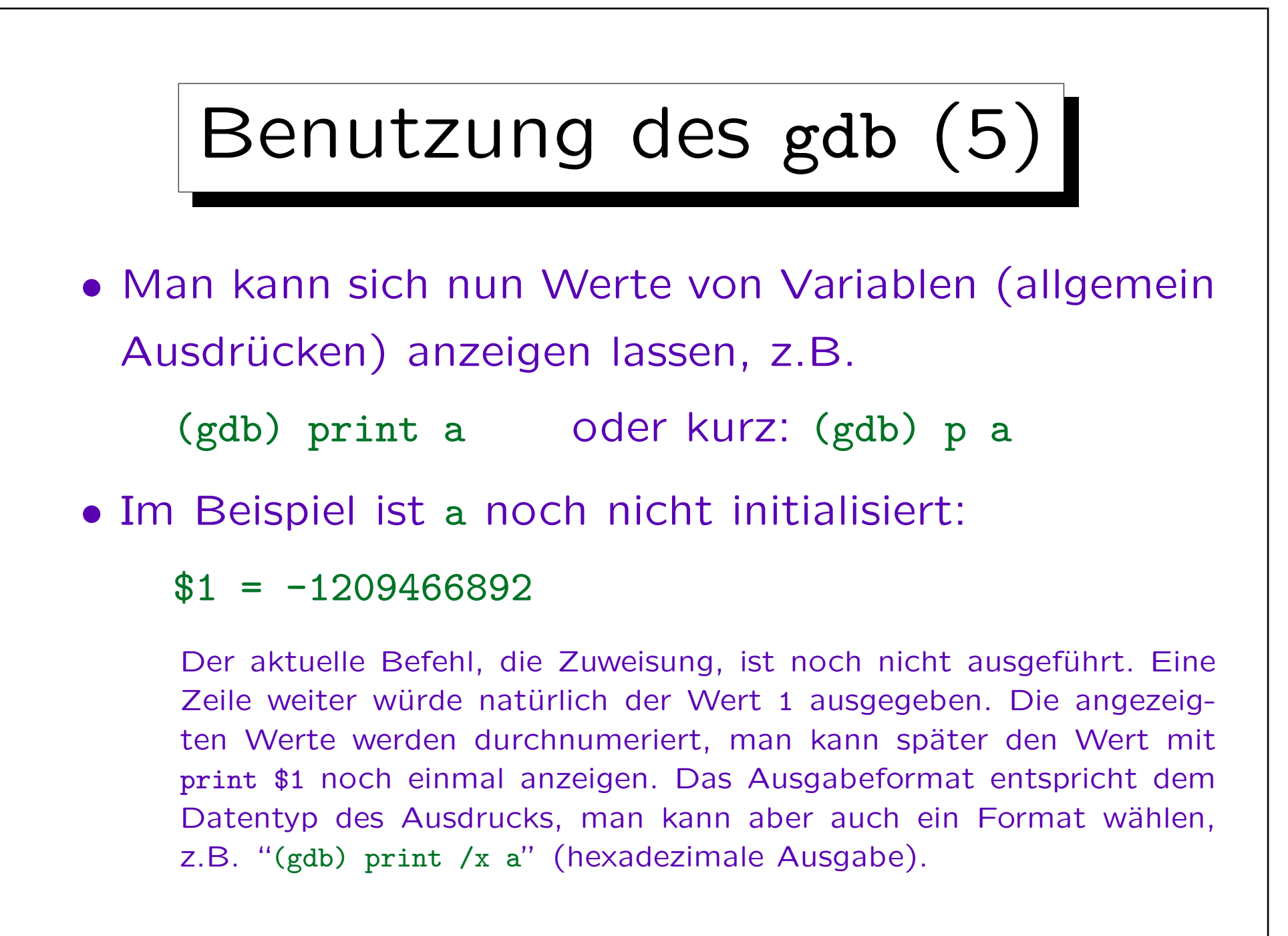

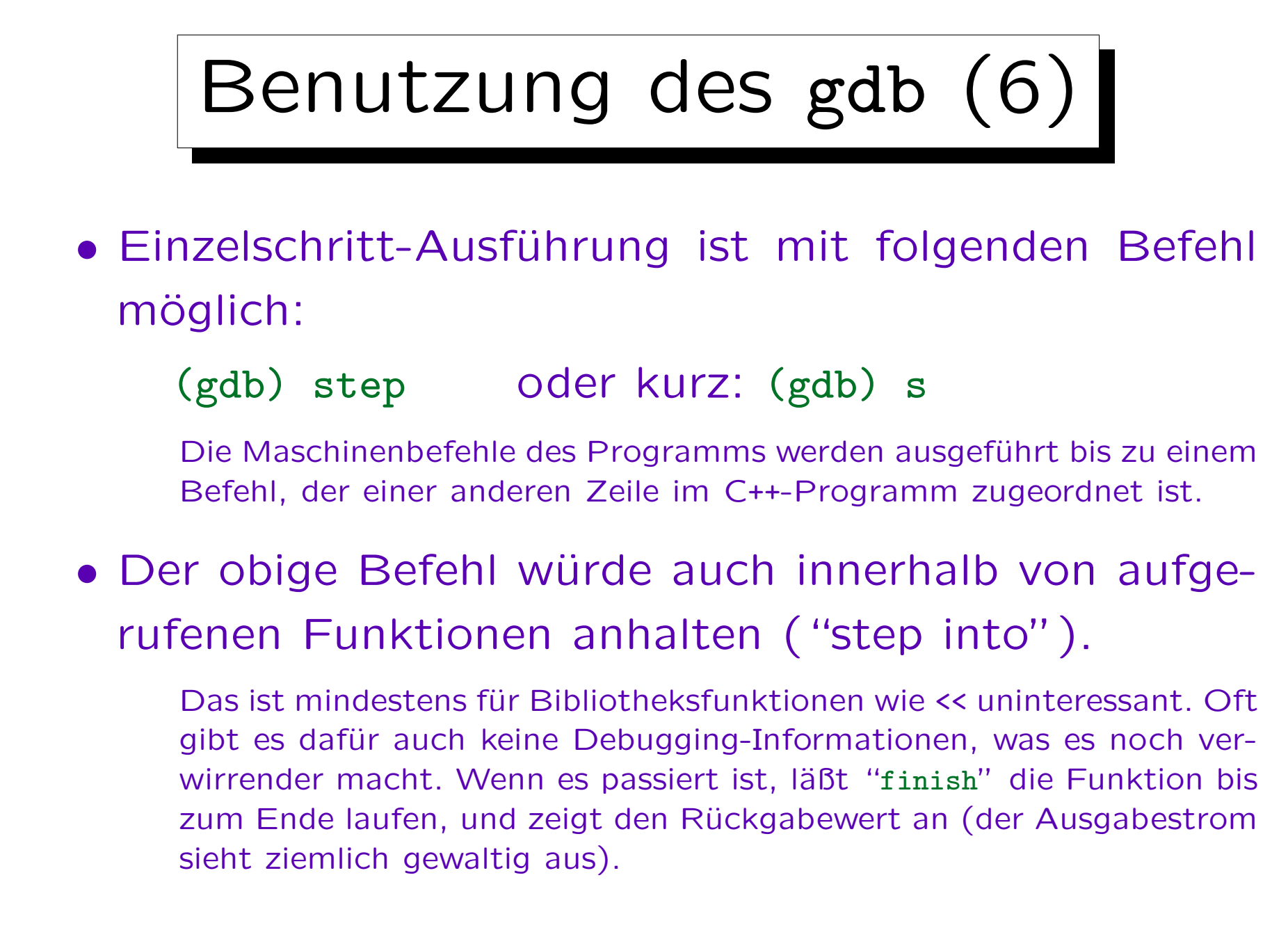

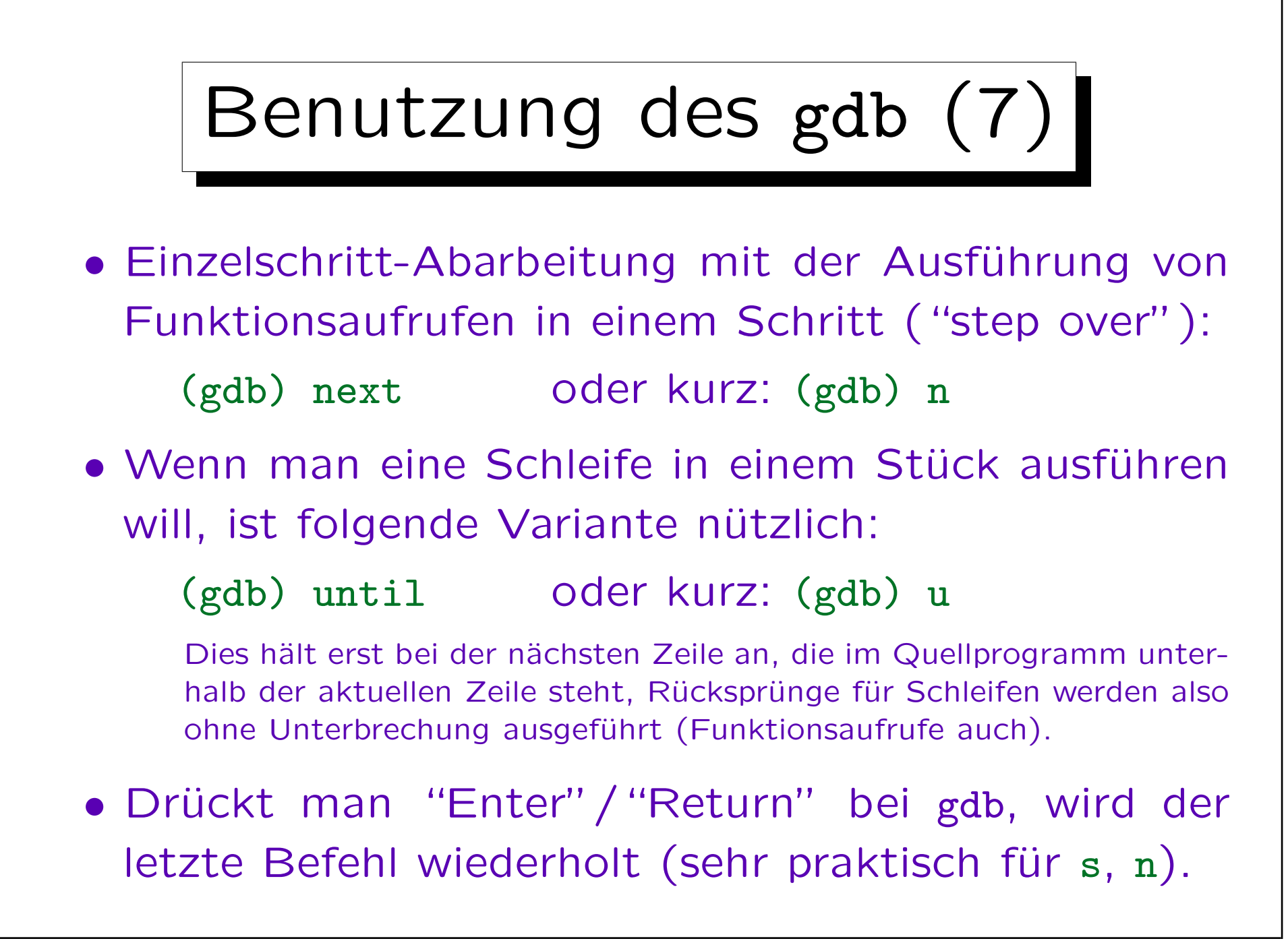

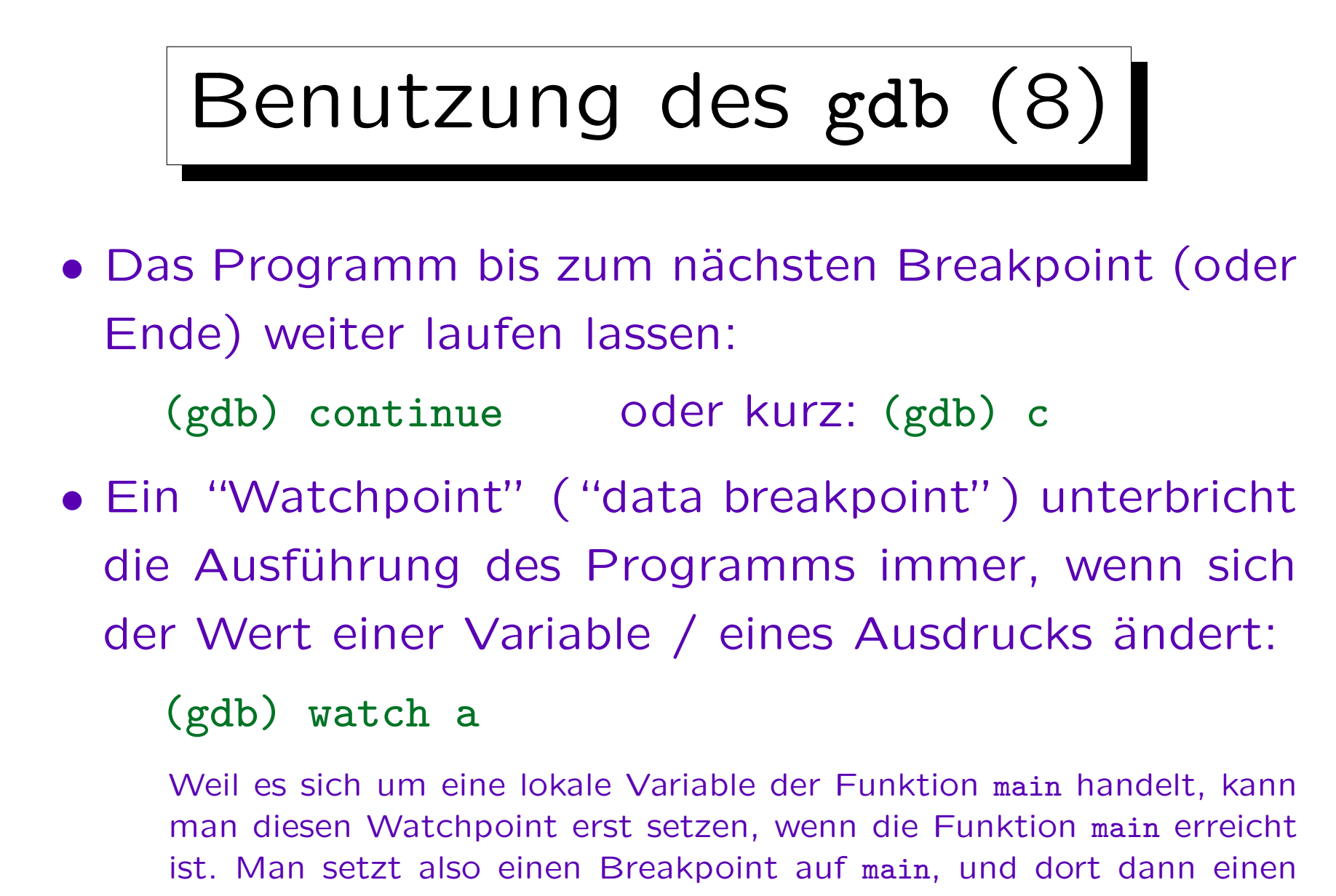

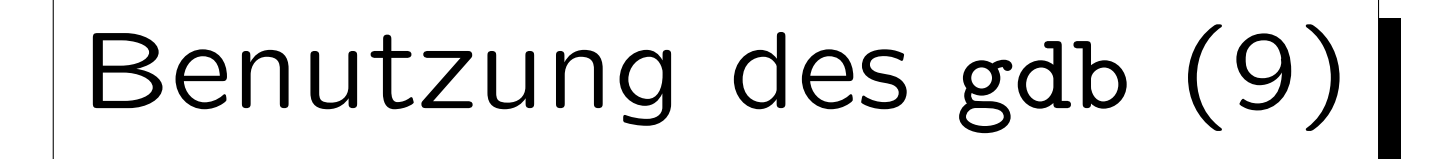

• Man kann auch Variablen/Ausdrücke festlegen, deren Werte jedes Mal ausgegeben werden, wenn die Ausführung des Programms unterbrochen wird:

## display a

Man muß wieder einen Breakpoint auf main setzen, und das Programm mit run dorthin laufen lassen, bevor man den display-Befehl eingeben kann, sonst erhält man die Fehlermeldung "No symbol "a" in current context."

Mit dem display-Befehl erspart man sich, ggf. nach jedem Einzelschritt "print a" einzugeben. Der Befehl "info display" listet alle automatisch anzuzeigenden Variablen/Ausdrücke auf. Diese Werte sind durchnumeriert. Wenn "display a" der erste solche Befehl war, kann man mit "undisplay 1" die Anzeige beenden.

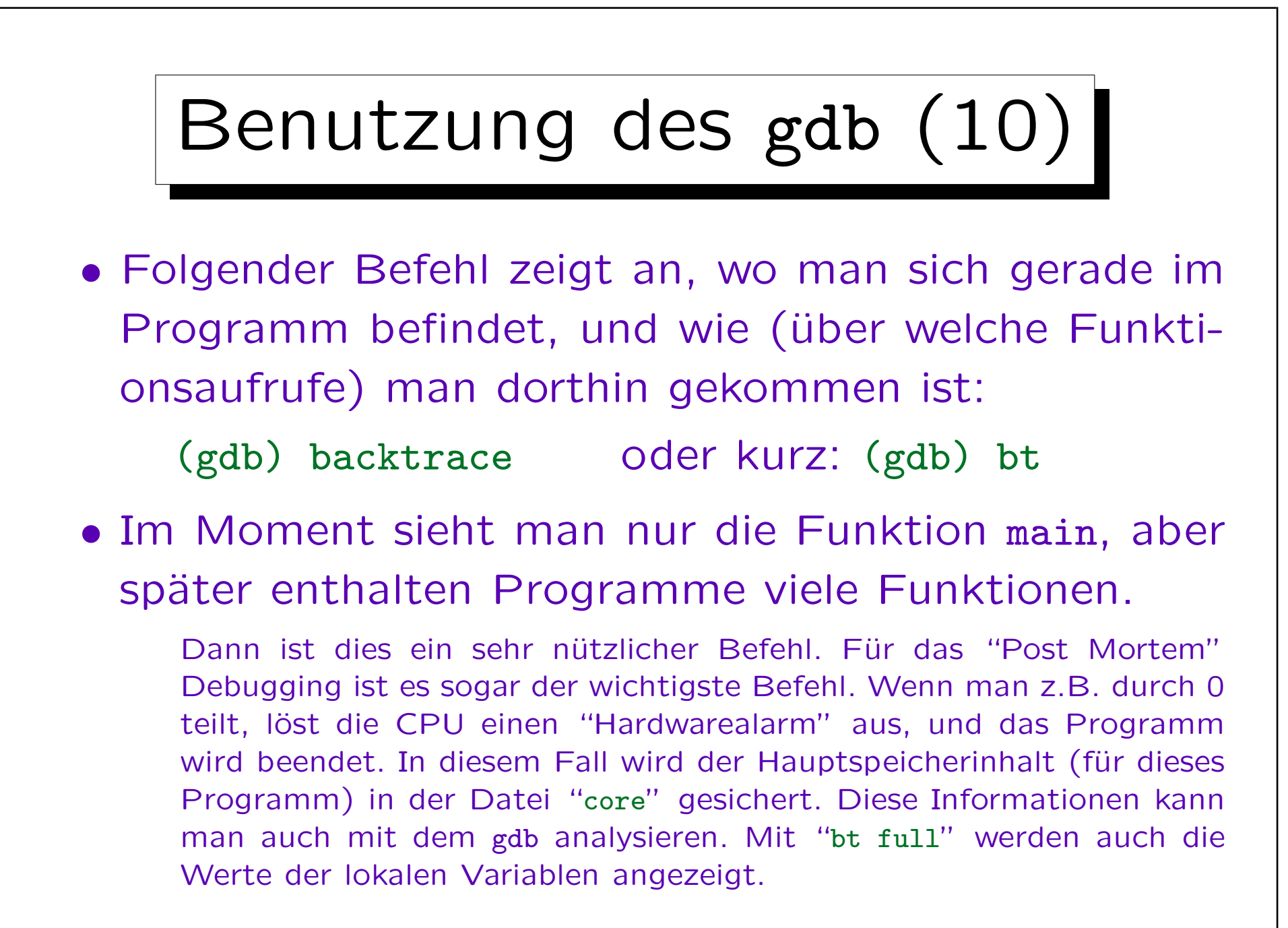

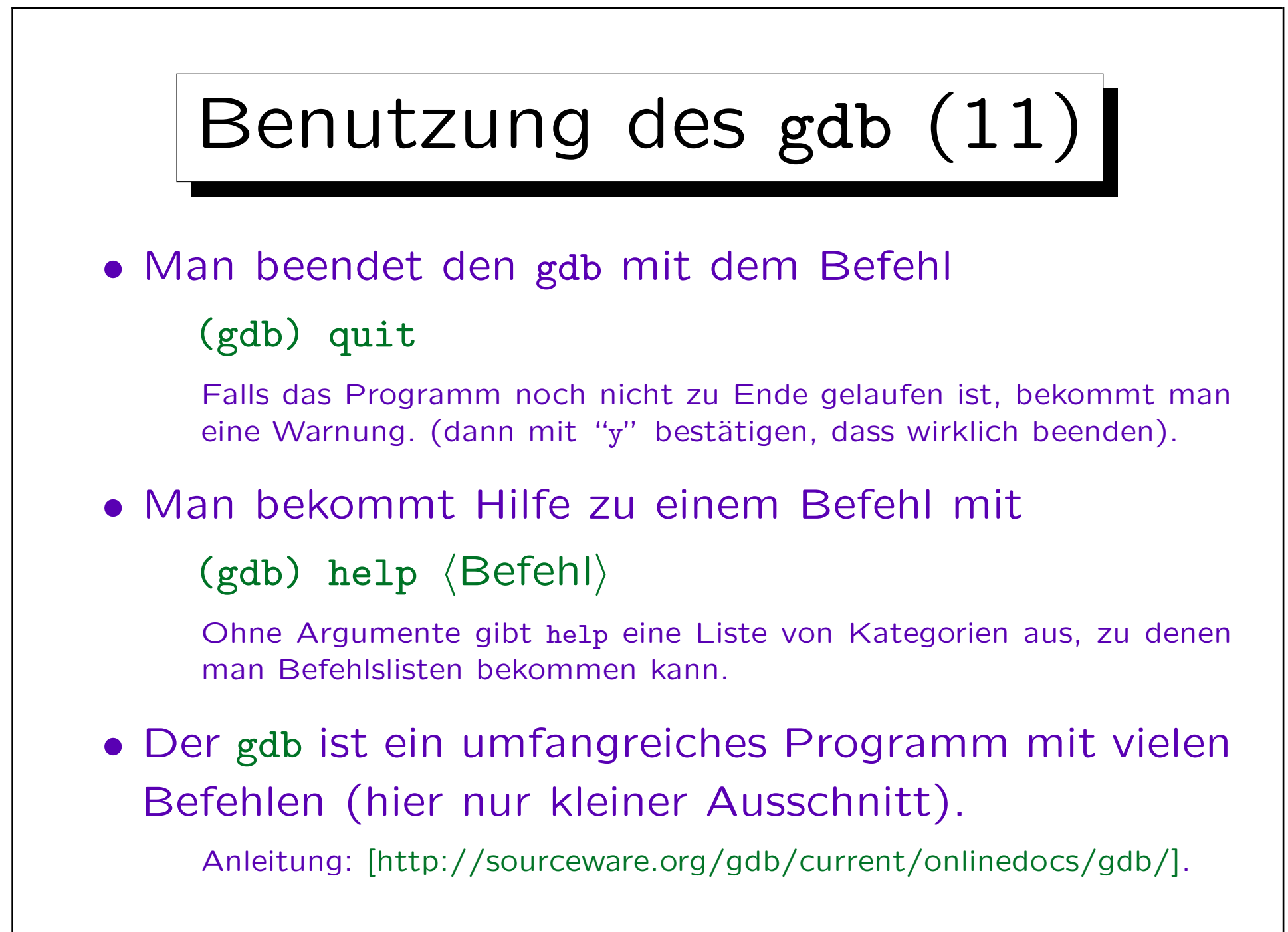